## **Humboldt Bay Municipal Water** District 828 7<sup>th</sup> Street, Eureka

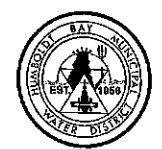

## Agenda for Regular Meeting of the Board of Directors

July 13, 2023 Meeting Start Time: 9:00 AM

## **District Mission**

Reliably deliver high-quality drinking water to the communities and customers we serve in the greater Humboldt Bay Area at a reasonable cost. Reliably deliver untreated water to our wholesale industrial customer(s) at a reasonable cost. Protect the long-term water supply and water quality interests of the District in the Mad River watershed. 

## Members of the public may join the meeting online at:

https://us02web.zoom.us/j/86710296323?pwd=MjZldGxRa08wZ0FWOHJrUlNhZnFLQT09 Or participate by phone: 1-669-900-9128 Enter meeting ID: 867 1029 6323 Enter password: 484138 If you are participating via phone and would like to comment, please press \*9 to raise your hand.

How to Submit Public Comment: Members of the public may provide public comments via email until 5 pm the day before the Board Meeting by sending comments to office@hbmwd.com. Email comments must identify the agenda item in the email's subject line. Written comments may also be mailed to 828 7th Street, Eureka, CA 95501. Written comments should identify the agenda item number. Comments may also be made in person at the meeting.

## **Time Set Items:**

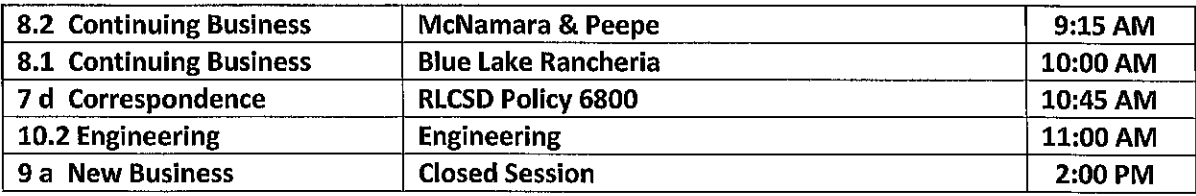

The Board will take a scheduled lunch break from 12:00 pm to 1:30 pm.

## 1. ROLL CALL

## 2. FLAG SALUTE

## 3. ACCEPT AGENDA

## 4. PUBLIC COMMENT

Members of the public are invited to address the Board on items not listed on the agenda that are within the scope and jurisdiction of the District. At the discretion of the President, comments may be limited to three minutes per person. The public will be allowed to address items on the agenda when the Board takes up that item. Under the Brown Act, the Board may not take action on any item that does not appear on the agenda.

## 5. MINUTES

June 8, 2023 Regular Board Meeting Minutes\* - discuss and possibly approve

## 6. CONSENT AGENDA \*-These matters are routine in nature and are usually approved by a combined single vote unless an item is pulled for discussion

Media articles of local/water interest (Articles  $a-g$ )\* -discuss and possibly approve

## **Humboldt Bay Municipal Water** District 828 7th Street, Eureka

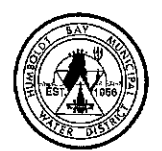

## Agenda for Regular Meeting of the Board of Directors

July 13, 2023

Meeting Start Time: 9:00 AM

## 7. CORRESPONDENCE

- a. Letter from Southern Trinity Area Rescue (STAR) re: donation\* -discuss and possibly approve
- b. Letter to Fieldbrook-Glendale CSD re: Water System Inspection\* -discuss
- c. Letter to Governor Newsom re: PG&E Transmission of Hydro Electricity\* -discuss
- d. Letter from RLCSD re Policy 6800, Lease Fees & Payment, update\* discuss and possibly approve (Time Set 10:45 am)
- e. Letter from RLCSD re Lease Lot 42 variance\* discuss and possibly approve

## 8. CONTINUING BUSINESS

- 8.1 Water Resource Planning\* - status report on water use options under consideration
	- **Local Sales**  $\mathbf{a}$ 
		- i. Nordic Aquafarms
		- ii. Trinidad Rancheria Mainline Extension
		- iii. Blue Lake Rancheria Mainline Extension Memorandum of Understanding\*-discuss and possibly approve (Time Set 10:00 am)
	- $\mathbf{b}$ . Transport
	- **Instream Flow** c.
- McNamara & Peepe (Time Set 9:15 am) 8.2
	- a. Site Investigation Work Plan\*-discuss
	- b. DTSC Monthly Summary Report, June\* discuss
	- c. Site maps & historical sampling results (stormwater and well water)\* reference

## 9. NEW BUSINESS

- a. Appoint Real Property Negotiator to negotiate with Ross Eskra and Pamela Beagle concerning the real property designated at APN 020-320-002 - discuss and possibly approve
- b. CLOSED SESSION (Time Set 2:00 pm)- CONFERENCE WITH REAL PROPERTY NEGOTIATORS
	- Property: (APN 020-320-002)
	- Agency negotiator: John Friedenbach, General Manager
	- Negotiating parties: (Ross Eskra and Pamela Beagle)
	- Under negotiation: Price and terms of payment
- c. Ruth Lake Boat Leases-Sanitary Waste Disposal\* discuss

## 10. REPORTS

## 10.1 Engineering - (Time set 11:00 am)

- Collector Mainline Redundancy Project: Scope of Work change\* discuss and possibly a. approve
- Essex Onsite Sodium Hypochlorite Generation status report  $\mathbf{b}$ .
- TRF Generator- status report  $c_{-}$
- d. Collector 2 Rehabilitation Project\*- status report
- e. Status report re: other engineering work in progress

## **Humboldt Bay Municipal Water** District 828 7<sup>th</sup> Street, Eureka

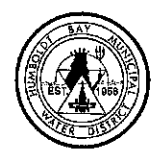

## Agenda for Regular Meeting of the Board of Directors

July 13, 2023

Meeting Start Time: 9:00 AM

## 10.2 Financial

- June 2023 Financial Statement & Vendor Detail Report\* discuss and possibly approve  $a$ .
- FY2022-23 Project Budget Reallocation\* -discuss and possibly approve  $\mathbf{b}$ .
- c. FY2023-24 Budget Presentation\* - discuss and possibly approve
- d, CalClass Investment and Investment Policy Changes\*- discuss and possibly approve

#### $10.3$ **Operations**

- June Operations Report\*- discuss a.
- **.** Request to Surplus: Westinghouse, 1200 AMP circuit breaker\* - discuss and possibly approve

## 10.4 Management

- a. Active Grants Update\*-discuss
- b. CSDA GM Leadership Summit\* report out
- **Board Meeting Dates\*- discuss**  $C_{\star}$
- d. National Public Lands Day, Cleanup at Ruth Lake\*- discuss
- e. **Executive Assistant/Board Secretary Position- discuss**

## 11. DIRECTOR REPORTS & DISCUSSION

## 11.1 General - comments or reports from Directors

## 11.2 ACWA

- ACWA Foundation Thank you note\*-discuss a.
- **ACWA Update on Priority Issues\* -discuss**  $\mathbf{b}$ .
- **ACWA Regulatory Roundup\* -discuss**  $C_{1}$
- d. ACWA News, June 2023, Legislative Committee summary\* -discuss
- ACWA Committee Appointment Considerations for 2024-25 Term\* -discuss and possibly e. approve

## 11.3 ACWA-JPIA

- a. Director Report, if any
- Wellness Grant 2023 Application\*- discuss  $\mathbf b$ .

## 11.4 Organizations on which HBMWD Serves

- RCEA\* report out a.
- RREDC\* report out b.

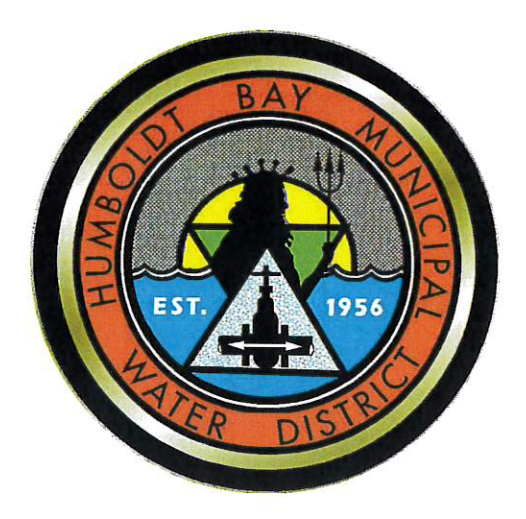

# HUMBOLDT BAY MUNICIPAL WATER DISTRICT

## **Board of Directors Meeting July 13, 2023**

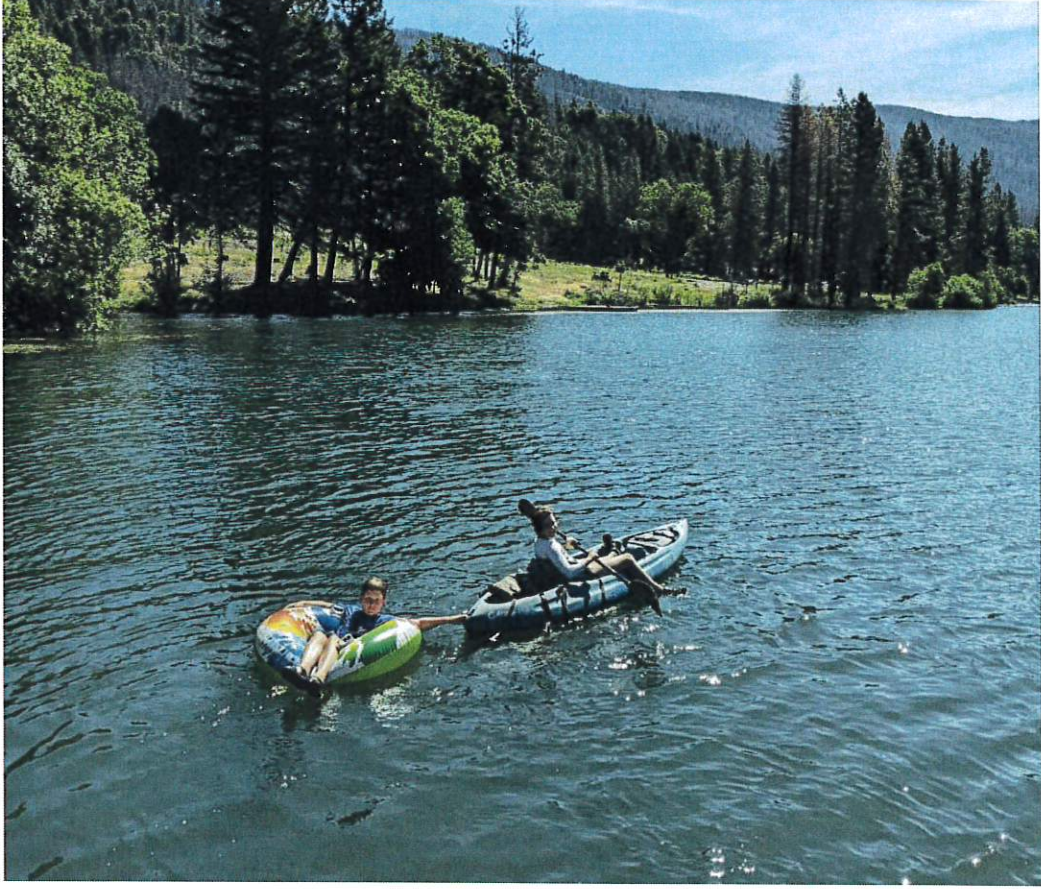

Fun at Ruth Lake

# **MINUTES**

 $\mathbf{x}$ 

j.

 $\Delta_{\rm i}$ 

 $\ddot{\phantom{a}}$ 

## **Humboldt Bay Municipal Water** District 828 7<sup>th</sup> Street, Eureka

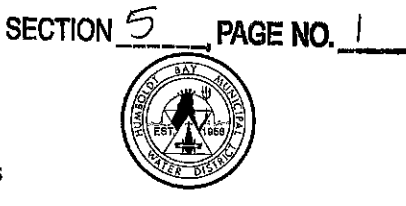

## Minutes for Regular Meeting of the Board of Directors

June 8, 2023

## 1. ROLL CALL

President Latt called the meeting to order at 9:00 am. Director Lindberg conducted the roll call. Directors Fuller, Latt, Lindberg and Woo were present. Director Rupp was absent. General Manager John Friedenbach, Superintendent Dale Davidsen, Business Manager Chris Harris and Accounting Tech II Dee Dee Simpson-Glenn were also present. District Engineer Nathan Stevens was present for a portion of the meeting.

## 2. FLAG SALUTE

President Latt led the flag salute.

## 3. ACCEPT AGENDA

On motion by Director Woo, seconded by Director Lindberg, the Board voted 4-0 to accept the agenda.

## 4. PUBLIC COMMENT

No public comment was received.

## 5. MINUTES

## 5.1 April 13, 2023 Regular Board Meeting Minutes

Director Fuller requested some technical corrections to the McNamara & Peepe section. On motion by Director Woo, seconded by Director Lindberg, the Board voted 4-0 to approve the minutes of April 13, 2023 as amended.

## 5.2 May 16, 2023 Regular Board Meeting Minutes

Director Fuller noted a correction needed in the McNamara & Peepe section. Baykeeper is one word, not two. On motion by Director Fuller, seconded by Director Woo, the Board voted 4-0 to approve the minutes of May 16, 2023 as amended.

## 5.3 May 24, 2023 Special Board Meeting Minutes

On motion by Director Woo, seconded by Director Fuller, the Board voted 4-0 to approve the minutes for the Special Meeting on May 24, 2023.

## **6. CONSENT AGENDA**

## Media articles of local/water interest (Articles a-d)

On motion by Director Lindberg, seconded by Director Fuller, the Board voted 4-0 to accept the Consent Agenda.

## 7. CORRESPONDENCE

## Letter from Blue Lake Rancheria re: mainline extension request

Mr. Friedenbach shared the letter from Blue Lake Rancheria requesting a mainline extension to their Rancheria. Mr. Jason Ramos, Tribal Administrator, addressed the Board. He stated the Rancheria is taking measures to be in control of their own future and not dependent on a city or other entity. He shared other steps taken already to gain independent control such as having their own power grid, and internet. They are committed to being an island of hope, as they were after the December 2022 earthquake. They were able to provide power, fuel and a place for people to stay and use life-saving medical devices during this time when most were without power. The Board was positive and supportive of their request and directed

## **Humboldt Bay Municipal Water** District 828 7<sup>th</sup> Street, Eureka

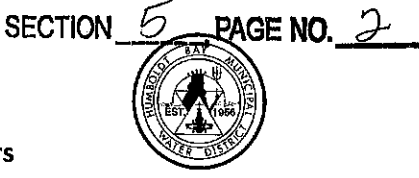

## Minutes for Regular Meeting of the Board of Directors

June 8, 2023

staff to prepare a Memorandum of Understanding (MOU) for consideration at a future meeting. Mr. Friedenbach noted the District's legal counsel has a conflict of interest as the firm also represents the City of Blue Lake. He recommended the District retain the services of Meredith Nikkel of Downey Brand, as she is also a water rights attorney, to advise the District on this matter.

## 8. CONTINUING BUSINESS

#### $8.1$ **Water Resource Planning**

- a. **Local Sales** 
	- i. Nordic Aquafarms

Mr. Friedenbach stated a meeting with the Nordic Aquafarm executives is scheduled for June 14<sup>th</sup>. An update report will be provided at the July board meeting. Nordic continues to work through their permit challenge at the California **Coastal Commission.** 

- ii. Trinidad Rancheria Mainline Extension The Trinidad Rancheria published an RFQ for engineering services for the mainline extension. They received a response from Stetson Engineering and are currently in negotiations with them.
- $\mathbf{b}$ . Transport

No updates were available.

Instream Flow  $\mathbf{c}$ .

The draft Narrative graphs have been updated by GHD and will be reviewed by counsel. Nothing additional to report at this time.

#### 8.2 McNamara & Peepe

Report from Prima Environmental re: Final Report of Findings "Bench-scale Evaluation of Remediation Options for Destruction of Pentachlorophenol in Soil and Groundwater"

Director Woo recused herself due to a conflict of interest and left the room. Mr. Matt Hagemann of SWAPE, discussed the final report from Prima Environmental regarding the McNamara & Peepe site. He provided an overview of the report (the report is 544 pages), answered Director's questions, and recommended the Board ask specific questions at their next meeting with the Department of Toxic Substances Control (DTSC) such as what they plan do with the findings in the report.

Mr. Friedenbach shared that DTSC is working on an access agreement to install an additional monitoring well on a private residence south of the Site.

## 9. NEW BUSINESS

Restore power to Old Ruth Project, CEQA-Notice of Exemption  $9.1$ 

Mr. Friedenbach explained that the District applied for a California Department of Boating and Waterways Quagga Prevention grant to restore power to the Old Ruth boat launch site. The August Complex fire burnt out the electrical components and the gate arm and card reader are currently not functional. Prior to the grant being awarded, proof of CEQA completion must be presented. After consultation with the District Engineer, it was determined that the project qualifies for a

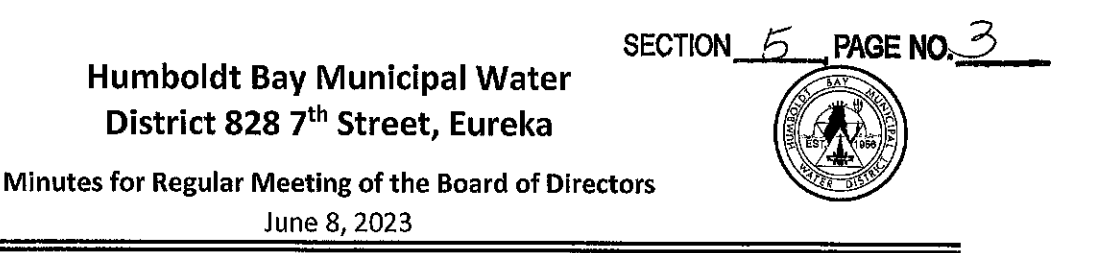

Categorical Exemption: 15302(d). On motion by Director Lindberg, seconded by Director Woo, the Board voted 4-0 to find that the project qualifies for the Categorical Exemption and directed staff to filed the necessary CEQA paperwork for the Old Ruth Power Restoration Project.

9.2 Director Compensation for Assistant Secretary/Treasurer

> Mr. Friedenbach introduced the topic of director compensation for the Assistant Secretary/Treasurer. He noted this topic has been discussed in the past. He reviewed Ordinance 17 which authorizes Directors' compensation and the section of the Board Governance Manual that pertains to the Secretary/Treasurer position. He stated it seems reasonable that the Assistant Secretary/Treasurer should be compensated when asked to fulfill the required duties when the Secretary/Treasurer is absent. The associated issue is whether or not to reduce the Secretary/Treasurer's compensation by a corresponding amount. The Board discussed the topic and agreed that compensation should be provided when the Assistant is actively fulfilling the role in the absence of the Secretary/Treasurer. They did not feel it necessary to reduce the Secretary/Treasurer's compensation by the same amount. On motion by Director Woo, seconded by Director Fuller, the Board voted 4-0 to direct staff to make necessary updates to the Board Governance manual as required to include compensation for the Assistant Secretary/Treasurer at the rate of \$65.62 per week.

#### 9.3 August Regular Board Meeting (8/10/23): consider date change

Mr. Friedenbach stated he will not be available for the August 10<sup>th</sup> meeting and inquired if the Board would consider changing the meeting date. On motion by Director Woo, seconded by Director Lindberg, the Board agreed to reschedule the August Board Meeting to August 17th.

## 10. REPORTS

 $10.1$ **Legal** 

> **CLOSED SESSION** — Conference with Legal Counsel – Existing Litigation: Initiation of litigation pursuant to paragraph (1) of subdivision (d) of § 54956.9 (Van Duzen) Case # CV2201489 President Latt recused himself and left the room due to a conflict of interest. The Board then entered into Closed Session at 1:36 pm and came back to open session at 1:44 pm. Director Fuller reported out in open session that there was nothing to report.

## 10.2 Engineering

Mr. Stevens provided status reports on the following projects:

a. **Collector 2 Rehabilitation Project** 

The dewatering pond has been constructed and the crane arrived on site. The project is going well so far.

- b. **Essex Onsite Sodium Hypochlorite Generation** GHD received the design submittal and had no significant comments. The project is moving forward.
- Reservoirs Seismic Retrofit Project c. The District received grant funding for Phase II and it included approximately \$1.5 million in additional grant funds.

#### **SECTION** 5 PAGE NO.

## **Humboldt Bay Municipal Water** District 828 7th Street, Eureka

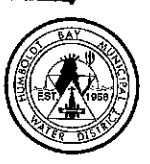

Minutes for Regular Meeting of the Board of Directors

June 8, 2023

- d. **TRF Generator** Geotech work has been completed.
- **Collector Mainline Redundancy Project** e. There were some initial concerns with the original alignment of the project. The District provided historical geotechnical reports of the area to GEI and they are now moving forward on the project.
- f. Status report re: other engineering work in progress Nothing to report.

#### $10.3$ Financial

a. May 2023 Financial Statement & Vendor Detail Report

Ms. Harris discussed the May financial report. The General Account balance is at \$2 million, and she noted that \$3 million has been moved to investments. The Various Investments are now at \$11 million and Advance Charges (funds allocated to specific projects) are at \$5.6 million. Under the Revenue section, she noted that the County has not closed FY22 and the District is still waiting for information on Property Tax revenue. Director Fuller reviewed the bills and had no questions. On motion by Director Fuller, seconded by Director Lindberg, the Board voted 4-0 to approve the May financial statement and the vendor detail in the amount of \$342,559.53.

#### $\mathbf b$ . **Budget Presentation**

Ms. Harris provided a review of the FY23/24 Draft Budget. She noted that the Project Budget reallocation will be presented next month. There are no changes in the Service & Supply Budget. In regards to the Salaries & Wages Budget, she stated that PEPRA (Public Employees' Pension Reform Act) employees, those hired after January 1, 2013 (15 of the 28 staff at the District are PEPRA) will be required to pay an additional 1.0% for the employee portion of their CalPERS retirement from their paychecks. She noted this does not impact the budget since it is the employee that must pay the increase.

A few days prior to the Board meeting, additional CPI charts were provided to Ms. Harris for consideration in calculating the 2023 COLA. She included the updated information, however, she cautioned that these numbers are from a different classification and cannot be compared to the CPI index that the District has been using. She recommended that if the Directors want to use the different CPI classification, that they be consistent and use it going forward and not change course each year. The Board appreciated all of the information provided and concurred that maintaining consistency is important. They agreed to keep the current CPI index (Western Region - Class B/C) being used and not to change course.

The overall budget remains the same as last month with FY23/24 estimated Municipal Customer charges of \$8,039,196 which is an increase of 3.40%.

## **Humboldt Bay Municipal Water** District 828 7th Street, Eureka

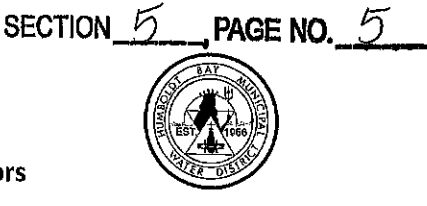

## Minutes for Regular Meeting of the Board of Directors

June 8, 2023

#### c. Compensation & Benefit Study RFP/RFQ Results

Ms. Harris stated that staff was in communication with four firms who expressed interest in responding to the RFP/RFQ, however only one submittal was received from JER HR Group. She expressed concerns that JER HR does not have municipal employer experience in California. The references were good, however, the lack of experience related to California Labor Law is a concern. The Board discussed options, and suggested staff review results of the McKinleyville CSD and Humboldt Transit Authority compensation and benefit studies; and refine our RFP/RFQ based on these results. On motion by Director Woo, seconded by Director Lindberg, the Board vote 4-0 to reject all bids, and directed staff to republish the RFP/RFQ at a future date.

d. Resolution 2023-09 - Limit for Appropriations from Taxes Director Lindberg read Resolution 2023-09. On motion by Director Woo, seconded by Director Fuller, the Board voted 4-0 by roll call vote to approve Resolution 2023-09.

## 10.4 Operations

## **May Operations Report**

Mr. Davidsen provided the May Operations report. The maintenance crew went to Ruth the first week of May to conduct the annual maintenance and all went well. However, the hydro plant was not restarted after the maintenance and remains offline due to PG&E. In addition to working on ongoing projects, staff attended a safety meeting on Chlorine Safety Training as well as other training topics.

## 11. DIRECTOR REPORTS & DISCUSSION

## 11.1 General – comments or reports from Directors

President Latt discussed the concept of a Board / Tribal liaison, in particular one that could potentially be instrumental in progress on the McNamara & Peepe site. Other Directors suggested that perhaps the Community Advisory Committee could be reinitiated if the District decided to do something of this nature.

## 11.2 Water Policy

## Articles re: Water Rights Bills AB 460, AB 1337 and SB 389

Previously the Board requested the topic "Water Policy" be listed a stand-alone item. After consideration, the Board concurred the articles should be listed under Consent as it was previously. Mr. Friedenbach noted that ACWA, of which HBMWD is a member, has a legislative committee that works on behalf of water districts throughout the state. The Board agreed it is important to keep our concerns on their agenda as well, and this could be done through ACWA Region 1 representation.

## 11.3 ACWA

a. 2023 Authorized Voting Representative Form

> The Board agreed that Director Rupp should be the ACWA Authorized Voting Representative. On motion by Director Woo, seconded by Director Lindberg, the Board voted 4-0 to appoint Director Rupp as the 2023 ACWA Voting Representative.

#### PAGE NO.  $\varphi$ **SECTION**

## **Humboldt Bay Municipal Water** District 828 7<sup>th</sup> Street, Eureka

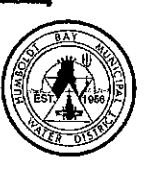

### Minutes for Regular Meeting of the Board of Directors

June 8, 2023

b. **ACWA Foundation Contribution Form** 

Mr. Friedenbach stated last month the Board approved the contribution. He shared the contribution form showing that the contribution was made for informational purposes only.

## 11.4 ACWA-JPIA

No reports were made.

## 11.5 Organizations on which HBMWD Serves

a. **RCEA** 

> Director Woo reported out on the RCEA meeting. She discussed the RCEA report titled Humboldt's Electric Future, dated April 2023. She stated community engagement is taking place to collect input and to the extent possible, incorporate it into the next integrated resource plan update. She stated Humboldt's electric future is looking good.

 $\mathbf{b}$ . **RREDC** 

President Latt stated there is nothing to report since the May 22<sup>nd</sup> meeting was cancelled.

**ADJOURNMENT** 

The meeting adjourned at 2:00 pm.

Attest:

Neal Latt, President

David Lindberg, Assistant Secretary/Treasurer

# CONSENT

 $\label{eq:2.1} \frac{1}{\sqrt{2}}\left(\frac{1}{\sqrt{2}}\right)^{2} \left(\frac{1}{\sqrt{2}}\right)^{2} \left(\frac{1}{\sqrt{2}}\right)^{2} \left(\frac{1}{\sqrt{2}}\right)^{2} \left(\frac{1}{\sqrt{2}}\right)^{2} \left(\frac{1}{\sqrt{2}}\right)^{2} \left(\frac{1}{\sqrt{2}}\right)^{2} \left(\frac{1}{\sqrt{2}}\right)^{2} \left(\frac{1}{\sqrt{2}}\right)^{2} \left(\frac{1}{\sqrt{2}}\right)^{2} \left(\frac{1}{\sqrt{2}}\right)^{2} \left(\$ 

 $\sim$ 

 $\mathcal{L}^{\text{max}}_{\text{max}}$  and  $\mathcal{L}^{\text{max}}_{\text{max}}$ 

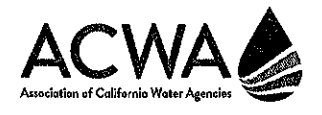

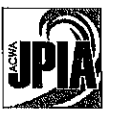

# RECRUITMENT TIPS

As more and more employees become eligible to retire, water agencies are faced with recruitment challenges and looking for new ways to promote job openings and highlight water career opportunities.

ACWA and ACWA JPIA are encouraging water agencies to re-evaluate their recruitment practices and strategies now, so that they have the tools and resources available as openings become available. In a collaborative effort, ACWA and ACWA JPIA have complied the following recruitment tips to help these enons.

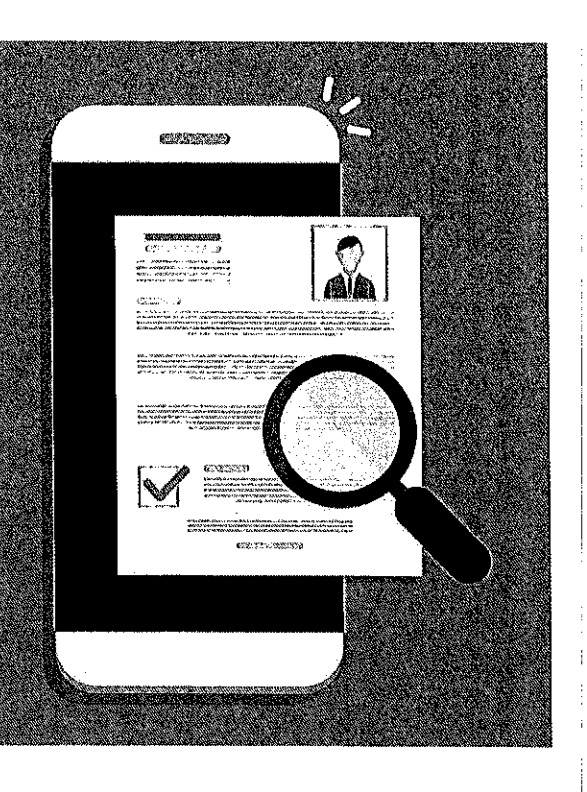

## **BRANDING**

- Use consistent branding anywhere you are communicating with potential candidates, including your website employment page, recruitment brochures, and on social media.
- Identify what makes your organization unique. The policies and programs that demonstrate your organization's commitment to employee growth, development, recognition, community service, etc.
- Target your ad branding to specific groups, such as veterans. Connect the values of the position or your organization with the values of the individual.
- Include photos of actual employees working both in the field and in the office.
- Use testimonials.

### **ADVERTISING**

- Utilize job boards and organizations that can increase the visibility of your jobs, especially when considering diversity, equity, and inclusion recruitment efforts.
- Use social media to share your job opportunities. This could include LinkedIn, Facebook, and Twitter.
- Share what workplace flexibility your organization offers. More and more job seekers are looking for flex time, non-traditional schedules, and remote work options.
- Utilize your email signature block to share and promote job opportunities at your organization.

## **REDUCE BIAS IN HIRING**

- Remove adjectives in job postings associated with a particular gender.
- Review your minimum qualifications. Eliminate certain requirements (e.g., educational degrees, certifications) in order to attract more of the candidates you need.
- Create a diverse interview panel.
- Train interviewers on how to reduce bias in hiring.  $\bullet$
- Consider giving candidates a work skills test to get a non-biased indicator of future job performance.
- Have a structured interview process each candidate should have the same set of defined questions.
- Define the ideal candidate profile ahead of time and evaluate all candidates against those standards.
- Rank/rate candidates based on objective criteria / standards.
- Keep your organization's diversity goals top of mind throughout the entire recruitment and hiring process.

Scan the code to watch and download career in water testimonial videos or visit bit.ly/3MPacZA

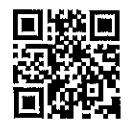

# Los Angeles Times

BY HAYLEY SMITH, **SEAN GREENE** 

JUNE 12, 2023 5 AM PT

## Californians were asked to cut water use 15% during the drought. How close did they get?

The results are in: As California endured its three driest years on record, urban water users made a significant effort to conserve, but fell far short of Gov. Gavin Newsom's request to reduce water use by 15%.

Between July 2021, when Newsom first called on water users to voluntarily cut back, and March of this year, when he rescinded that request amid a very wet winter, statewide savings were 7%, or about half of what was requested. That amounts to about 9 fewer gallons per person per day, a Los Angeles Times analysis has found.

The findings varied considerably by region and by water district, with the North Coast and San Francisco Bay areas saving the most water  $-14\%$  and 12%, respectively  $-$  against the base-line year of 2020. The inland Tulare Lake and Colorado River regions saved the least, 4% and 2%, respectively. (The analysis did not include agricultural water use.)

State officials say the numbers belie the long-term conservation efforts Californians have made in recent decades, including significant savings during the 2012-16 drought, which ended only a few years before Newsom's request.

But they also acknowledged that there is considerable room for improvement. Residential statewide use was, on average, about 85 gallons per person per day. For comparison, Californians would have used 79 gallons per day if they had cut their use by 15%.

"Absolutely we can do better than that," said Charlotte Ely, conservation supervisor with the State Water Resources Control Board.

In July 2021, California was about two years into what was quickly becoming one of its most devastating droughts. Fifty counties were under a drought state of emergency when Newsom stood in front of a dwindling Lopez Lake in San Luis Obispo County and called on residents to reduce their water use by 15%

Newsom rescinded the call on March 24 of this year after back-to-back atmospheric rivers refilled reservoirs and dropped record and near-record snowpack in the Sierra, significantly easing drought conditions statewide.

SECTION  $\omega_2$  PAGE NO.  $\rightarrow$ 

But many experts were critical of Newsom's voluntary stance throughout the drought, arguing that he should have made cuts mandatory, like his predecessor, Jerry Brown, who ordered a 25% reduction during the 2012-16 drought. Residents reached just shy of that goal, reducing water use by 24.5%.

The Newsom administration said it was more focused on targeted drought responses based on local conditions, rather than a "one size fits all" approach that cannot account for past investments in conservation or major water use drivers such as climate.

"Seven percent is still an impressive number given that it happened in less than two years, and that it's on top of the water savings that the state has maintained since the last drought," Ely said. "And so I think what we see over the last decade is really a conservation success story."

But some experts say the results are evidence that more could have been done.

"The numbers are disappointing, given they're just under half of what was asked for," said Heather Cooley, director of research at the Pacific Institute, a water think tank.

A 2022 report from the institute found that Californians could reduce their water use by 30% to 48% by adopting a host of technologies, efficiency standards and low-water use landscaping. Indoor use could be as low as 25 to 35 gallons per person per day, Cooley said,

She attributed the state's overall lackluster response to the governor's voluntary call, and said the messaging was inconsistent and often opaque about the severity of the situation.

"I think that it was potentially a recipe for disaster," Cooley said. "If it had been another dry winter, we would have really wished we had gone to mandatory [restrictions] last year, because it would help us conserve the limited water that we had, and would make it stretch that much further."

Still, the effort appeared to work better in some areas than others. The South Coast region, which includes Los Angeles and half the state's population, cut water use by 6%, or about 7 fewer gallons per person per day, the analysis found.

In June 2022, as the drought deepened, the region's massive water wholesaler, the Metropolitan Water District of Southern California, ordered unprecedented restrictions for areas dependent on the State Water Project, a vast network of canals and pipelines that delivers water from Northern California to farmlands and cities to the south.

The order was largely a response to slashed allocations from the state, and included a 35% reduction in water use for nearly 7 million people in parts of Los Angeles, Ventura and San Bernardino counties.

The communities were able to "cut their water use enough to stretch the available water supplies for nine months, until restrictions were lifted in March," said Brad Coffey, manager of MWD's Water Resource Management group.

SECTION  $\nu b$  **PAGE NO.**  $\Im$ 

But while the region succeeded in stretching scarce supplies, Coffey noted that operating under emergency restrictions is considered a last resort and "not a sign of success."

"We have been working for years to prepare for a changed climate, but these changes are coming even sooner than predicted, and we must move fast to adapt," he said.

The agency is working toward more sustained reductions in water use through investments in new infrastructure and local supplies, and is encouraging more water-efficient landscapes, irrigation systems and indoor plumbing and appliances, he said.

In response to the MWD's order, one of its largest customers, the Los Angeles Department of Water and Power, opted to place its entire service area of about 4 million people under two-day-a-week watering limits in an effort to stay at or below a volumetric allocation during the drought.

The effort was successful, according to the DWP.

"LADWP, through the tireless efforts of our customers and staff, was able to stay below the MWD volumetric allocation every month it was in place from June 2022 through March 2023," spokesperson Mia Rose-Wong said in an email.

However, the DWP did not come close to the 15% reduction requested by Newsom, with cumulative savings of 5%, or 5 gallons per person per day, the analysis found.

Rose-Wong said customers have made aggressive efforts toward efficiency over the last three decades, so "it is getting progressively harder for our customers to reduce" daily gallons per person.

"Yet, we're proud of our customers' response in diligently maintaining their water-efficient habits, as water use has dropped by over 30% in the past 15 years," Rose-Wong said.

She added that the DWP uses a 12-month rolling average to track its savings in order to account for changes in population and weather throughout the year. L.A.'s 12-month rolling average for residential, commercial and industrial users went from 113 gallons per person per day in July 2021 to "below 105" gallons in March. For comparison, the same 12-month rolling average was 126 gallons statewide, she said.

Not all of the Los Angeles area was as successful, however,

El Segundo used 25% more water between July 2021 and March, more than any other district in the state. City officials said the high consumption was largely due to a massive sewage spill at the Hyperion sewage treatment plant in 2021. The spill resulted in the loss of production of recycled water, which had to be replaced with potable water for several months.

**SECTION (1)** PAGE NO.

The Humboldt Bay Municipal Water District in far Northern California was technically the top performing district in the state, reducing its water use by 41%. However, general manager John Friedenbach said the numbers were somewhat skewed because its largest water user, an electricity plant, went off line in 2022. The rest of the district's savings was "pretty average," he said.

The next biggest saver in the state, the city of Healdsburg, in Sonoma County, saw a 35% reduction. Healdsburg has long been touted as an example of efficient water savings, achieving significant reductions through household water use caps, a recycled water hauling program, a near-total ban on outdoor irrigation and other conservation efforts.

But while the wet winter offered California a much needed reprieve, experts and officials said now is not the time for residents to ease up. While bouts of extreme precipitation are becoming more frequent, the region will continue to grow hotter and drier overall because of climate change.

"People might be wondering why we should be worrying about saving when Tulare Lake has re-formed, and I think it's really just being aware that we are facing these long-term challenges," said Ely, of the state water board. She noted that hotter and drier conditions could diminish 10% of existing water supplies by 2040.

"And so all of the water-saving habits that we have cultivated over the last decade are going to continue to serve us in the face of long-term aridification," she said.

The state is working to roll out its new "Making Conservation a California Way of Life" framework. Ely said, which will establish unique goals for its more than 400 urban water retail suppliers and help drive long-term savings across the state, among other efforts.

The state Legislature is also weighing two bills that could lead to more savings, including one prohibiting the use of potable water on some decorative grasses, and another that would require nonresidential projects to transition to low-water and local native plants.

But California is also facing significant cuts from one of its water lifelines, the shrinking Colorado River, in the years ahead.

Cooley, of the Pacific Institute, said those cuts, along with projections for more arid conditions, mean maintaining efficiency and an ethos of conservation are critically important for California and the West.

"We need to still be pushing toward efficiency so that we make the best use of the resources that we now have," she said, "and to start preparing for the next drought, which could be just around the corner."

## LOCO STAFF / TODAY 6/13/23 @ 11:40 A.M. / CANNABIS, CRIME

## 'Multiple Individuals' Fled Into the Woods During Marjiuana Enforcement Team's Search of Illegal Grow Near McClellan Mountain. **HSCO** Says

Press release from the Humboldt County Sheriff's Office:

On June 7-8, 2023, deputies with the Humboldt County Sheriff's Office Marijuana Enforcement Team (MET) served a search warrant resulting from a month-long investigation into an illegal commercial cannabis cultivation operation in the McClellan Mountain area. Representatives with the California Department of Fish and Wildlife, Humboldt County DHHS Environmental Health -HazMat Unit and Humboldt County Code Enforcement assisted in the service of the warrant.

One parcel, located above Little Larabee Creek, was investigated during the service of the warrant. The parcel did not possess the required county permit and state license to cultivate cannabis commercially. Upon deputies' arrival to the property, multiple individuals fled into the surrounding wooded area.

During the search of the parcel, deputies located 13 large, multi-story grow houses being powered by 14 commercial-size generators. Over 200,000 gallons of diesel, used to power the generators, was found being improperly stored on the parcel in aboveground storage tanks. Nearby these tanks and generators, HazMat investigators documented evidence of fuel spills. Additionally, deputies observed numerous discarded burnt generators and evidence of small wildland fires, including torched trees, in close proximity to these grow houses.

Environmental scientists on scene located four man-made dams which had been placed in the Little Larabee Creek to supply the operation with water.

During the service of the warrant, deputies eradicated approximately 18,511 growing cannabis plants, destroyed over 1,370 pounds of processed cannabis and seized four firearms. Assisting agencies found the following violations:

- Nine water diversion/stream alteration violations (up to \$8,000 fine per day, per  $\bullet$ violation):
- Two water pollution violations (up to \$20,000 fine per day, per violation);
- Three depositing trash in or near a waterway violations (up to \$20,000 fine per day, per  $\bullet$ violation);
- Failure to establish a Hazardous Materials Business Plan (HMBP) (up to \$5,000 per day,  $\bullet$ per violation);
- Failure to report a release or threatened release of a hazardous material (up to \$5,000  $\bullet$ per day, per violation);
- Failure to acquire an EPA ID number (up to \$70,000 per day, per violation);  $\bullet$
- Failure to prevent a hazardous waste release (up to \$70,000 per day, per violation);
- Failure to properly dispose of universal waste batteries (up to \$70,000 per day, per  $\bullet$ violation);
- Failure to make a hazardous waste determination (up to \$70,000 per day, per violation);  $\bullet$  .
- Failure to properly label hazardous waste (up to \$70,000 per day, per violation);
- Hazardous waste accumulation storage time exceeded (up to \$70,000 per day, per  $\bullet$ violation);
- Failure to close hazardous waste containers (up to \$70,000 per day, per violation);  $\bullet$
- Disposal of or causing the disposal of hazardous waste at an unauthorized point (up to  $\bullet$ \$70,000 per day, per violation);
- Disposal of used oil by discharge to sewers, drainage systems, surface water or  $\bullet$ groundwater, watercourses, or marine waters; by incineration or burning as fuel; or by deposit on land (up to \$70,000 per day, per violation);
- $\bullet$ Failure to prepare a SPCC plan (up to \$5,000 per day, per violation);
- Failure to provide secondary containment for aboveground tanks (up to \$5,000 per day, per violation):
- Failure to obtain authorization for the storage of more than 1,320 gallons of petroleum.  $\bullet$

Additional violations with civil fines are expected to be filed by the assisting agencies.

This case is still under investigation. No arrests were made during the service of the warrant. Upon completion of this investigation, the case will be forwarded to the Humboldt County District Attorney's Office for review and charging decision.

Anvone with information about this case or related criminal activity is encouraged to call the Humboldt County Sheriff's Office at (707) 445-7251 or the Sheriff's Office Crime Tip line at (707) 268-2539.

## **NEWSWEEK TECH & SCIENCE**

California's Greatest Water Gain for Decades Seen in Satellite Images BY JESS THOMSON ON 6/12/23 AT 5:50 AM EDT

California has seen a huge amount of water returned to its drought-hit soils because of intense storms and huge snowmelt since the beginning of 2023.

Data from the Gravity Recovery and Climate Experiment Follow-On (GRACE-FO) satellite mission, a partnership between NASA and the German Research Centre for Geosciences (GFZ), shows that California has just seen its greatest year-over-year water gains for two decades.

GRACE-FO found that the water contained in lakes, rivers, soil, snowpack and underground aquifers in California's Central Valley rose by around 20 inches between October 2022 and March 2023. The average increase during the same period is normally only around half that amount.

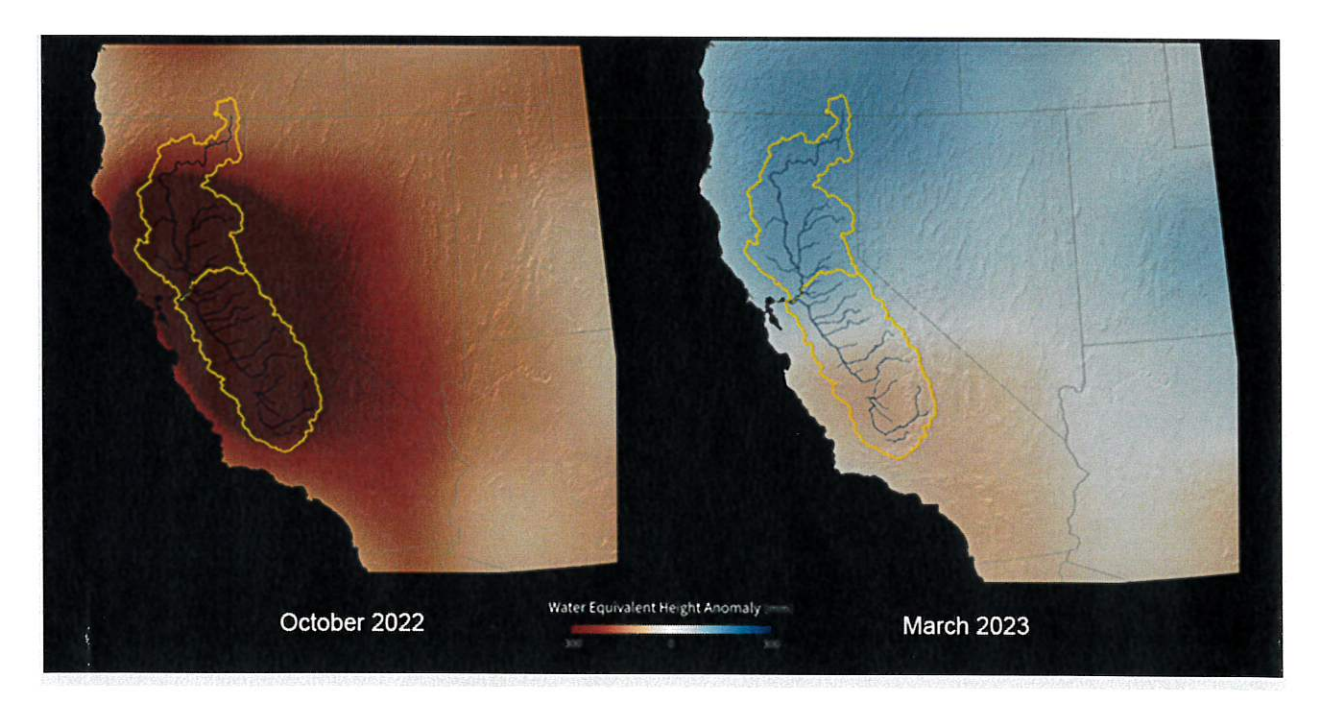

GRACE-FO data shows huge gains in the amount of water in California's San Joaquin,

Sacramento and Tulare river basins (outlined in yellow) from October 2022 to March 2023. Blue

colors show areas wetter than average relative to 2004-2010, while red colors represent an area being drier than average.

NASA maps show the results of this deluge of water, revealing how in October 2022, much of the Central Valley was parched in October. As of March, it had above average amounts of water—with blue colors on the maps showing areas wetter than average relative to 2004–2010. and red colors representing an area being drier than average.

This water has served to pull the state out of its intense drought conditions.

U.S. Drought Monitor data showed that on September 27 2022, the entire state was in some form of drought condition, with 0.24 percent in "abnormally dry" conditions, 5.75 percent in "moderate drought," 53.11 percent in "severe drought," 24.34 percent in "extreme drought," and 16.57 percent in "exceptional drought."

By March 3, this had shifted significantly, with 26.84 percent of the state being drought-free. 30.10 percent "abnormally dry," 24.06 percent in "moderate drought," and 19.00 percent in "severe drought," with no areas in the more intense categories.

As of June 6, 70.88 percent of the state was drought-free, with only 4.63 percent in "moderate" drought," and none in more severe conditions.

The water influx from rains and snowmelt has helped to refill some of the dwindling reservoirs and lakes across California. Lake Shasta reached nearly full capacity in May for the first time in four years, while Lake Oroville is now 97 percent full.

It has also caused major flooding in some areas, with Yosemite National Park being inundated with meltwater. Previously dried lakes have rapidly burst their banks, with Tulare Lake growing to nearly the size of Lake Tahoe.

Despite the positive impact of this water on California's drought-ridden environment, it won't be enough to fully pull the state out of drought.

"This will definitely help drought conditions in the short run. In the long run we still face risks associated with higher temperatures due to climate change," Tom Corringham, a research economist at the Scripps Institution of Oceanography in San Diego, previously told Newsweek.

"Some areas will get wetter and some will get drier. In all areas we expect more precipitation to fall as rain than as snow, which makes capturing and storing the water more challenging," he said. "Similarly, we expect precipitation to be more concentrated in the winter months, with less rain in spring and fall, and more rain falling in intense atmospheric river storms. This makes water management more challenging."

Atmospheric rivers are storms akin to rivers in the sky that dump massive amounts of rain and can cause flooding, trigger mudslides and result in loss of life and enormous property damage, according to Reuters.

The effects of climate change are likely to make it harder for California to recover all of its lost water, and make it more difficult to predict future weather patterns.

"In an ideal world we'd have consistent year-to-year precipitation and consistently ample snowpack in the Sierra and the Rockies, but climate change is making the system more volatile and increasingly difficult to manage," Corringham said.

## **Press Releases VALADAO, COSTA INTRODUCE LEGISLATION TO IMPROVE** DRINKING WATER QUALITY, FOREST HEALTH

Washington, June 13, 2023 | Faith Mabry

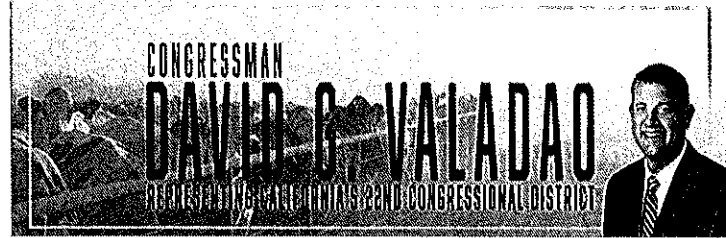

investments benefit downstream communities.

Congressman David G. Valadao (CA-22) and Congressman Jim Costa (CA-21) introduced the Headwaters Protection Act. This bipartisan, bicameral legislation increases investment to improve the health of watersheds and ensure private

WASHINGTON – Today, Congressman David G, Valadao (CA-22) and Congressman Jim Costa (CA-21) introduced the Headwaters Protection Act. This bipartisan, bicameral legislation increases investment to improve the health of watersheds and ensure private investments benefit downstream communities.

"Water is the lifeblood of the Central Valley," said Congressman Valadao. "Ensuring our rural communities have access to safe, clean, and reliable water is my top priority. Valley communities who are often forced to rely on surface and groundwater will benefit from increased investments to improve our watersheds and prevent pollution."

"The health of California's watersheds, waterways, and wetlands are inter-connected to the San Joaquin Valley's agricultural economy. Investing in watershed health leads to improving access to clean drinking water and greater water availability downstream," said Congressman Costa. "These pieces of legislation will boost funding for critical conservation programs to improve the resiliency and quality of our natural resources."

## **Background:**

The Water Source Protection Program (WSPP) was authorized in the 2018 Farm Bill to foster public and private partnerships between agricultural producers, businesses, cities, and the U.S. Forest Service to improve watershed and forest health. Unfortunately, the program had flaws that resulted in little private sector buy-in, and the program was never fully funded. The Headwaters Protection Act reforms the Water Source Protection Program (WSPP) to boost private sector participation and increase investment. The **Headwaters Protection Act:** 

- Reauthorizes the WSPP at \$30 million annually from 2024-2028.  $\bullet$
- Expands the list of eligible lands and entities to now include small ditch companies, acequias,  $\bullet$ wastewater treatment providers, and community land grants.
- Lowers the threshold for smaller private sector companies to engage in public/private  $\bullet$ partnerships by reducing the non-federal match requirement from 50% to 20%.
- Cuts down on duplicative application materials and red tape for existing Watershed Restoration  $\bullet$ Action Plans.
- Establishes clear priorities that program funding should be aquatic-focused efforts.

 $\ddot{\rm s}$ 

(Original Signature of Member)

118TH CONGRESS 1ST SESSION

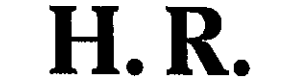

To amend the Healthy Forests Restoration Act of 2003 to reauthorize and improve the Water Source Protection Program, and for other purposes.

## IN THE HOUSE OF REPRESENTATIVES

Mr. COSTA introduced the following bill; which was referred to the Committee on <u>de communicación de la communicación de la com</u>

# A BILL

- To amend the Healthy Forests Restoration Act of 2003 to reauthorize and improve the Water Source Protection Program, and for other purposes.
	- $\mathbf{1}$ Be it enacted by the Senate and House of Representa-
	- tives of the United States of America in Congress assembled, 2
	- 3 SECTION 1. SHORT TITLE.

This Act may be cited as the "Headwaters Protection 4 5 Act of 2023".

 $\overline{2}$ 

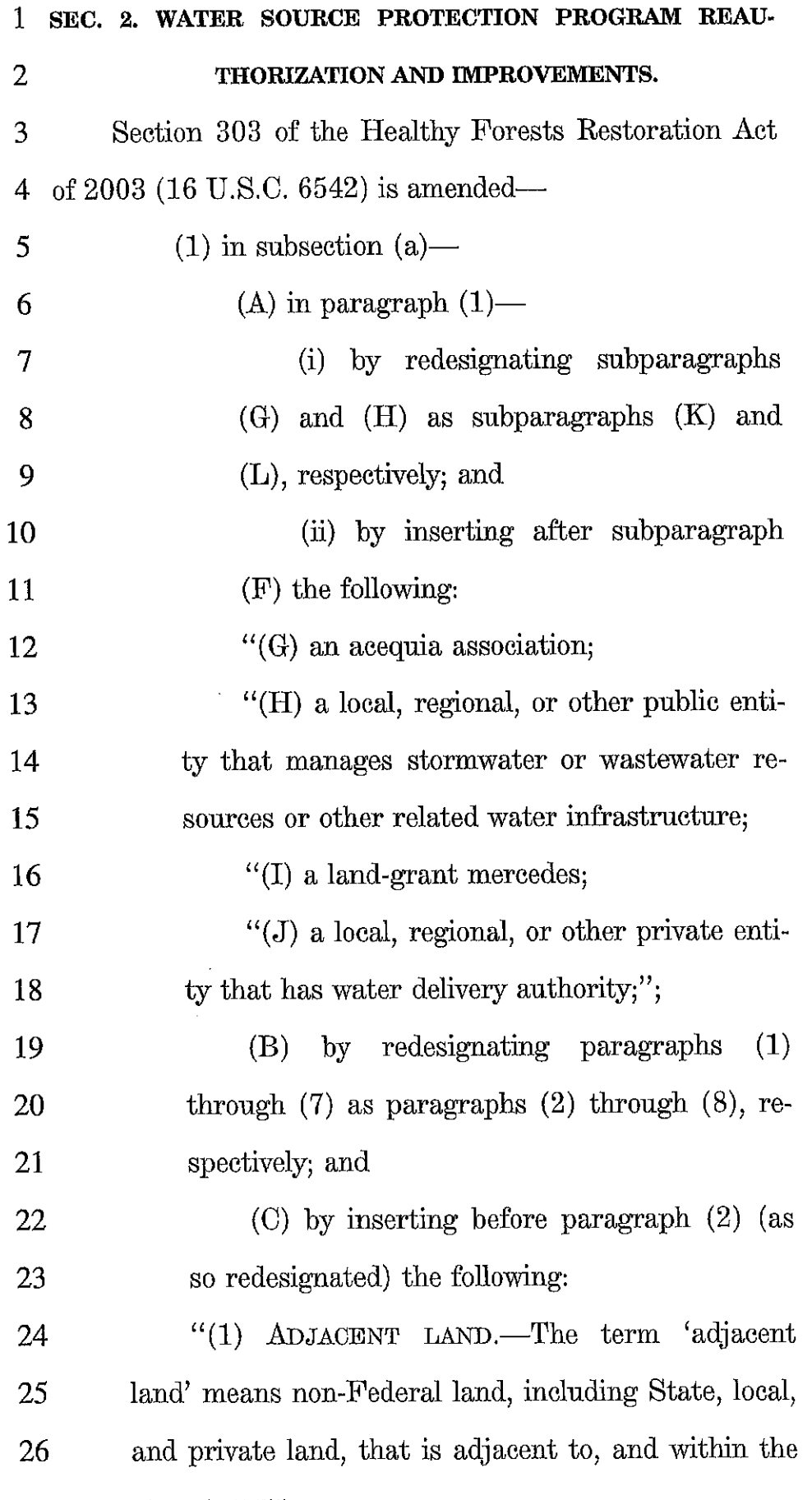

3

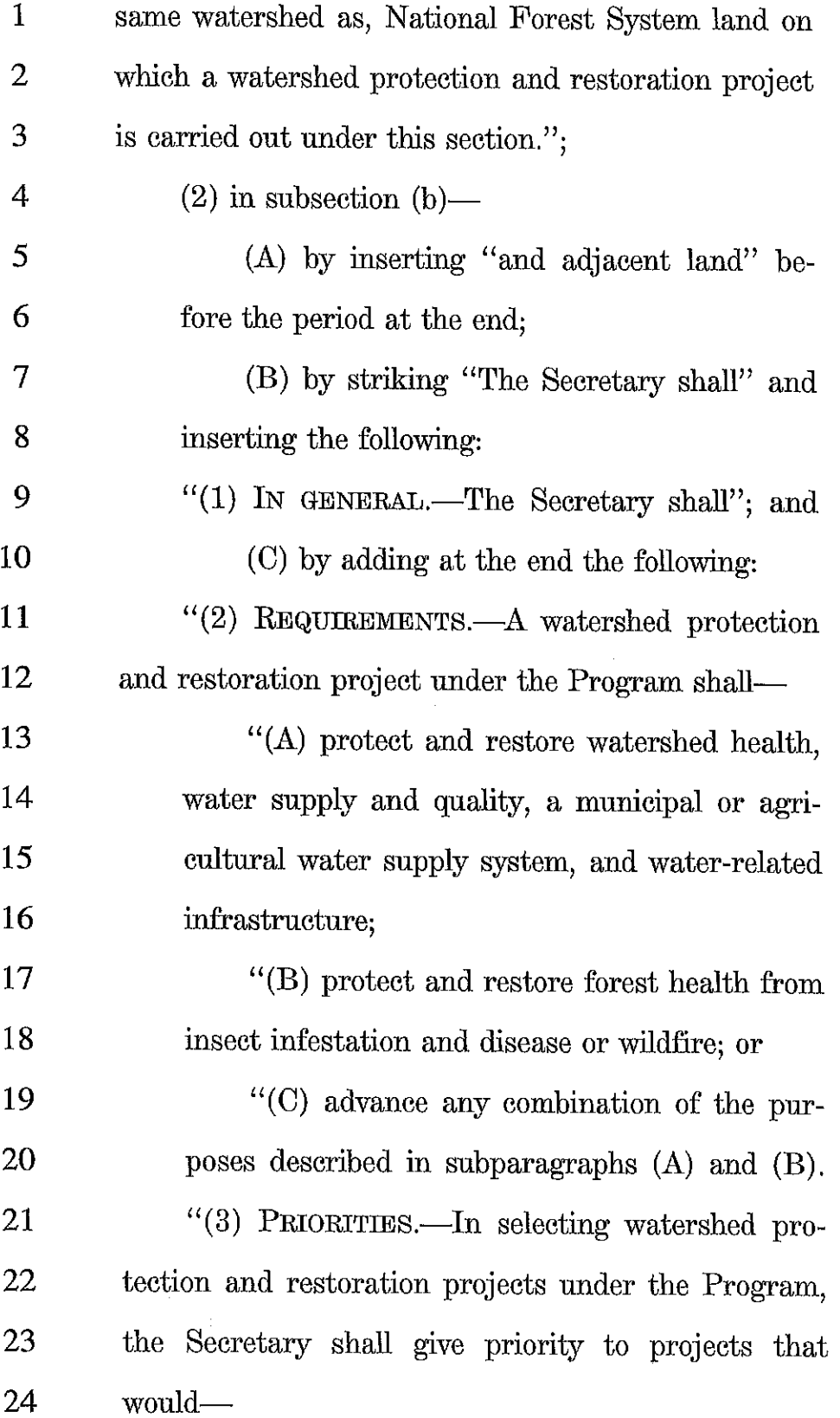

 $\overline{4}$ 

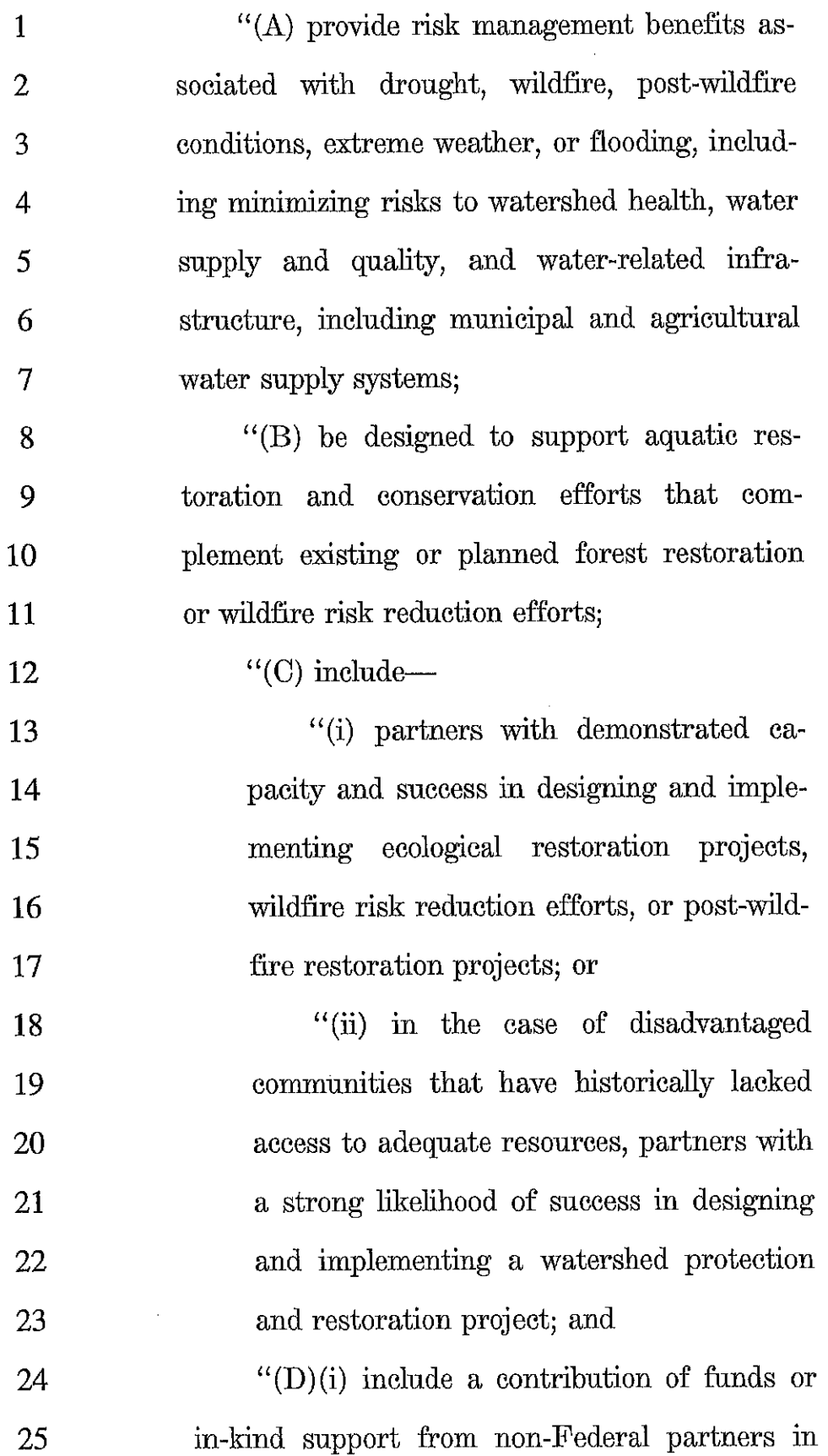

 $\sim$ 

 $\overline{5}$ 

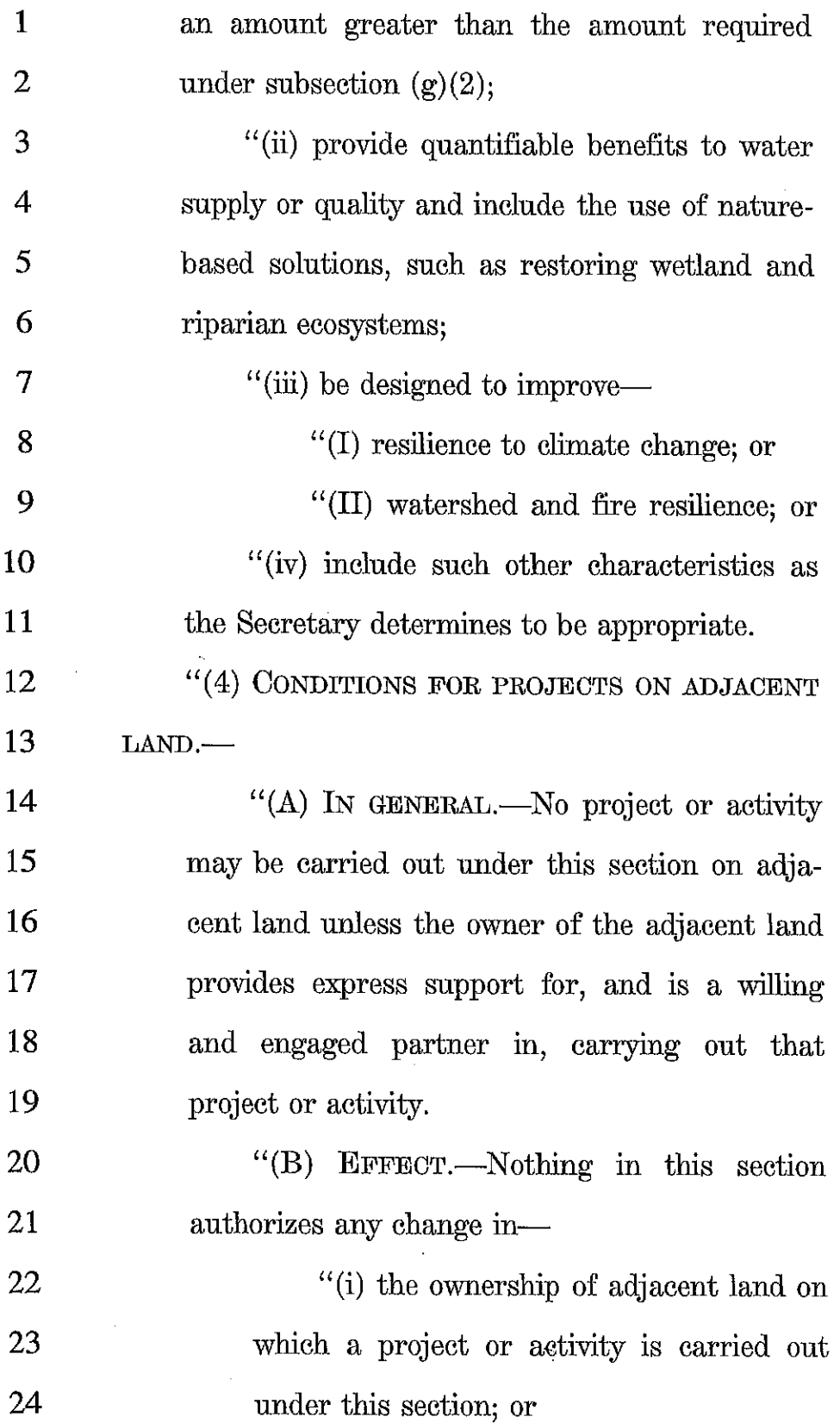

 $\overline{6}$ 

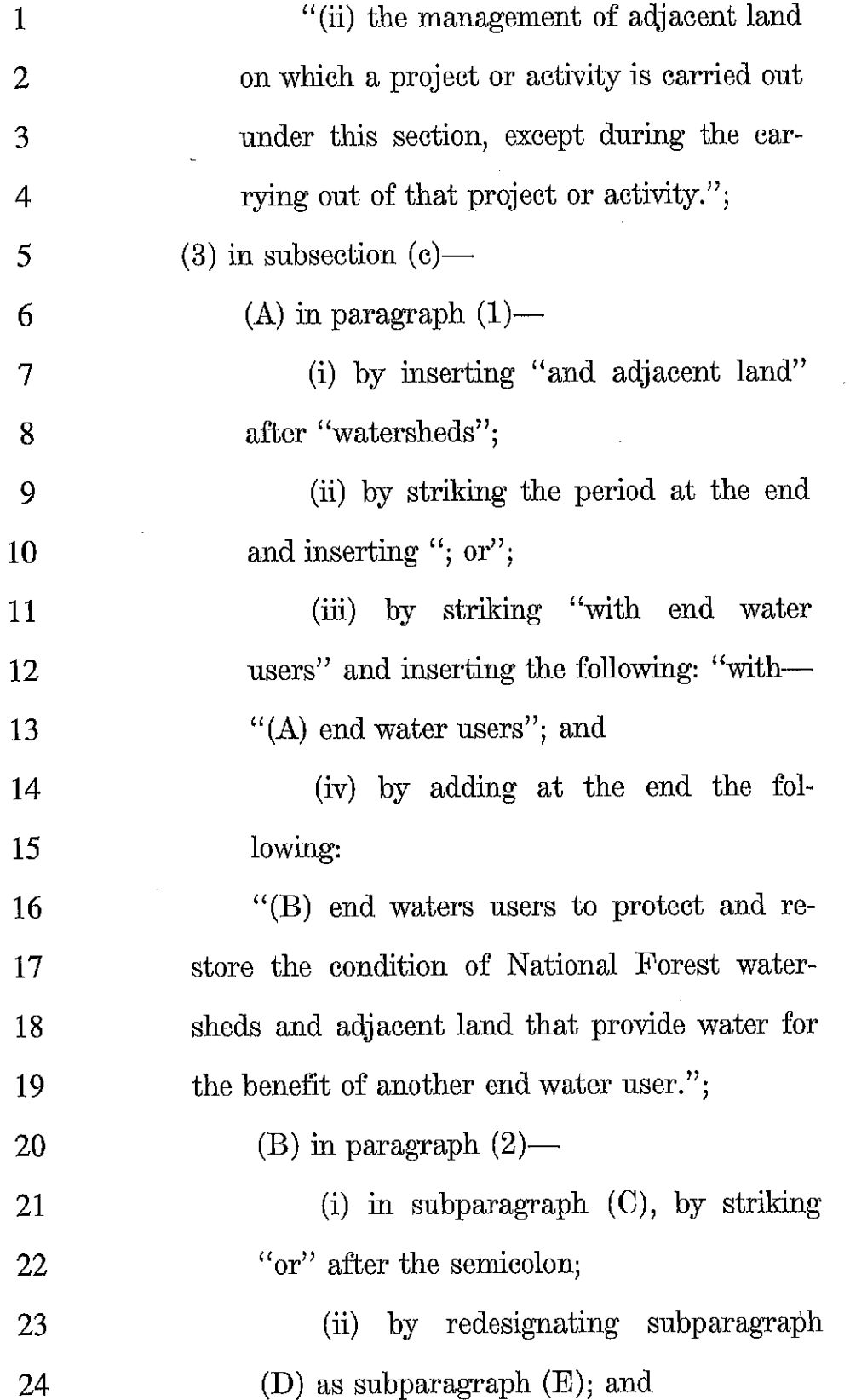

 $\ddot{\xi}$ 

 $\frac{1}{2}$ 

 $\overline{7}$ 

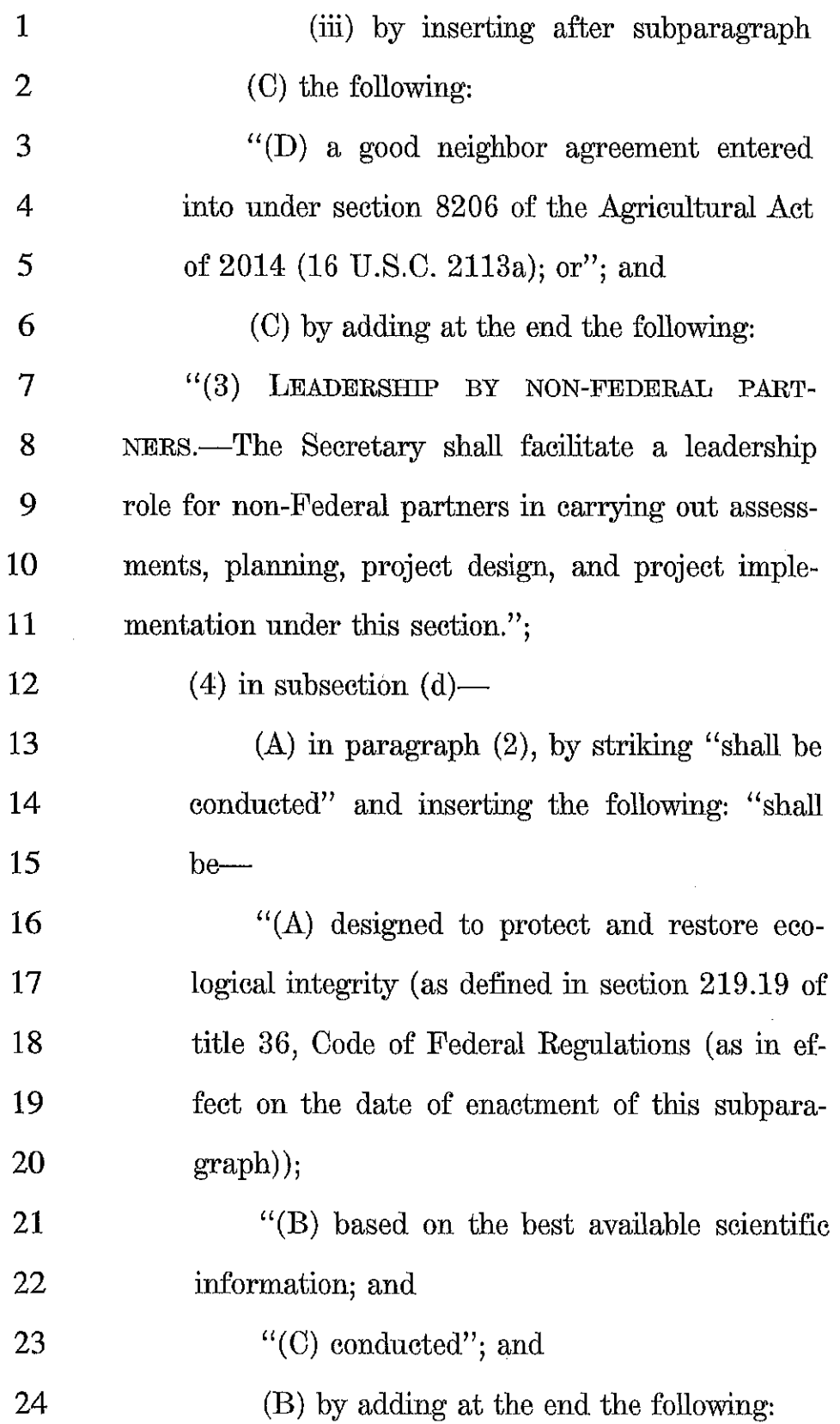

 $\bar{z}$ 

 $\overline{8}$ 

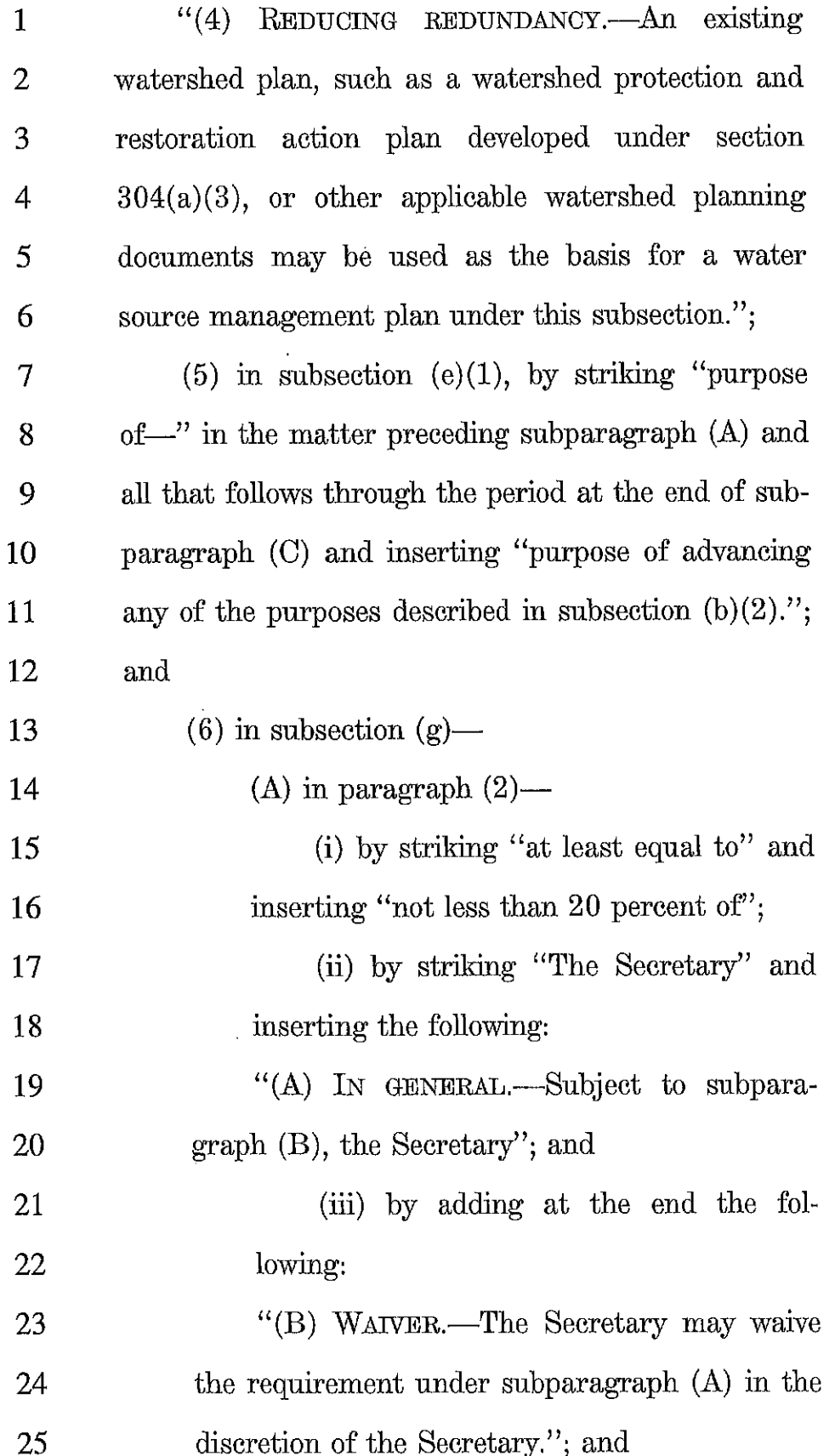

 $\overline{\phantom{a}}$ 

 $\cdot$ 

 $\overline{9}$ 

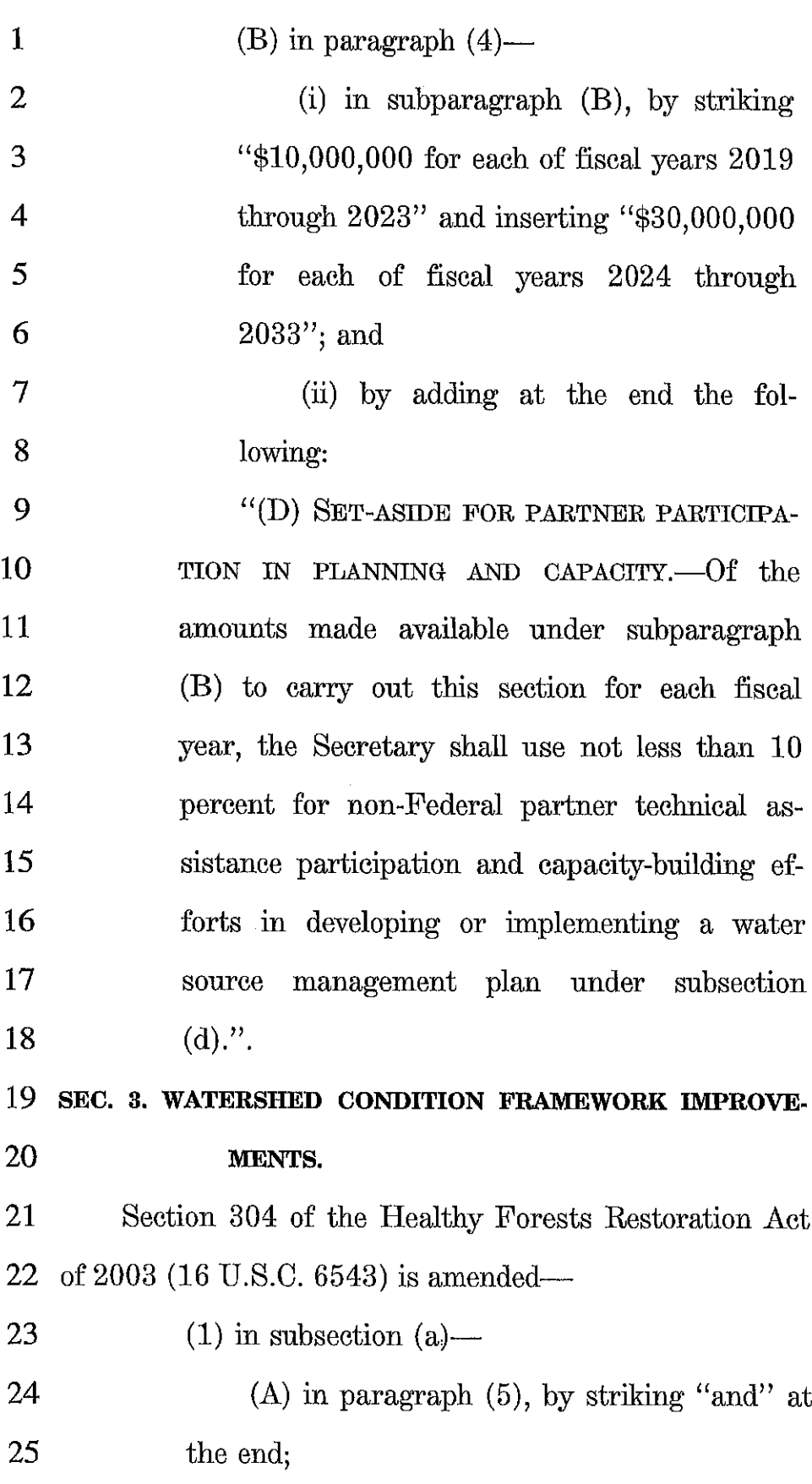

l,

 $\overline{10}$ 

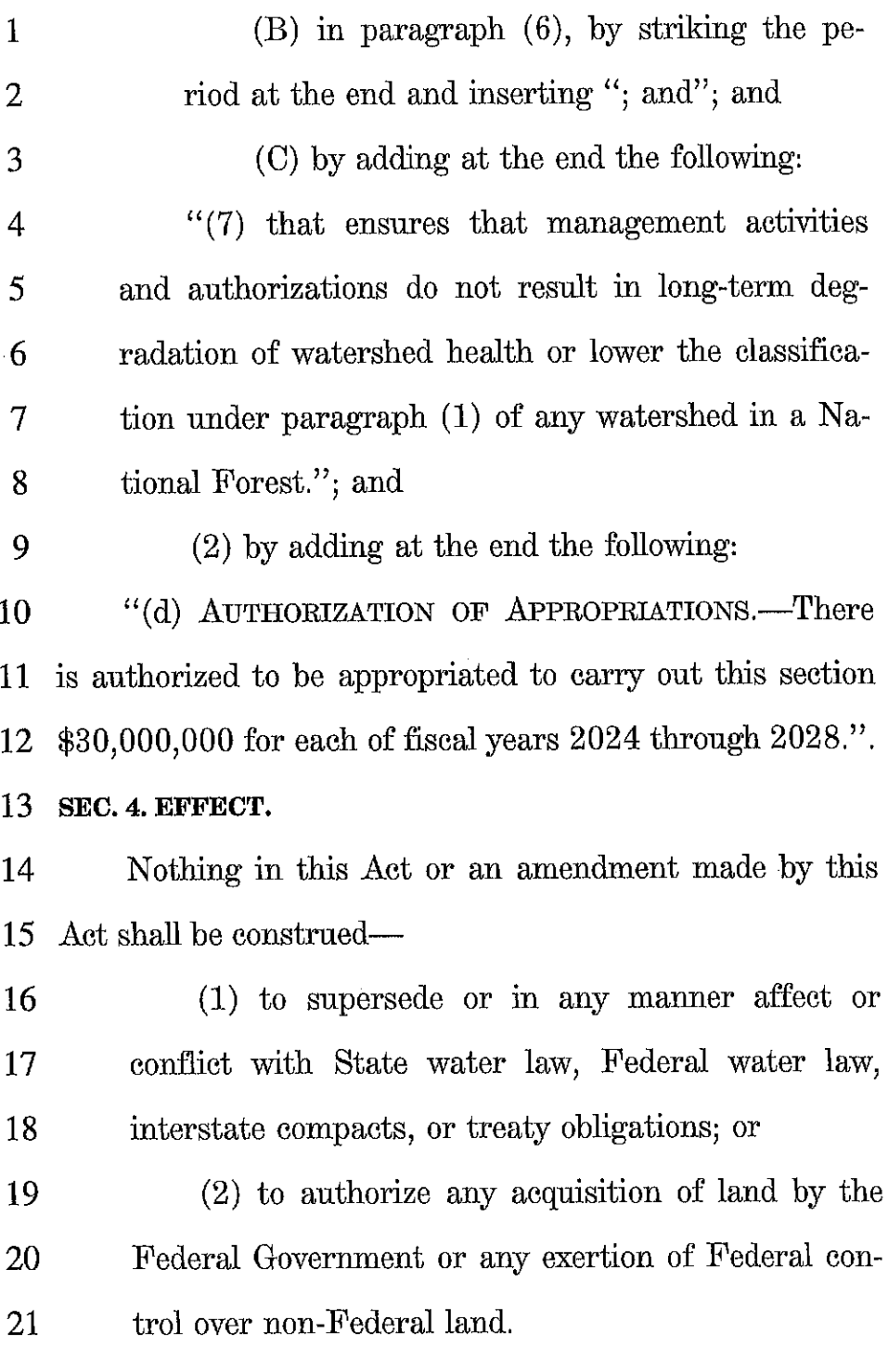

 $\mathbf{l}$ 

 $\cdot$ 

 $\bar{I}$ 

## From Christine Souza, Ag Alert

## 06/23/2023

As California experiences wild swings in climate from drought to floods, critics of the state's water rights system seek to overhaul rules that date back to California's founding in 1850.

Three water rights bills are pending in the California Legislature that would expand the authority of the California State Water Resources Control Board. The bills are opposed by a large coalition that includes dozens of farm groups, water agencies and business groups.

Kristopher Anderson, legislative advocate for the Association of California Water Agencies, said the bills "collectively and individually present a foundational change in the way California's water rights system is implemented, managed and enforced."

ACWA, which represents more than 460 public water agencies that deliver 90% of water throughout the state, is joined by the California Farm Bureau and others in opposing the three measures:

• Assembly Bill 460, by Assembly Member Rebecca Bauer-Kahan, D-Orinda, would give the state water board authority to issue interim relief orders to curtail water diversions. The measure also would increase civil fines for violations of the orders.

• AB 1337, by Assembly Member Buffy Wicks, D-Oakland, would give the water board legal authority to override claims of water rights for the purpose of ordering curtailments.

• Senate Bill 389, by State Sen. Ben Allen, D-Santa Monica, would authorize the state board to adopt regulations that enable it to investigate the diversion and use of water from a stream system to determine basis of right.

"The bills would authorize the state water board to impose punitive penalties on even law-abiding water right holders, curtail water rights in any year and strip entities of their water rights," Anderson said. "This legislation would create a significant amount of uncertainty and lead to unintended consequences, not just for water right holders, but communities and businesses across the state that depend on a reliable water supply."

The bills, including two passed in the Assembly and one that has cleared the state Senate, follow actions identified in an April report on managing water scarcity underwritten by the state and conducted by the University of California, Berkeley, Center for Law, Energy & the Environment.

The report recommended the Legislature and the state water board establish routine curtailments. "To effectively manage California's surface water resources, the state needs to implement curtailments on a regular basis, not only in times of extreme crisis," it said.

The report also called for stronger penalties for violation of curtailments and improved data that require more frequent reporting.

California Farm Bureau senior policy advocate Alexandra Biering said the bills are an attempt to tighten enforcement and are a response to past instances of water rights holders ignoring curtailment orders and only paying small fines after diverting water.

"The penalties in place for illegally diverting water have not been a deterrent," Biering said.

The coalition opposing the measures understands that the state must be agile and responsive to California's changing hydrology, Biering said, adding, "We want the state water board to be effective, but these are bills that would really upend the water rights system in the state."

She said the bills go too far in a legislative overreach that could have severe consequences.

"When you're dealing with something that is one of the bedrock resource inputs for the fourth-largest economy in the world, it is worth being thoughtful, taking your time and doing it right," Biering said. "With these bills, the state water board would no longer have increased powers during periods of scarcity, but all of the time."

The coalition emphasized the state's water-priority system plays an essential role in the California economy, affecting water management, agriculture, housing construction, jobs and water affordability and property values.

"Billions of dollars have been invested over decades to ensure that we can capture and store water to serve Californians in all types of water years," Anderson said. "The water system has served as the foundation of those types of investments, so this idea of wholesale change to the water right system does create a significant amount of uncertainty for water rights holders."

According to ACWA, credit-rating agencies have begun to ask how pending water rights bills could affect land values, finance and investments in new water projects.

Accredited rural appraiser Janie Gatzman, owner of Gatzman Appraisal in Oakdale, said data trends show water policy decisions, such as California's 2014 Sustainable Groundwater Management Act, affect land values. She cited figures published in a March study by the California Chapter of the American Society of Farm Managers and Rural Appraisers.

Tracking land values by water source in Fresno and Madera counties, excluding federally supplied water, buyers paid 48% more for land planted with almonds in a water district compared to other almond properties that operated outside a water district, she said. In 2022, buyers paid 105% more for properties planted to almonds with a more certain water supply.

SECTION  $|_0$   $\leftarrow$  page no. 3

"It is clear by the data that as the threat of SGMA pumping restrictions increased in this region, values for both irrigated cropland and almond orchards that relied only on well water for irrigation decreased, while values for both irrigated cropland and almond orchards that were in-district increased," said Gatzman, who farms almonds in Stanislaus County. "The unintended effects of these regulations are quite widespread in the Central Valley, more so than most legislators realize."

Buyers and landowners fled areas that are now seen as water insecure, Gatzman said, adding that this trend will increase where water rights are less secure and water is less abundant.

"It's very expensive to farm in California," she said. "Most farmers have to have a loan on their property to farm, so now, loan-to-value ratios are getting into dangerous territory, especially with a drop in nut prices."

"There are a lot of people farming in the red and have been farming in the red for the past several years," she added. "Go and decrease their land value, and their banker's going to come and call the loan due."

Increased regulations, Gatzman said, ultimately impact farmworkers and associated businesses, such as irrigation supply companies, nurseries, crop consultants and equipment dealers.

"All of the communities rely on a healthy ag economy. What are they going to do if values decline this much?" Gatzman said. "We've already seen that happen in Westlands (Water District) with so much land going unplanted due to no water."

This article first appeared on Ag Alert. Christine Souza is an assistant editor of Ag Alert. She may be contacted at csouza@cfbf.com.
# GRACE GEDYE, CALMATTERS / TODAY @ 7 A.M. / SACRAMENTO LOST COAST OUTPOST

# Will California's Largest Pensions, **CalPERS and CalSTRS, Divest** From Fossil Fuels?

Climate activists and retirees have pushed retirement funds in Maine and New York to sell their stocks in fossil fuel companies. The push is called "divestment", and it's a move that the University of California has embraced as well.

Now, divestment may be coming to more pensions near you.

The California Legislature is considering a bill that would require the pension funds for state workers and teachers to sell holdings in the 200 largest publicly traded fossil fuel companies by July 2031. The bill would also stop the funds from making new investments in those companies starting in 2024.

These pension funds aren't simple bank accounts, they're big-time institutional investors. The California Public Employees' Retirement System has about \$459 billion in assets, making it the largest public pension fund in the nation and one of the largest private equity investors in the world according to the agency's website. When it changes tack, the world of finance takes note.

The California State Teachers' Retirement System is the second largest public pension fund in the U.S. Together, the two pension funds cover more than 3 million Californians and their families.

Proponents of the bill say it's important that California put its money where its mouth is, so to speak, on climate policy. Foes of the move say anything that might hurt investment returns should be off the table.

"We're not saying the intentions around this are not good," said Marcie Frost, CEO of CalPERS, in an interview with CalMatters. "But they're not coming through an investor lens. It feels like they're coming through a morality lens. And we can't use our own personal values, or our personal morals, to be able to decide how we invest the assets of this portfolio."

Both pensions are underfunded; if either had to immediately pay out all the benefits they owe, they wouldn't have enough money.

If CalPERS and CalSTRS shed their investments in the largest oil and gas companies, what would it mean for the teachers and state workers counting on their retirement checks?

# Why climate activists are pushing for divestment

For some, it would be a relief.

"When I was younger, I was told by the adults around me that I should work toward obtaining a career with the state of California," said Francis Macias, a state parks employee who called into a pension fund board meeting in March. A member of the advocacy group Fossil Free California, she said those same adults had told her such a job would come with perks like stable hours and a nice pension.

**PROTION** Leg<sub>1</sub>, PAGE NO. 2

But now, Macias said, "I feel like I'm living in a nightmare. Every day, I experience great anxiety knowing my hard-earned pension is funding climate collapse."

The state worker pension fund has an estimated \$9.4 billion in energy company investments it would have to divest under the proposed bill, about 2% of the fund. On the list are companies you've probably heard of, including Exxon Mobil and Shell, and ones you probably haven't, such as Ovintiv Inc. and Cenovus Energy. The teachers' pension fund would have to divest an estimated \$5.4 billion, or about 1.7% of its assets.

The bill's backers include many environmental and climate groups, as well as some unions representing workers who receive pensions, such as the California Faculty Association and the California Nurses Association. But there are other unions, like the California Professional Fire fighters and the State Building and Construction Trades Council, that oppose the effort, along with California State Retirees, an organization for retired state workers, and the leadership of the pension funds themselves.

The goal of divestment pushes, climate advocates say, isn't to directly reduce emissions.

"It's about calling (fossil fuel companies) out on their immoral activities, and the political consequences of that, which is weakening them politically, so that politicians stop taking their money and politicians stop doing their bidding," said Carlos Davidson, a retired faculty member of San Francisco State University who receives a pension. He worked on a divestment campaign at the university, and has been involved in the push to divest the state workers' pension for nearly a decade.

"It is true that divestment does not have direct financial impacts on companies," Davidson said. "It's the political effects that really matter. And that is a harder, longer-term, more fuzzy process."

Davidson lives in Pacifica, off of a combination of his pension and social security benefits.

"I could not have retired and I could not pay my bills right now if I didn't have my [state] pension," he said.

SECTION LOG PAGE NO.

# What are the costs of divestment?

There's also a camp that thinks divestment would be a bad move financially. That camp includes the leadership of both pension funds.

At the state worker pension fund, the investment and actuarial teams estimated that if the fund sold off its fossil fuel holdings it would get lower returns on its investments, translating to an extra \$327.6 million in costs per year for 20 years for employers, like schools, and state and local governments, to meet obligations to retirees.

The state worker pension fund has divested before — from Iran, Sudan, thermal coal, and more. In 2001, the fund divested its tobacco company holdings, worth about \$525 million according to news reports at the time. In the more than 20 years since, that move has translated to about \$4.3 billion in lost investment profits, according to a 2022 report from Wilshire Advisors. But some divestments, like those from thermal coal, and Iran, have translated to small gains.

When economists from the University of Groningen in the Netherlands and the University of St. Andrews in Scotland compared the financial performance of investment portfolios with and without fossil fuel company stocks from 1927-2016, they found that divested portfolios "would not have significantly underperformed" during that period.

"It's not just the oil and gas industry," said pension fund CEO Frost. "What's next? Divestment" from the airline industry, who uses a lot of oil and gas?" she said. "Pretty soon you get to the point that (the pension) has nothing to invest in" and there's no way to hit the high investment returns the pension fund is tasked with hitting, she said.

"It's the political effects that really matter. And that is a harder, longer-term, more fuzzy process."

- Carlos Davidson, retired faculty member of San Francisco State University who receives a pension

This isn't the first legislative push for fossil fuel divestment. Last year a similar bill was passed by the Senate, and then died in the Assembly's committee on public employment and retirement. It might have a better shot this time, thanks to some political musical chairs. Previously, the Assembly's public employment committee was led by Jim Cooper, an Elk Grove Democrat who was opposed to the Legislature directing state pension funds on how to invest, Frost said. Now he's left the Assembly, and the committee has a new chairperson, Tina McKinnor, a Democrat from Inglewood.

A complicating factor is that the pension funds have a "fiduciary duty" under California's constitution. That means that the people overseeing the funds are legally required to invest prudently, and act exclusively to benefit the fund's members.

Some of the bill's opponents say that requiring the funds to divest from fossil fuels would conflict with their fiduciary duty to their members, including the California Professional Firefighters, a union.

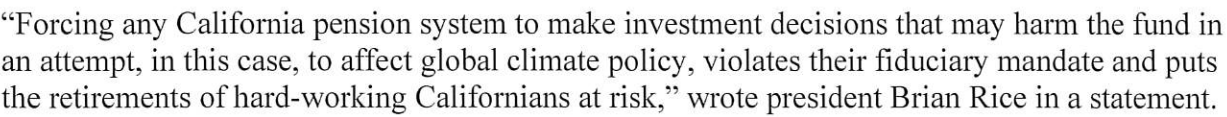

**SECTION** 

**PAGE NO** 

Already, the concept of fiduciary responsibility is causing legal headaches for divestment efforts. Three New York City pension funds are being sued for allegedly violating their fiduciary duties after they divested \$4 billion in fossil fuel holdings.

Ultimately, it's up to the pension funds themselves to determine whether divesting would conflict with their mandate.

The state worker pension fund hasn't done a full analysis yet, but, said Frost, "my impression on this is that it would violate the board's fiduciary duty to do this."

The bill has an escape clause of sorts, making it clear that the pension funds don't have to sell off their investments if doing so would conflict with their fiduciary duties. That means there's a scenario in which the Legislature passes the bill and then the funds say that divesting goes against their responsibilities to the beneficiaries, and nothing changes in practice.

Davidson, the retiree pushing for divestment, says that's not the outcome he's expecting.

But it wouldn't be all bad, he said. What really matters is the politics, and "the vote of the California Legislature to divest is really powerful, and that's going to get press coverage around the world," Davidson said. "That is part of the outcome that we want."

###

CalMatters.org is a nonprofit, nonpartisan media venture explaining California policies and politics.

# **CORRESPONDENCE**

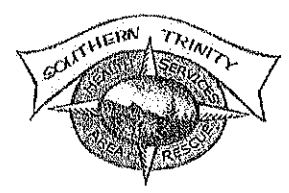

# Southern Trinity Area Rescue

Serving Southern Trinity & Southeastern Humboldt Since 1979

6/2/2023

 $H.B.M.W.D.$  JUN - 2 2023

Dear Humboldt Bay Municipal Water District Board of Directors

Southern Trinity Area Rescue (STAR) Ambulance has been serving the Southern Trinity/ Eastern Humboldt region, including Ruth Lake and the upper Mad River, for over 40 years. We have always relied on volunteers and donations to help the ambulance survive and provide 911 emergency service for this 1200 square mile area; however, we have also had financial aid from the state and federal governments in the past. The state pulled funds from ambulance coverage long ago and starting about 5 years ago the federal government has done the same, leaving the burden on the counties. Since this change STAR has been struggling to stay funded and continue to provide emergency service year-round.

We have many sources of funding we use each year, Trinity County, Humboldt Measure Z, one-time small grants, fire contracts, patient revenue and constant fundraisers and donations brought in by our volunteers. Still with all of this, at best we fall \$50,000.00 short of covering cost most years.

STAR is proud to provide Emergency Medical services for an area that would otherwise have none and would love to continue to do so. We are hoping the HBMWD might donate to STAR to help us bridge our budget gap this coming year, 2023-24, and keep us in service for the community.

Thank you so much for your time and I hope to hear from you soon.

Brooke Entsminger, EMT-P **EMS** Manager 707-777-1743 (Home)/ bentsminger@sthsclinic.org

Non-profit Tax ID# 94-2507342

SECTION 10 PAGE NO.

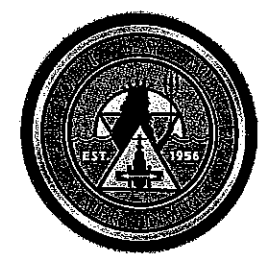

# **HUMBOLDT BAY MUNICIPAL WATER DISTRICT**

828 Seventh Street · Eureka, California 95501-1114 PO Box 95 · Eureka, California 95502-0095 Office 707-443-5018 Essex 707-822-2918 Fax 707-443-5731 707-822-8245 EMAIL OFFICE@HBMWD.COM Website: www.hbmwd.com

**BOARD OF DIRECTORS** NEAL LATT, PRESIDENT MICHELLE FULLER, VICE-PRESIDENT J. BRUCE RUPP, SECRETARY-TREASURER DAVID LINDBERG, ASSISTANT SECRETARY-TREASURER SHERI WOO, DIRECTOR

**GENERAL MANAGER** JOHN FRIEDENBACH

June 5, 2023

Rick Hanger, General Manager Fieldbrook-Glendale CSD PO Box 2715 McKinleyville, CA 95519

RE: DWR letter date 5-22-23 re: Inspection of FGCSD Water System

Hello Rick,

I received a copy of the inspection letter from DWR dated May 22, 2023 regarding the November 9, 2022 inspection. I noticed Item 5. Managerial Consolidation was one of the suggested items.

If you would like to discuss this suggestion by Mr. Barry Sutter, please contact me at your earliest convenience.

Respectful Findulrach

John Friedenbach General Manager

### FGCSD #1210020

### SECTION 1 b PAGE NO.

May 22, 2023

- 5. Managerial Consolidation Given that supply, daily operations, maintenance, technical and managerial requirements for this water system are provided or performed by Humboldt Bay Municipal Water District (HBMWD), this water system should consider a formal managerial consolidation, if feasible. Moreover, consolidating with HBMWD may increase the economic feasibility of future water system improvements such as a new storage tank, pump station, or emergency equipment by sharing costs across a larger customer base. 全国人工保留书 医关节的  $\label{eq:3.1} \frac{1}{2}\int_{\mathbb{R}^3}\frac{1}{\sqrt{2}}\int_{\mathbb{R}^3}\frac{1}{\sqrt{2}}\int_{\mathbb{R}^3}\frac{1}{\sqrt{2}}\int_{\mathbb{R}^3}\frac{1}{\sqrt{2}}\int_{\mathbb{R}^3}\frac{1}{\sqrt{2}}\int_{\mathbb{R}^3}\frac{1}{\sqrt{2}}\int_{\mathbb{R}^3}\frac{1}{\sqrt{2}}\int_{\mathbb{R}^3}\frac{1}{\sqrt{2}}\int_{\mathbb{R}^3}\frac{1}{\sqrt{2}}\int_{\mathbb{R}^3}\frac{1}{$  $\mathcal{L}^{\text{max}}_{\text{max}}$  and  $\mathcal{L}^{\text{max}}_{\text{max}}$ a salah s
- 6. Reminders
	- a. Perform lead and copper sampling at same approved 10 sites during either June, July, August, or September of 2023.
	- b. Perform annual disinfection byproduct monitoring for total trihalomethanes (TTHM) and haloacetic acids (HAA5) in either July, August, or September.

If you have any questions or concerns regarding this letter or the enclosures, please contact Scott Gilbreath at (530) 224-4876 or me at (530) 224-4875.

Barry S. Sutter, P/E., Klamath District Engineer

Division of Drinking Water STATE WATER RESOURCES CONTROL BOARD

### **SMG**

Enclosures

John Friedenback, HBMWD General Manager, P.O. Box 95, Eureka CA 95502 Cc. Dale Davidsen, HBMWD Superintendent, P.O. Box 95, Eureka CA 95502

SECTION 7 C PAGE NO.

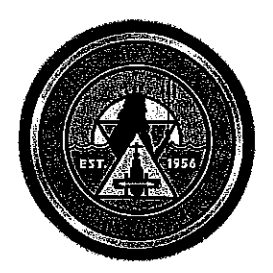

# **HUMBOLDT BAY MUNICIPAL WATER DISTRICT**

828 Seventh Street · Eureka, California 95501-1114 PO Box 95 · Eureka, California 95502-0095 Office 707-443-5018 Essex 707-822-2918 Fax 707-443-5731 707-822-8245 EMAIL OFFICE@HBMWD.COM Website: www.hbmwd.com

**BOARD OF DIRECTORS** NEAL LATT, PRESIDENT MICHELLE FULLER, VICE-PRESIDENT J. BRUCE RUPP, SECRETARY-TREASURER DAVID LINDBERG, ASSISTANT SECRETARY-TREASURER SHERI WOO, DIRECTOR

**GENERAL MANAGER JOHN FRIEDENBACH** 

June 22, 2023

### VIA EMAIL: Marjon.saulon@gov.ca.gov

Governor Gavin Newsom c/o Marion Saulon, Northern California Deputy Regional Director, External Affairs 1021 O Street, Suite 9000, Sacramento CA 95814

RE: PG&E Transmission of Hydro Electricity from the Gosselin Hydroelectric Plant

Dear Honorable Governor Newsom,

Humboldt Bay Municipal Water District has a small capacity, 2 MW generator at our Gosselin Hydroelectric Facility located on the Mad River near Ruth California where we produce and sell renewable energy to PG&E. Due to a lightning strike in early April at the Low Gap PG&E substation on Highway 36 in Trinity County, the PG&E transformer is out of commission preventing us from utilizing our hydro plant.

PG&E has informed us that without the transformer functioning, they can no longer take energy from our hydroelectric facility. They also stated it could take anywhere from months to a year to replace the equipment. At this point, we have been unable to sell electricity since April, 2023.

We believe the electricity generated at the Gosselin Hydroelectric Plant is eligible for inclusion into the Renewables Portfolio Standard, as enforced by the CPUC, as it is classified as "small hydro". Since the power is generated during the night and independent of wind, it may even be considered a Resource Adequacy product. We are aware that both of these electricity sources are in high demand within California.

We are respectfully requesting any assistance you may be able to provide to expedite the replacement of the transformer so we can begin supplying Renewables Portfolio power as soon as possible. As you can imagine, this is also a large revenue loss for our small water district. The longer the delay, the more these two types of energy are being lost.

Thank you for your assistance!

hdher

John Friedenbach General Manager

cc: Senator Mike McGuire Assembly Member Jim Wood Alison Talbott, Government Relations Rep, PG&E

# John Friedenbach

From: Sent: To:  $C_{\mathbb{C}}$ : Subject: Dear, Dustin <DSDc@pge.com> Friday, June 16, 2023 3:08 PM Dale Davidsen Crafton, Mike; Dillahunty, MaryAnn RE: Mathews Dam (HBMWD) Export Update

### **Classification: Internal**

Dale.

Apologies for the delay. Our team completed a walkdown on Wednesday, and I wanted to make sure you received the most up to date information.

Based on the walkdown, it will take roughly 2 months to complete the pad and transformer replacement. Due to the new transformers size, we are required to pour a new concrete pad which requires air quality board permits. Once poured, there is a required curing time prior to placing the transformer. We know that this isn't an ideal situation considering the rain and snow the state received this year. Please know that we are working as expeditiously and safe as possible to return your service back to its normal source.

Best. Dustin

**Dustin Dear Pacific Gas & Electric Company** Manager, Distribution Operation Engineering 1020 Detroit Ave, Concord CA 94518 C: 415-948-0385 | DSDC@pge.com

From: Dale Davidsen <supt@hbmwd.com> Sent: Wednesday, June 14, 2023 14:17 To: Dear, Dustin <DSDc@pge.com> Cc: Crafton, Mike <M2Cy@pge.com>; Dillahunty, MaryAnn <MMHe@pge.com> Subject: FW: Mathews Dam (HBMWD) Export Update

# **CAUTION: EXTERNAL SENDER!**

This email was sent from an EXTERNAL source. Do you know this person? Are you expecting this email? Are you expecting any links or attachments? If suspicious, do not click links, open attachments, or provide credentials. Don't delete it. Report it by using the "Report Phish" button.

Hi Dustin,

I am enquiring about progress on the Low Gap 1101 circuit being restored. I realize 2 months is not quite up yet but at this time do you foresee this being repaired in a few weeks or another month out? I have also heard a local rumor that this repair will not be done for many months. I would like to think this is not true, but want to confirm.

Thanks

Dale Davidsen, Superintendent Humboldt Bay Municipal Water District 7270 West End Rd. Arcata Ca. 95521 Phone: 707-822-2918 Fax: 707-822-8245 Cell: 707-496-1378

 $C = C$  PAGE NO. 3

From: Paul Jorgensen <aops@hbmwd.com> Sent: Wednesday, June 14, 2023 1:44 PM To: Dale Davidsen <supt@hbmwd.com> Subject: FW: Mathews Dam (HBMWD) Export Update

Paul Jorgensen **Assistant Operations Supervisor** aops@hbmwd.com 707-822-2918

From: Dear, Dustin <DSDc@pge.com> Sent: Friday, May 5, 2023 11:40 AM To: aops@hbmwd.com Cc: Crafton, Mike <M2Cy@pge.com>; Dillahunty, MaryAnn <MMHe@pge.com> Subject: Mathews Dam (HBMWD) Export Update

**Classification: Public** 

Paul,

Thank you for the time spent discussing your team's hardships over the past few weeks. As stated over the phone, our Low Gap substation transformer was taken out of service due to concerns around the transformers integrity. Your generating facility was transferred from its normal Low Gap 1101 circuit to it alternate source Bridgeville 1101. Due to this transfer, our operations team has determined that your generating facility MUST remain offline due to the potential for overloaded conductor and protection concerns. As you know, we have an obligation to ensure that our employees and public remain safe during operational abnormalities. The Mathews Dam generating facility does not have an alternate source study which would be required for your facility to remain online during these abnormal switching events.

On a more positive note, it appears that we have identified a new substation transformer to replace the existing transformer. The timeline for the replacement is between 2-3 months. Once the timeline has been firmed up, I'll make sure to get that over to you.

I've included our Division Operations Specialist Mike Crafton in this email for awareness.

**Best** Dustin

**Dustin Dear** Pacific Gas & Electric Company

### **Humboldt Bay Municipal Water District**

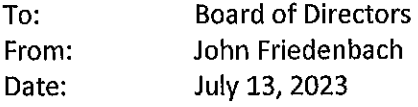

Re: Ruth Lake CSD Policy 6800 Update

### **Discussion**

Amendment 3 to the Master Lease between RLCSD and HBMWD contained a requirement that changes to RLCSD policies regarding Lease Lots be reviewed and approved by HBMWD. Section 14, Lessee's Adoption and Enforcement of Rules and Regulations, subparagraph b specifically states:

> b. "New or Amended Policies. Should Lessee desire to adopt new policy or revise its Existing Policies, Lessee shall, prior to adoption, provide written notice to Lessor of the proposed policy and provide Lessor a period of fortyfive (45) days to approve the proposal. Lessor shall not unreasonably withhold its approval. In the event Lessor disapproves of the policy, Lessee and Lessor shall meet and confer over the nature of the Lessor's disapproval to resolve any issues. If, following the meet and confer, Lessor still does not approve, Lessee shall not adopt the proposal. "

At its June 13<sup>th</sup> board meeting, RLCSD considered changes to Policy 6800 – Lease Fees and Payments, See attached red line version indicating the proposed changes. Although subparagraph 14 b directs RLCSD to provide proposed draft changes to HBMWD prior to adoption, the RLCSD board did adopt the changes contingent upon HBMWD's approval. In this instance, the changes are administrative in nature to facilitate collection of lease lot fees and payments and do not appear to have any direct impact on HBMWD or our operations at Ruth Lake. Therefore, adoption by RLCSD prior to consideration and consultation with HBMWD as contained in the Amendment 3 is nonconsequential. However, this may not be the case with proposed lease lot policy changes in the future.

### Recommendation

Staff recommends that the Board approve the proposed amendments to the RLCSD policies 6800 - Lease Fees and Payments in accordance with the provisions of Master Lease Amendment 3. Staff further recommends that in our approval letter, we remind RLCSD of the policy change approval process contained in Master Lease Amendment 3 and respectfully request that it be followed for future policy amendments.

SECTION  $\overline{\phantom{a}1}$  of  $\phantom{a}$  page no.

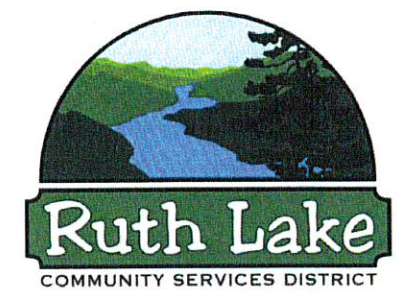

# **Ruth Lake Community Services District**

12200 Mad River Road  $P.0. Box 6$ Mad River, CA 95552 Telephone: 707-574-6332 Fax: 707-574-6080 Email: ruthlakecsd@yahoo.com Website: www.ruthlakecsd.org

June 24, 2023

John Friedenbach, General Manager Humboldt Bay Municipal Water District PO Box 95 Eureka, CA 95502-0095

Re: RLCSD Policy 6800 revision

Dear John,

At our last board meeting, June 14th, 2023, the RLCSD board approved a few changes to Policy 6800, Lease Fees and Payment. I would like to request these changes to be presented to your board of directors for approval at your July 13th, 2023, meeting.

If you have any questions about the proposed changes to Policy 6800, please let me know.

Sincerely. anah this

Caitlin Canale **General Manager** 

# RUTH LAKE COMMUNITY SERVICES DISTRICT Policy Handbook

### **POLICY TITLE: LEASE FEES AND PAYMENT**

### **POLICY NUMBER:** 6800

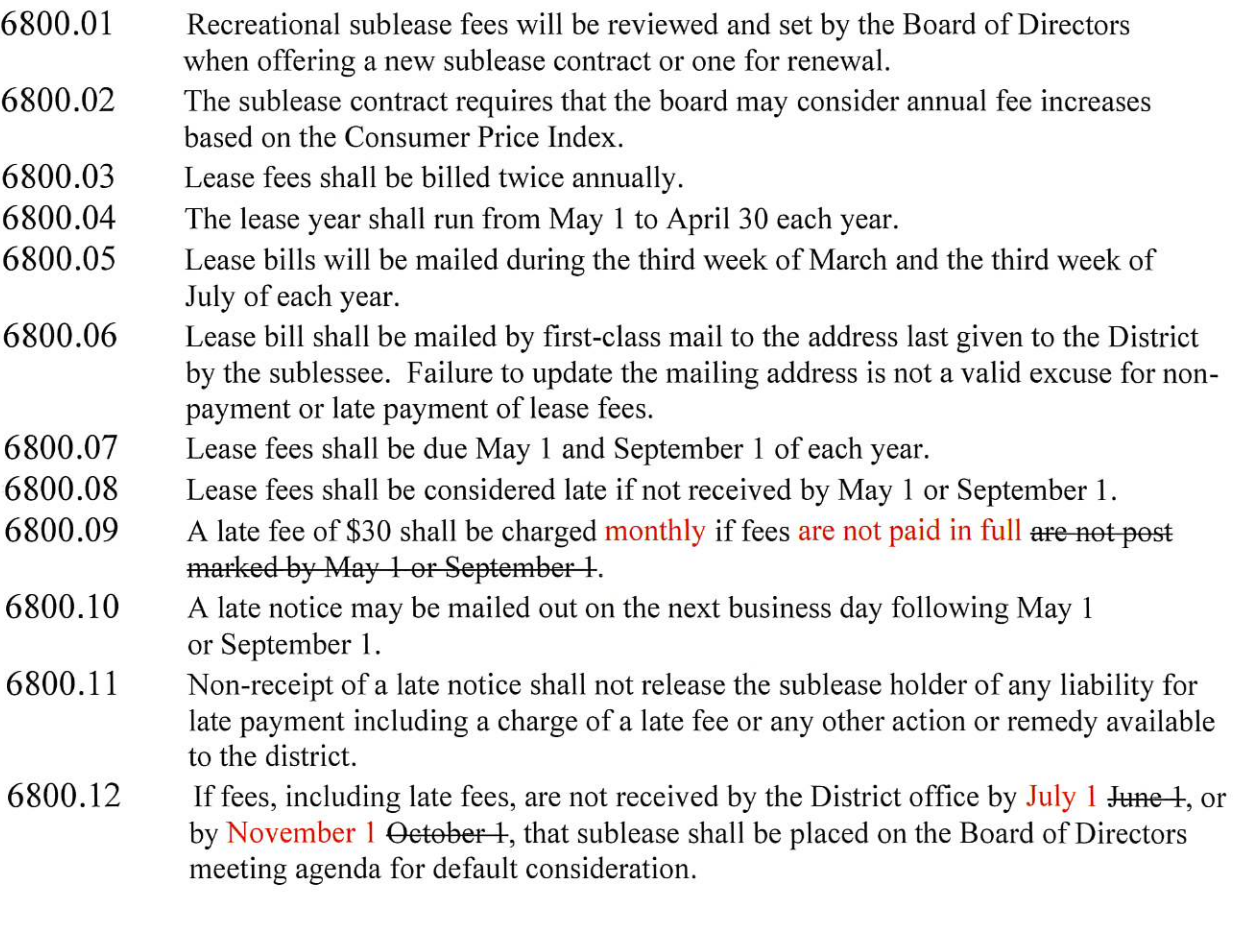

Approved by the RLCSD Board of Directors: November 8, 2011 Approved by the RLCSD Board of Directors: June 14, 2022 Approved by the RLCSD Board of Directors:

SECTION  $Ie$  PAGE NO.

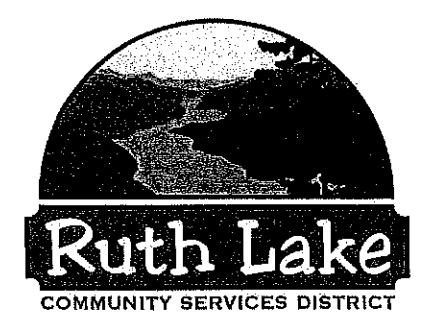

# **Ruth Lake Community Services District**

P.O. Box 6 12200 Mad River Road Mad River, CA 95552 Telephone: 707-574-6332 Fax: 707-574-6080 Email: ruthlakecsd@yahoo.com\_Website: www.ruthlakecsd.org

July 3, 2023

VIA Email: friendenbach@hbmwd.com

John Fridenbach, General Manager Humboldt Bay Municipal Water District PO Box 95 Eureka, CA 95502

# RE: Lease 42 - Boundary Lines/Placement for July Agenda

Dear John,

In response to your letter dated June 22<sup>nd</sup>, 2023 regarding Lease Lot 42 requesting a variance to the Policy 6000.23 the RLCSD will be reviewing this request from Dan and Brianna Cavanaugh at our regularly scheduled board meeting on July 11<sup>th</sup>. I will be let you know on Wednesday, July 12<sup>th</sup>, whether or not the RLCSD board had passed and/or denied the requested waiver.

Currently, the Cavanaugh's are requesting a variance to Policy 6000.23 on the back boundary line on their lot where they have their proposed structure. The requested variance would be a 25 foot variance at the closest spot on the northern boundary line as the proposed structure is about 5 feet from the line. This goes at an angle to reaching the 30 foot set back at the north eastern corner of the lease lot boundary lines as their proposed structure is right in front the northern boundary line of the hillside.

All in all, the placement of their structure near the back boundary line has no impact on any surrounding leases as there is an easement that borders their northern boundary line. It would be beneficial to keep their structure placement where it is proposed rather than moving it closer to the lake and high water mark.

Thank you for your consideration and please let me know if you have any further questions.

Sincerely,

Caettin Canah

Caitlin Canale District Manager

July 5, 2023

### Dear RLCSD Board & HBMWD Board,

We purchased lease lot 42 in May of 2022 and are respectfully requesting a variance to 6000.23 allowing us to move forward with our proposed building site. The northwest side of our lease lot runs at an angle and our proposed building site is 5 feet off the property line at the closest point, and complies with the 30-foot set back at the furthest point. The other 3 sides of the proposed building site meet the 30-foot set back requirement. The proposed building site is near the back boundary line and is a significant distance from any neighboring homes. There is a pg&e access road that borders our back boundary line. The pg&e access road is fully accessible as our building site is lower and further down the hill from this access road. We do not want to move our building site closer to the lake and high water mark.

Lease 42 was listed for sale with issued Trinity County building permits and had been approved by RLCSD and HBMWD. The proposed building site was marked out with stakes and ready for us to start building. The permitted project included a cabin and three bathrooms. After purchasing the property, we applied to change the building plans to something that would better suit our family. This included downsizing with plans to build one bathroom.

We obtained approval from RLCSD and HBMWD and applied to Trinity County for new permits. After applying, it was discovered that Trinity County issued the original building permits in error, and that they did not send the permit application to Environmental Health for proper septic approval. We then applied for septic approval and found out that the current septic system was not up to code and contained ground water pipes that are not suitable for wastewater treatment. Trinity County Environmental Health issued us a repair permit to bring our septic system up to code and at that time Trinity County Building issued us building permits. We completed the requested septic work and planned to move forward with our building plans.

Soon after, HBMWD did a site visit to see the work that we had done to our septic system, and at that time they noted possible property line issues. We are seeking to build where the previous owners had requested and got approval to build, as well as where the previous cabin was located that burned in the 2020 **August Complex Fire.** 

Thank you for your time and consideration.

Dan & Bri Cavanaugh

# CONTINUING **BUSINESS**

# SECTION  $S_i$  PAGE NO.

### HUMBOLDT BAY MUNICIPAL WATER DISTRICT

To: **Board of Directors** 

From: John Friedenbach

Date: July 13, 2023

Subject: Water Resource Planning (WRP) - Status Report

The purpose of this memo is to summarize recent activities and introduce next steps for discussion.

# 1) Top-Tier Water Use Options

### a) Local Sales

i) Nordic Aquafarms - The project continues in the permit challenge process. The Transport Committee met with Nordic Staff on June 14<sup>th</sup> to review the status of the project. Nordic has changed their fish species to an ocean saltwater fish, so they no longer need industrial water from HBMWD.

ii) Trinidad Rancheria mainline extension. The Rancheria continues to negotiate engineering services with Stetson Engineering.

iii) Blue Lake Rancheria mainline extension. Draft MOU has been prepared and is included for discussion and possible approval.

b) Transport – no update. TimesStandard news article re opposition to Sites Reservoir.

### c) Instream Flow Dedication

Committee met and is finalizing the final narrative and graphics. Staff would like to schedule a Special Board meeting the last week of July to review and possibly approve the final final narrative prior to submission of the draft 1707 petition for change to the Water Board Staff for their initial review.

### **MEMORANDUM OF UNDERSTANDING**

THIS MEMORANDUM OF UNDERSTANDING (this "MOU") is entered into this day of July 2023, by and between the HUMBOLDT BAY MUNICIPAL WATER DISTRICT, a California municipal water district (the "District"), and BLUE LAKE RANCHERIA, CALIFORNIA ("Tribe"), a federally recognized Indian Tribe (the District and Tribe are sometimes referred to herein individually as a "Party" and collectively as the "Parties").

### **Recitals**

The District is a duly formed and existing Municipal Water District, formed А. pursuant to Division 2 of the California Water Code and providing municipal water service to customers within its sphere of influence and District boundaries.

The Tribe is a federally recognized Indian tribe eligible for the special programs **B.** and services provided by the United States to Indians and possessing inherent powers of selfgovernment.

C. The United States government holds lands within the boundary of the State of California in trust for the benefit of the Tribe over which the Tribe exercises jurisdiction and possesses sovereign governmental powers ("Tribe's Lands").

The Tribe intends to develop workforce training, business incubation, and D. conference facilities, healthcare facilities, residential housing, and other uses on the Tribe's Lands ("Project") located near Blue Lake, CA and inside the District's boundaries and sphere of influence.

E. The Tribe has requested that District provide water service to the Project, which will necessitate an extension of the District's water main to the Project location.

F. The Parties desire to enter into this MOU for the purpose of conducting preliminary needs and capacity assessments, conceptual planning, and consultations with regulatory agencies to determine whether the mainline extension is feasible and desirable for both Parties and, if so, on what terms and conditions. The Parties further desire to enter into this MOU to provide for the reimbursement of certain costs and expenses incurred by the District relating to or arising from the preliminary needs and capacity assessments.

G. The Parties recognize the existence of agreements between the District and the City of Blue Lake ("City"), including an agreement for the supply of municipal water dated July 1, 2017 and an addendum to the District and Blue Lake Agreement dated January 13, 1977. The Parties recognize that such agreements provide for certain notice and maintenance requirements that will be included in the Parties' final agreement. The Parties also recognize the existence of additional agreements between the Tribe and the City as well as between the District and the City, which may provide other requirements to be included in the Parties' final agreement.

NOW, THEREFORE, in consideration of the mutual understandings and agreements set forth herein, the parties hereby agree as follows:

Section 1. Term and Termination. This MOU shall become effective immediately once approved by the District's governing body and shall terminate upon the earliest to occur of the following: (a) the execution by the Parties of one or more definitive agreements with respect to the subject matter of this MOU; or (b) twenty-four (24) months from the date hereof. The term of this MOU can be extended upon the written mutual agreement of the Parties. Notwithstanding any other provision of this MOU, including the provisions of this Section 1, either Party may terminate this MOU at any time by providing at least thirty (30) days written notice of such termination to the other Party.

Section 2. **Non-Binding Effect.** This MOU is intended to serve as a general basis for studying the feasibility of the main line extension. With the exception of Section 4 hereof, which is intended to be binding upon the Parties, the Parties shall not have any legal obligation under or by virtue of this MOU, including any obligation to enter into any definitive agreement or other contract for the mainline extension, to provide any services, to commit to development of the mainline extension, to make any investment or pay any consideration or compensation, whether or not expressly described herein, regardless of the results of the preliminary assessment. The District reserves the right to withdraw from this MOU at any time.

Section 3. Coordination and Water Needs and Capacity Assessment. The Parties agree to meet and confer with one another to develop a definitive mainline extension agreement. Among the tasks to be performed are as follows:

- Evaluating the water demands for the Project, including total maximum water  $(a)$ demand in the future:
- Evaluate capacity of existing water delivery and storage facilities and identify  $(b)$ additional needed capacity to meet peak water demands;
- Coordinate on an approach for outreach to the City;  $(c)$
- Evaluating the necessary regulatory approvals and conducting preliminary  $(c)$ meetings with agencies regarding permitting processes and entitlements. For purposes of this sub-section, regulatory agencies may include and are not limited to: LAFCo, County of Humboldt, California Water Board, and CalTrans;
- $(d)$ Evaluate potential mainline routes and conceptual designs;
- Evaluate need for related infrastructure and facilities, including elevated storage,  $(e)$ valving, pumping stations, and metering:
- $(f)$ Evaluate cost to operate and maintain facilities, transmission and distribution systems including staffing, equipment, utility and other operating and administrative costs;
- Make projections for the rates and fees necessary to cover capital and operating  $(g)$ expenses;
- Preliminary assessment of environmental impacts and NEPA and/or CEQA  $(h)$ scoping as applicable:
- $(i)$ Evaluate property entitlements and rights held or to be acquired;
- $(i)$ Meet with community stakeholders;
- $(k)$ Evaluate funding sources and financing structure; and
- $(1)$ Negotiate definitive agreement for the mainline extension.

Section 4. Cost Reimbursement. Upon execution of this MOU, the Tribe agrees to advance to District a deposit in the amount of Ten Thousand (\$10,000) to fund the District engineering, legal and administrative services in connection with the water needs and capacity assessment. The District will draw on this deposit to pay or reimburse periodic invoices from the District consultants and to reimburse District for the cost of District staff time, legal fees, and materials. In the event that the amount on deposit with the District is less than \$1,000 remaining. the District shall request replenishment from the Tribe to restore the \$10,000 deposit balance. The District understands that the Tribe may be seeking grant funding to cover the costs of any preliminary assessments and will support the Tribe in that effort with technical information as appropriate; provided, however, the Tribe's obligation under this Section 4 shall not be conditioned upon the actual receipt or availability of grant funding. The Tribe will make the initial deposit within thirty (30) days of the execution of this MOU and make subsequent deposits as needed. If the Tribe declines to make such additional deposits this MOU shall terminate. In the event this MOU is terminated by either Party prior to the expiration of the Term, the District shall return any unused funds deposited by the Tribe. The District shall have no obligation to reimburse the Tribe for any costs relating to the subject matter of this MOU.

Section 5. Will Serve Agreement. The Parties recognize that the definitive agreement for the mainline extension must include a Will Serve Agreement between the Parties whereby the District agrees to provide water services to the Tribe following the District's acceptance of the work that is to be detailed in the final mainline extension agreement.

Section 6. Indemnification. Under the final agreement, the Tribe will agree to indemnify, protect, defend and hold harmless District and its officers, employees, engineers, and agents, from any and all claims, demands or charges and from any loss or liability, including any claims from the City that may be associated with this MOU, the final agreement, or any agreements between the Tribe and the City.

[the remainder of this page is intentionally left blank]

SECTION  $8.1411$  PAGE NO. 4

The Parties authorized representatives have executed this MOU on the date(s) indicated below:

# BLUE LAKE RANCHERIA, CALIFORNIA

Tribal Chairperson

Date

### HUMBOLDT BAY MUNICIPAL WATER DISTRICT

Neal Latt, President of the Board of Directors

Date

Times Standard - 7/6/2023, Jackson Guilfoil

# **Tribes, activists rally in Sacramento over water** rights

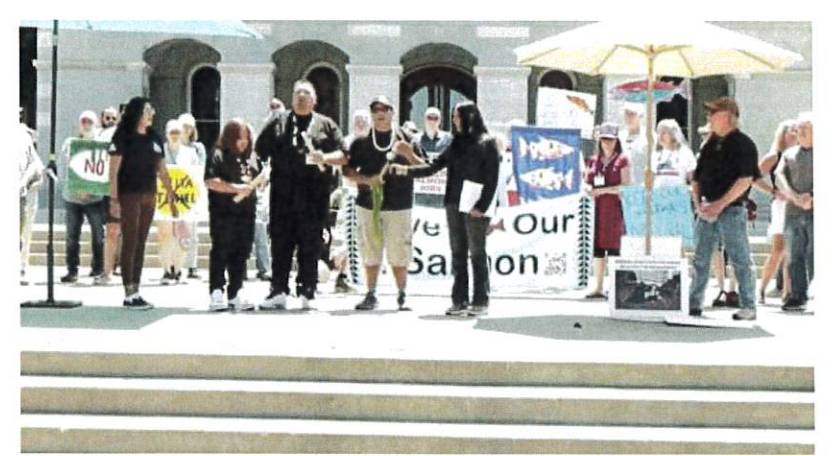

A rally in Sacramento on Wednesday focused on water rights and a Central Valley water project that impacts the Klamath. (Screenshot) By JACKSON GUILFOIL | jguilfoil@times-standard.com | Eureka Times-Standard PUBLISHED: July 5, 2023 at 2:46 p.m. | UPDATED: July 5, 2023 at 4:04 p.m.

On Wednesday, representatives from Native American tribes, including some from Humboldt County, and activists protested in front of the capitol in Sacramento over water rights, rules and a specific project on the Delta River.

The rally featured speakers and tribal representatives from across the state, including from the Hoopa Valley Tribe and Karuk Tribe, both with ancestral lands in Humboldt County. The group called on Gov. Gavin Newsom to realign the state's water rights system to greater favor management from tribes and less diversions for agriculture.

"Our social well-being, or our physical or cultural or spiritual well-being, it all runs parallel to the salmon and if the salmon are doing good, we're not doing good," said Jason Jackson-Reed, an executive assistant with the Hoopa Valley Tribe.

Jackson-Reed added that tribes continue to suffer the legacy of genocide, displacement and theft, but greater power over water rights can begin to help heal the damage inflicted on tribes over the centuries.

The rally also included environmental activists, fishing industry representatives and conservation groups, all concerned about decreasing salmon populations in rivers across the state in large part because of agricultural diversions.

In Humboldt County, which has some of the highest levels of tribes per capita in the state, the issue is especially salient. Recently, several local tribes lauded the

decommissioning of four dams along the Klamath River, which extends from Northern California into Oregon.

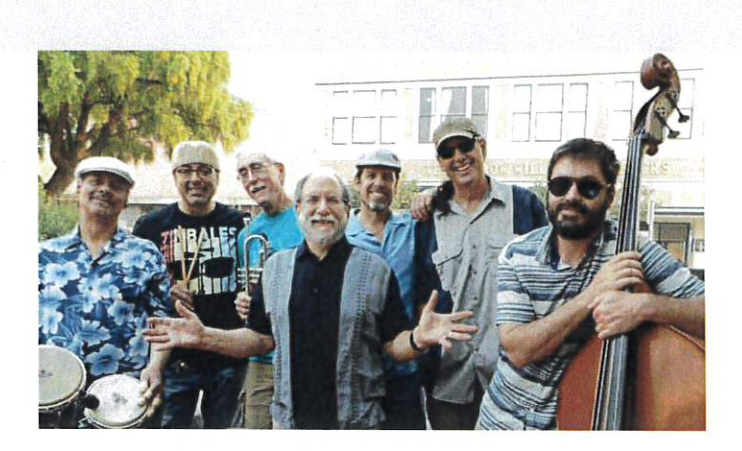

"They (tribes) should have the access to their cultural and traditional waterways. We're also here to advocate for inclusion of tribal beneficial uses into state practices and state policies," said Kasil Willie, a staff attorney for the conservation group Save California Salmon.

The group also protested the Delta tunnel, a \$16 billion project that would build 45 miles of pipes diverting water from the Sacramento River water into aqueducts. The water would be used for agriculture and in cities.

Lawmakers were in session during the rally, which was intentionally timed to get policy makers' attention.

Regina Chichizola, executive director of Save California Salmon, addressed the history behind the Klamath River and its waters the state allowed to be used for agriculture in the Central Valley.

"A lot of people don't know the largest tributary to the Klamath is diverted into the Central Valley Project for Westlands Water District to grow almonds over hundreds of miles away," Chichizola said. "They took 90% of this river for so long until the Hoopa Valley Tribe and the Yurok Tribe fought for generations to get water back in that river and that water is now threatened. ... It's the only thing keeping the Klamath salmon alive right now. And it's threatened by the Sites Reservoir and it's threatened by the Delta tunnels and it's threatened by these new Department of Interior biological opinions that will take more water out of the Trinity and go against any comanagement the Hoopa tribe has with the Bureau of Reclamation."

On Wednesday, tribal representatives and their allies gathered in Sacramento to decry current water diversion allowances. (Screenshot) Jackson Guilfoil can be reached at 707-441-0506.

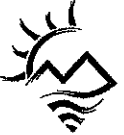

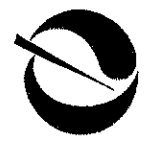

Department of Toxic Substances Control

Yana Garcia Secretary for Environmental Protection

Meredith Williams, Ph.D. Director 700 Heinz Avenue Berkeley, California 94710-2721

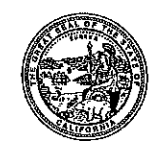

Gavin Newsom Governor

June 13, 2023

Mr. Erik Nielsen, P.G. SHN Consulting Engineers & Geologists, Inc. 812 West Wabash Avenue Eureka, California 95501 enielsen@shn-engr.com

Dear Mr. Nielsen:

The Department of Toxic Substances Control (DTSC) has completed its review of the Site Investigation Work Plan (Work Plan), dated June 12, 2023, for the Former McNamara and Peepe Lumber Mill in Arcata, California (Site). The Work Plan outlines the installation of two groundwater monitoring wells (one on-Site and one off-Site) and proposes the collection of soil and groundwater samples for further site characterization. The Work Plan also discusses the repair of groundwater monitoring well MW-1 and the abandonment in accordance with Humboldt County procedures of the production well on-Site.

DTSC provided comments via email on May 10, 2023 and June 5, 2023 and the revised Work Plan satisfactorily addresses DTSC's comments. DTSC has no additional comments and hereby approves the Work Plan.

SECTION  $8.32$  PAGE NO. 2

Mr. Erik Nielsen June 13, 2023 Page 2 of 2

If you have any questions, please contact Nicole Yuen via email at Nicole. Yuen@dtsc.ca.gov or by phone at (510) 540-3881.

Sincerely,

 $\mathscr{C}$  +

Marikka Hughes, P.G. **Unit Chief** Site Mitigation and Restoration Program - Berkeley Office Department of Toxic Substances Control

John Friedenbach CC. Humboldt Bay Municipal Water District friedenbach@hbmwd.com

SECTION  $\frac{\partial}{\partial a}$  PAGE NO. 13

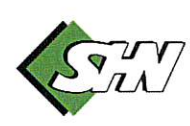

Phone: (707) 441-8855 Email: info@shn-engr.com Web: shn-engr.com 812 W. Wabash Avenue, Eureka, CA 95501-2138

Reference: 020189.120

June 12, 2023

Nicole Yuen California Environmental Protection Agency Department of Toxic Substances Control 700 Heinz Avenue Berkeley, CA 94710

### Site Investigation Work Plan, Former McNamara and Peepe Lumber Subject: Mill, 1619 Glendale Drive, Arcata, California; EnviroStor ID: 12240115

Dear Nicole Yuen:

The enclosed site investigation work plan has been prepared to further define the extent of chemicals of concern in soil and groundwater at the former McNamara and Peepe Lumber Mill (M&P). A review of available historical data and recently acquired testing results have identified data gaps in contaminant extent and hydrogeologic conditions that will require further evaluation. Specific areas of the site for investigation include the cap and former green chain area, downgradient of the cap, and the eastern portion of the property near the former planer. SHN has prepared this work plan on behalf of the California Department of Toxic Substances Control (DTSC)

# **Site Information**

This section contains an overview of the site conditions and environmental activities conducted at the site for background understanding.

# **Mill Setting**

The former mill site located at 1619 Glendale Drive in Arcata, California, operated from the 1940s to 2002 (Figure 1). The facility contained a sawmill, planer, sorter, and green chain, and used a chemical fungicide containing pentachlorophenol (PCP) and tetrachlorophenol (TCP) to treat lumber from 1967 to 1984. Spillage and drippings from the "green chain" and dip tank fungicide application area are believed to have caused PCP and TCP contamination to soil and groundwater. In 1998, soil in the green chain and sawmill areas were consolidated and capped with an impervious layer (concrete) to prevent PCP and TCP detected in soil from being discharged to groundwater and surface water. Mill structures are no longer present at the site; however, the foundations of several mill buildings remain. The site is currently operated for production of soil amendments and is surrounded by residential and commercial industrial properties. The Mad River is located approximately 1/4 mile to the south of the site.

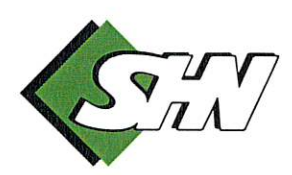

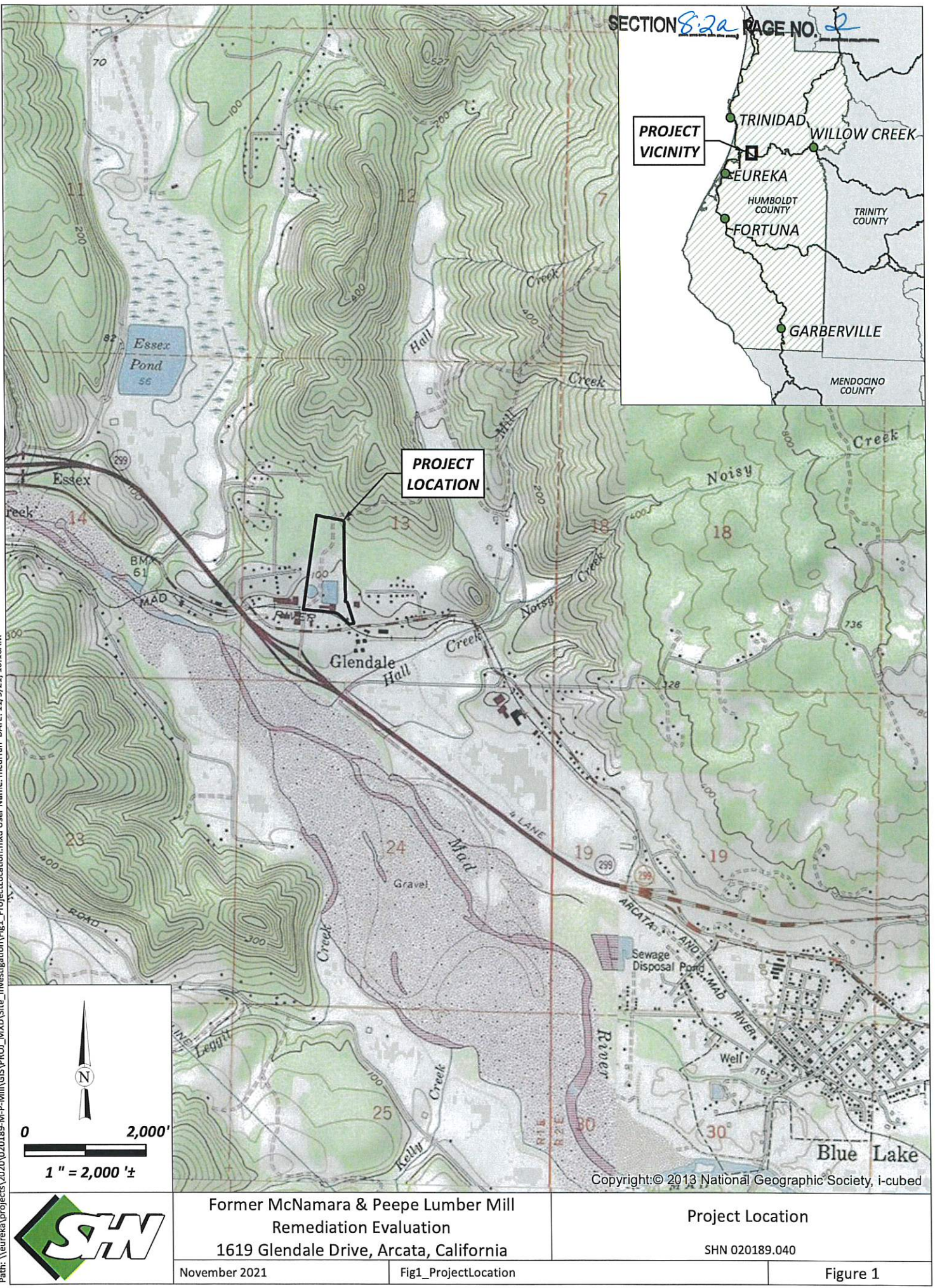

Patr. \\eureka\projects\2020\020189-M-P-Mil\GIS\PROJ\_MXD\Site\_Investigation\Fig2\_ProjectLocation.mxd User Name: mcurran DATE: 11/5/21, 10:16AM

# **Environmental History**

Investigations conducted at the site from 1987 to 1989 included the collection of soil samples, installation of monitoring wells for groundwater sample collection, and the collection of stormwater samples. Results of the investigations determined the green chain area to be the primary contributor of contamination identified at the site (AEMC, 1989). A final remediation action plan was prepared to consolidate and cap the impacted soils (Trans Tech, 1994) that was completed in March 1998 (B&C, 1997). As part of the remediation action plan, soil was placed in a trench that was covered by a 15-inch concrete cap. A land use covenant was issued in 1998 to restrict use in the capped area. A site plan showing the capped area and existing site monitoring wells is provided as Figure 2.

SECTIONS 2a PAGE NO. TVDe text

In April 2002, mill operations ceased and use of a water production well at the site was discontinued. This action resulted in higher groundwater elevations across the site (approximately 10 feet) that were previously being artificially suppressed through the extraction of groundwater for mill operations. Testing results from site monitoring wells in December 2003 showed a significant increase in PCP concentrations in groundwater. An investigation conducted in 2005 to evaluate the source of elevated PCP in groundwater determined dissolution from soil due to a rise in groundwater elevation was the cause (Weiss, 2006).

Additional investigations for soil and groundwater impacts were conducted at the site in June 2010, October 2010, November 2011, and April 2012. Results suggest soil with elevated PCP concentrations beneath the cap and former sawmill building are the source of PCP in groundwater (URS, 2012). Supplemental groundwater analysis conducted at the site in December 2016 suggests that groundwater is generally aerobic with localized anaerobic conditions near the source area (Apex, 2017). Groundwater monitoring at the site occurred from April 1998 to February 2023, and stormwater monitoring was recently initiated in February 2021 with a frequency of two events during the wet season.

A field investigation was completed in February 2022 to facilitate a bench-scale study for PCP remediation options at the cap. The location of soil borings installed at the cap area during the February 2022 site investigation are provided in Figure 3. Soil sample results showed PCP is present at low concentrations in several locations beneath the cap (former green chain) and sawmill to the east (SHN, 2022a). The study was unable to identify the specific source of phenols contributing to groundwater contamination but was able to demonstrate bioamendments are capable of reducing concentrations of contaminants under anerobic conditions (SHN, 2022b). The installation of two additional monitoring wells at the site was completed during this field effort (MW-13 and MW-14), which have been incorporated into the current monitoring program.

# **Hydrogeologic Conditions**

Subsurface soils at the site consist of alluvial deposits comprised of fines (silts and clays) and coarse material (sand and gravel). No indication of bedrock depth was observed in historic boring logs reviewed for the site. Groundwater elevations and direction of flow are observed to be impacted by seasonal influence. The groundwater depth in the area of the cap (MW-1) ranges from approximately 6 to 10 feet below existing ground surface (BGS). The direction of groundwater flow at the site is typically to the south but shows a southwest trend during low groundwater conditions.

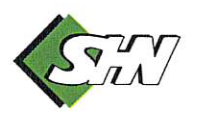

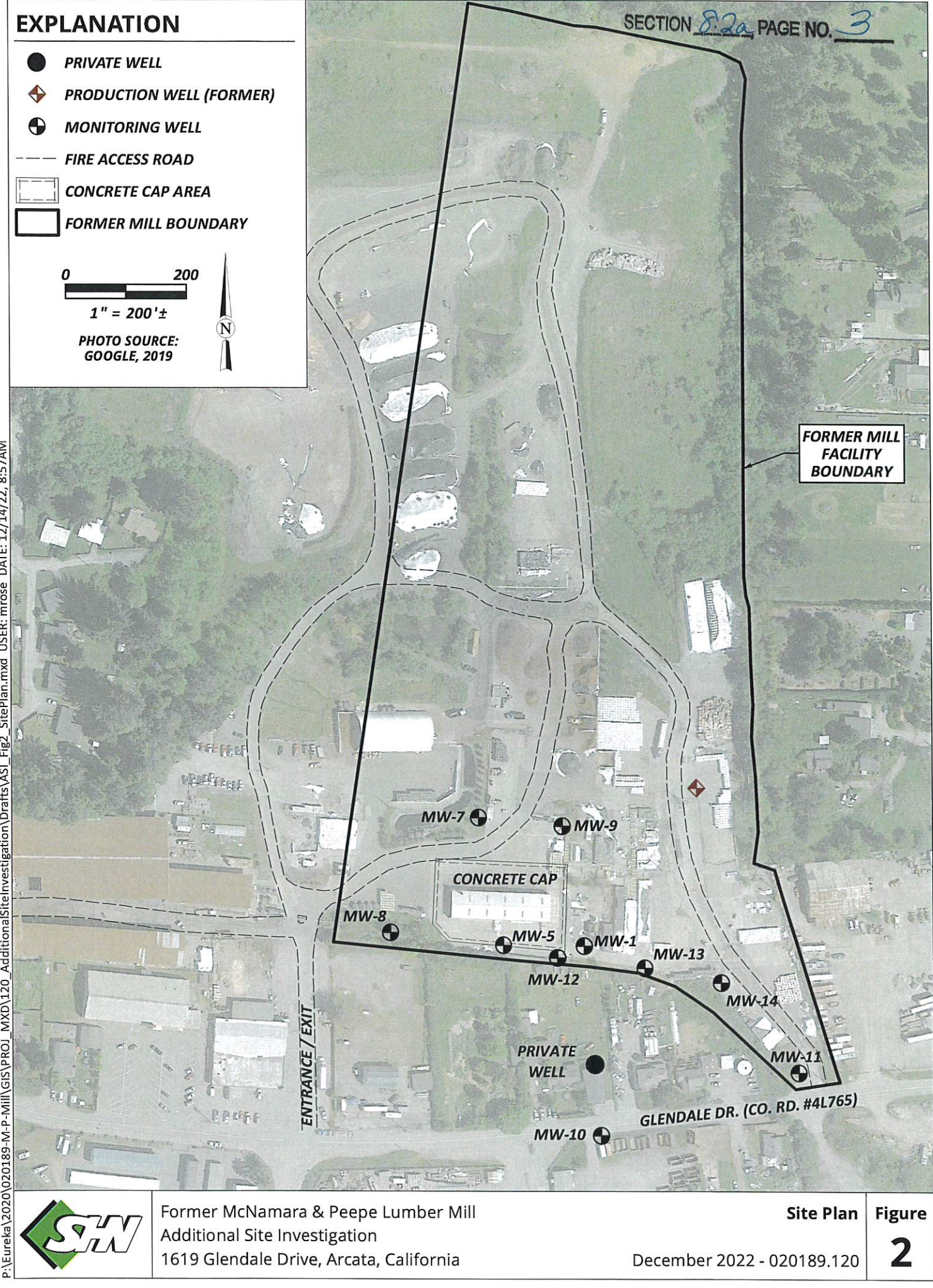

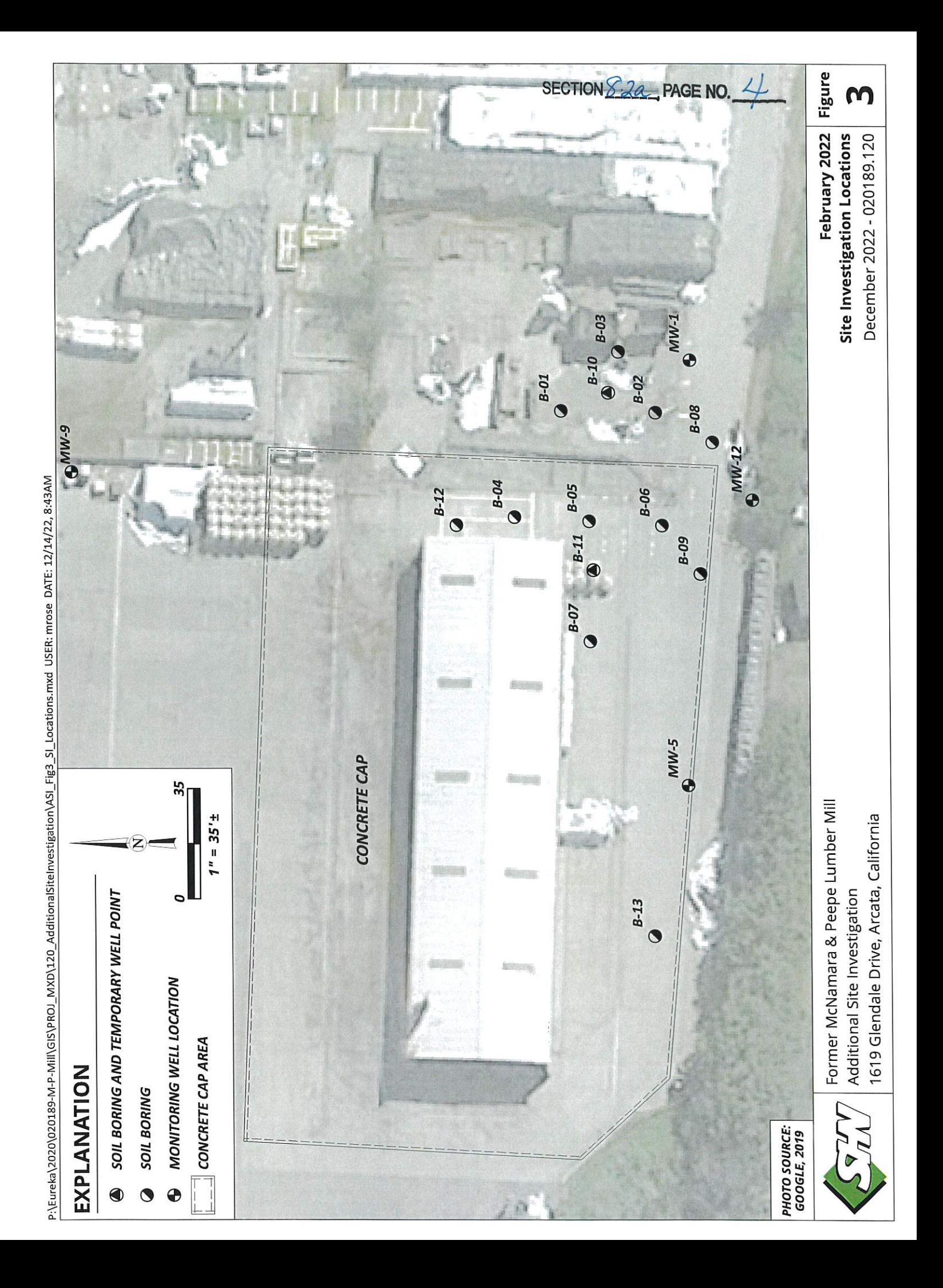

# **Areas of Investigation**

# **Cap Subsurface**

A review of soil sample results from site investigations conducted in 1987 and 1988 shows the highest concentrations of PCP and TCP were observed in soils beneath the green chain at a depth range of 3 to 6 feet BGS. After consolidation of impacted soils and placement of the cap in March 1998, investigations for soil contamination were completed for areas outside the cap in 2010, 2011, and 2012. Outside the former green chain/cap area, PCP and TCP concentrations were observed to be at lower levels in shallow soils to the south and east. No soil samples were observed to have been collected from beneath the cap following material placement.

SECTIONS 2a PAGE NO. 5

In order to assess current conditions beneath the cap and directly to the east, borings will be installed across this area for the collection of soil and groundwater samples. The locations of eight soil borings proposed for the cap area investigation are shown in Figure 4. Continuous core from each boring will be collected to a depth of 15 feet below the surface for lithologic interpretation and obtaining depth discrete soil samples for laboratory testing of phenols and dioxin/furans. Groundwater samples for laboratory testing will additionally be collected in the cap area by installing temporary well points at four boring locations shown in Figure 5. One temporary well point will be located approximately 40 feet east of well MW-1 to further define the extent of groundwater contamination in this area.

# **Groundwater Downgradient of the CAP**

Historical sample results show elevated concentrations of PCP and TCP present in groundwater south of the former green chain, with the highest concentrations of PCP observed in monitoring well MW-1. This general area is southeast of the cap and within the former sawmill structure footprint. The observed pattern of contaminant distribution in groundwater shows it to be primarily localized to wells immediately downgradient of the cap (MW-1, MW-5, and MW-12).

Two monitoring wells are proposed for installation downgradient of the cap and well MW-1 at the locations shown in Figure 5. One well will be located approximately 25 feet downgradient of well MW-1 and the second well approximately 150 feet downgradient of the cap near the private well on the adjacent property. The newly installed monitoring wells will be incorporated into the site monitoring program and sampled for phenols and dioxin/furans during the next groundwater monitoring event.

# **Eastern Mill Boundary**

Recently installed monitoring well MW-14 is located along the eastern portion of the mill property south of the former planer. Groundwater samples collected from this well in February and August 2022 showed detectable concentrations of PCP and TCP are present. The source of contamination in groundwater at this well location is unknown and wells located on either side of MW-14 show very low or no detectable concentrations of phenols in groundwater (MW-11 and MW-13). DTSC has initiated the collection and analysis of groundwater samples from well MW-14 for dioxins and furans during the 2023 monitoring period.

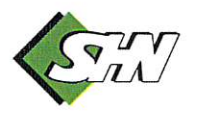

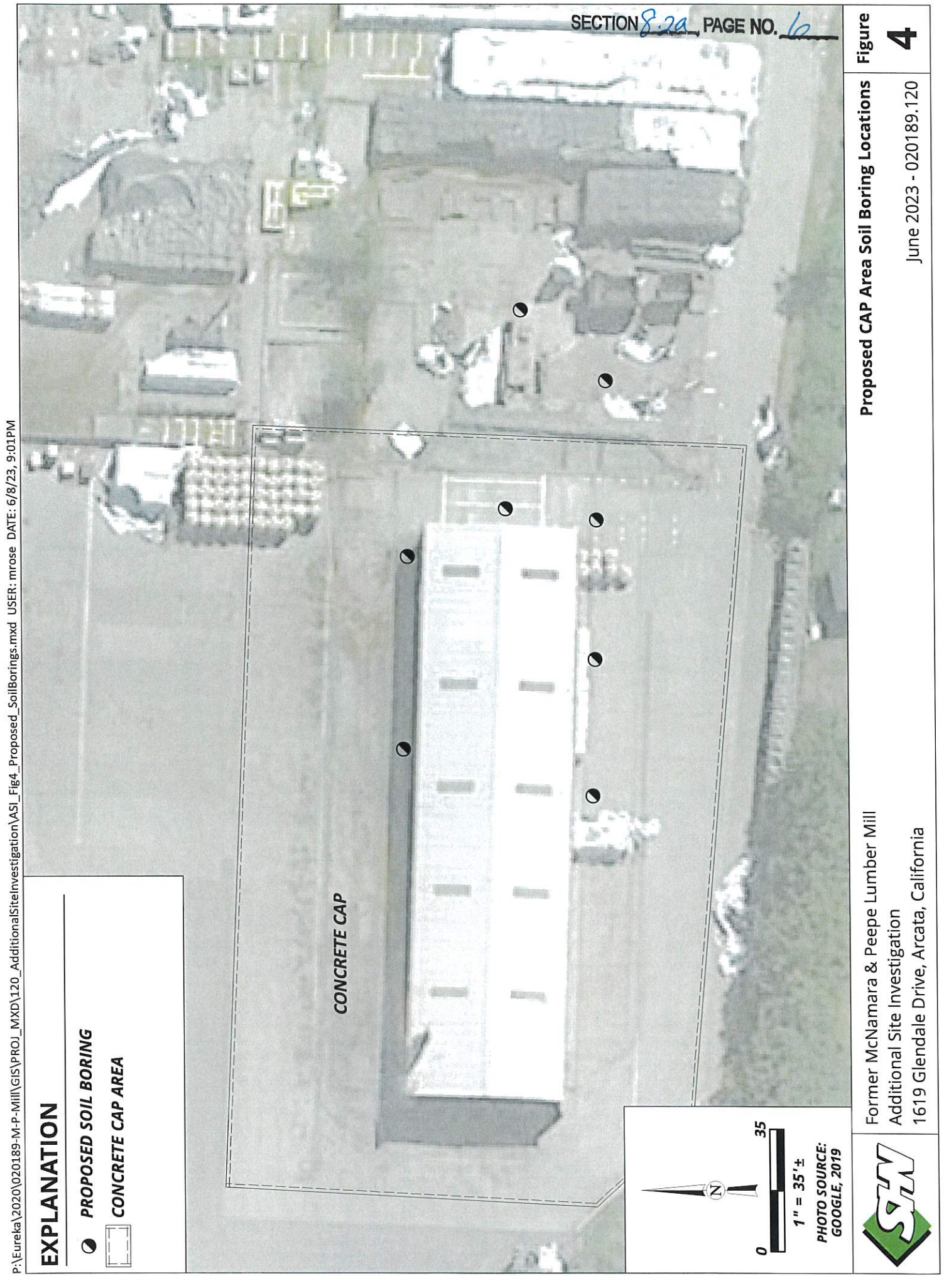

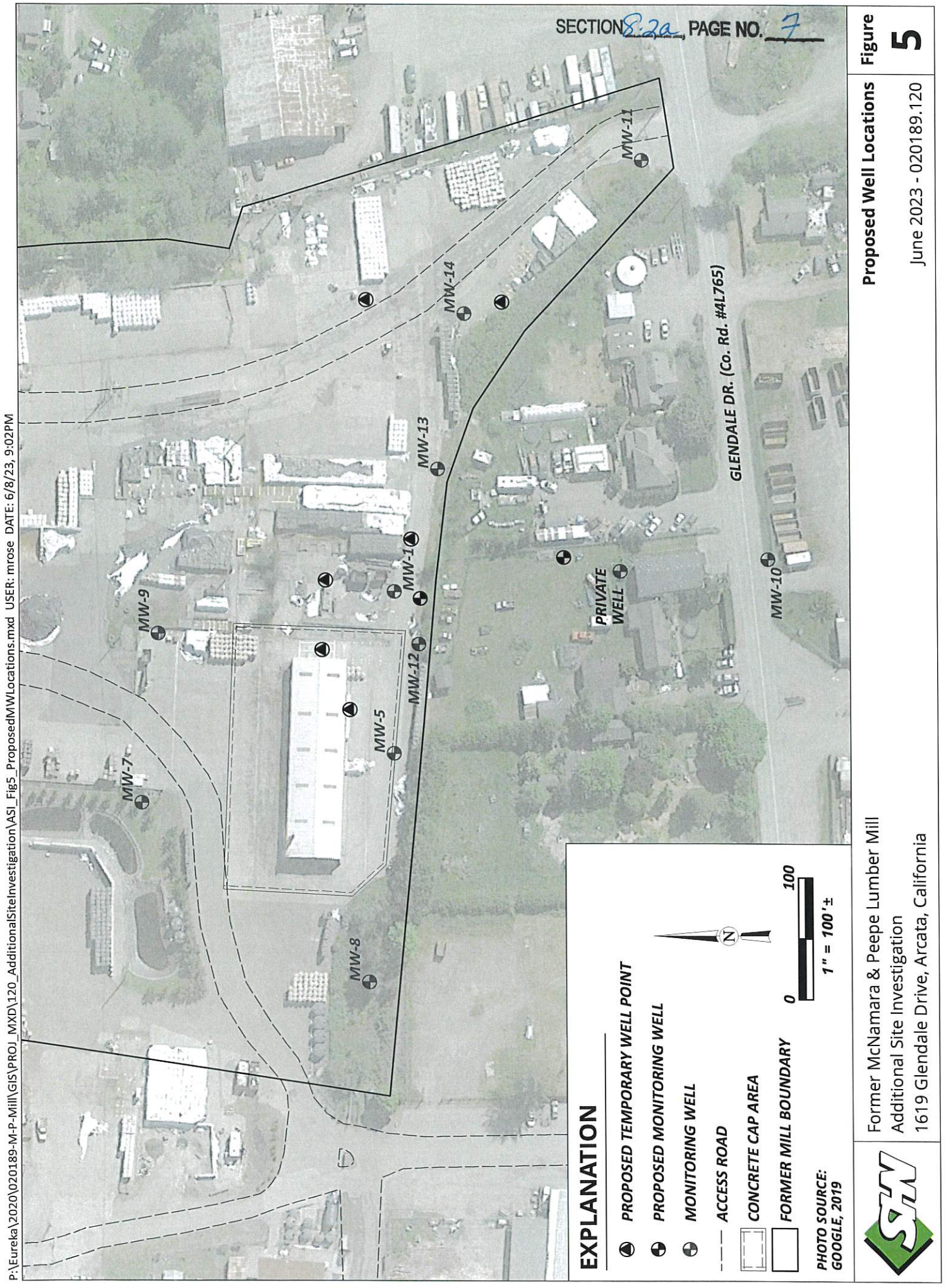

To assess the presence and distribution of contaminants in this area, two soil borings with temporary well points are proposed for installation at the locations shown in Figure 5. One boring location will be upgradient of well MW-14 towards the former planer, and the second boring will be approximately 25 feet downgradient. Soil samples will be collected from each boring location at the saturated/unsaturated zone interface and submitted for the analysis of phenols and dioxin/furans. Groundwater samples collected from each temporary well point installed along the eastern mill boundary will be analyzed for phenols. Additional groundwater will be collected from each temporary well point location at MW-14 for the analysis of dioxins and furans. Groundwater samples collected from this area showing elevated concentrations of phenols will be analyzed for dioxin and furans.

SECTION  $8.3a$ , PAGE NO. 8

# **Field Program**

Upon work plan approval, SHN will initiate activities for field program implementation. The proposed work is intended to provide soil and groundwater from within the contaminant-impacted areas for discrete analysis, assess conditions downgradient of the cap by installing two new groundwater monitoring wells, and improve understanding of hydrogeologic conditions at the site.

This scope of work is designed to provide the information needed to meet the project objectives of this investigation and includes:

- Project implementation, permitting, and Underground Service Alert (USA) notification.
- · Field program:
	- o Complete 11 soil borings at the cap area and along the eastern property boundary.
	- Install temporary well points using polyvinyl chloride (PVC) casings and screens in six soil  $\circ$ boring locations at the cap area and along the eastern property boundary.
	- Collect discrete soil samples from each soil boring.  $\circ$
	- Collect groundwater samples from each temporary well point.  $\circ$
	- Submit soil and groundwater samples to a California state-certified analytical laboratory.  $\circ$
	- Drill and install two new groundwater monitoring wells.  $\Omega$
	- Properly develop and survey each newly installed monitoring well.  $\Omega$
	- Characterization for determination of proper disposal of investigation-derived waste.  $\circ$
	- Conduct identified well maintenance operations.  $\circ$
- Reporting: Prepare a report of findings that includes the activities and results of the field  $\bullet$ program.

In addition to providing this work plan, SHN will coordinate and schedule the activities related to program implementation that include obtaining boring permits from the Humboldt County Division of Environmental Health (HCDEH), contacting USA, coordinating with facility occupants, and corresponding with the DTSC.

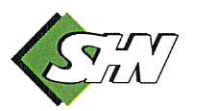

# **Soil Borings and Sample Collection**

SHN proposes the installation of 11 soil borings to a depth of approximately 15 feet BGS using a sonic drill rig. This method of drilling uses a large drive tube that will generate continuous core with improved recovery and is capable of coring through the reinforced concrete cap. Eight soil borings are proposed for the area of the cap shown in Figure 4, and two locations are proposed for completion in the area of MW-14 south of the planer shown in Figure 5. Two additional soil borings will be completed for planned installation of downgradient monitoring wells shown in Figure 5 and will be drilled to a depth of approximately 20 feet BGS.

SECTION  $8.3a$ , PAGE NO. 9

Soil will be field-screened using a photoionization detector (PID) and described in general accordance with the Unified Soil Classification System under the direction of a California-licensed professional geologist. Soil samples will be collected from the recovered core at discrete locations for laboratory analysis based on observations that include depth to groundwater, staining, odor, PID readings, and source area consideration. Each sample selected for analysis will be placed in an iced cooler and shipped under the appropriate chain-of-custody documentation. It is anticipated that two to three samples from each boring location at the cap will be submitted for laboratory analysis. The collection of soil samples from the downgradient monitoring well locations for laboratory testing are not anticipated during coring operations.

# **Temporary Well Point Installation and Groundwater Sample Collection**

Upon completion of the three soil borings at the cap, one location between well MW-1 and MW-13, and two soil borings at the area around MW-14, a temporary well point will be installed for the collection of groundwater samples. The temporary well points will consist of 34-inch PVC casing and 5 feet of 34-inch PVC screen inserted through the sonic drive rods. Each temporary well point will be purged of approximately three casing volumes, prior to groundwater sample collection using a peristaltic pump with disposable tubing. All groundwater samples collected for the analysis of dioxin/furans during the site investigation will be filtered in the field using a 0.45-micron pore size filter. Groundwater samples will be placed in an iced cooler and shipped under the appropriate chain-of-custody documentation to the testing laboratory.

Upon completion of coring activities and groundwater sample collection, the temporary well casing and screen will be removed, and all borings will be backfilled with neat cement or bentonite grout. Borings completed in the reinforced concrete cap will be sealed with non-shrink hydraulic cement to ensure cap integrity is maintained. All borings will be completed at grade to match the existing surface conditions.

# **Monitoring Well Installation**

To assess contaminants in groundwater downgradient of the cap, two soil borings will be completed using sonic coring methods to approximately 20 feet BGS for the installation of a monitoring well at the locations shown in Figure 5. One monitoring well will be installed immediately downgradient of MW-1 on the facility property, and the second is planned for installation near the well on private property (approximately 150 feet downgradient of the cap). Each boring will be 7.25-inches in diameter and have a monitoring well installed that will consist of 2-inch PVC casing and 10 feet of 2-inch, 0.010-inch slot PVC

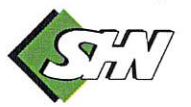
Nicole Yuen, California Department of Toxic Substances Control Site Investigation Work Plan Former M&P Lumber Mill June 12, 2023 Page 6

screen. Size 2/12 Monterey sand will be used for the filter pack, hydrated bentonite chips will be placed for the transition seal, and the remainder of the annulus will be filled with bentonite or cement grout. An aboveground monument will be set in concrete to protect each wellhead.

SECTION 24 PAGE NO.

Groundwater monitoring wells will be properly developed after installation and surveyed for location and elevation under the direction of a licensed surveyor. The newly installed monitoring wells will be sampled during a subsequent groundwater monitoring event. SHN is additionally planning to resurvey all site monitoring wells for location and elevation during the site investigation field program.

# **Laboratory Analysis**

Discrete soil and groundwater samples collected during the site investigation will be analyzed for the following constituents:

- $\bullet$ Chlorinated phenols (PCP and TCP) by National Council for Air and Stream Improvement, Inc. by Method 86.07
- Chlorinated dibenzodioxins and chlorinated dibenzofurans (dioxins and furans) by U.S. Environmental Protection Agency (EPA) Method 8290

It is anticipated that all soil and groundwater samples collected for this site investigation will be tested for phenols and testing for dioxin/furans will be based on location, depth, and phenol testing results. PCP and TCP testing will be completed by North Coast Laboratories, Ltd. (NCL) located in Arcata, California. Dioxin and furan testing will be completed by Enthalpy Analytical, located in El Dorado Hills, California. Both testing laboratories are California state certified.

To address the potential that a hydrocarbon solvent was used as a carrier for PCP, additional testing of soils and groundwater for petroleum hydrocarbons in gasoline range organics (GRO) and diesel range organics (DRO) will occur in select locations based on field conditions encountered.

# **Well Maintenance**

Findings from recent inspections and monitoring at the site have identified two wells that will require services from a licensed well driller. Water observed in the well box at monitoring well MW-1 appears to be coming from the surrounding subsurface and not from infiltration of surface flow. The locking well cap (J-Plug) on MW-1 has been replaced but is not capable of making an air-tight seal with the top of the PVC well casing. There is concern that influence from this upper zone of perched water may be entering MW-1 well casing from accumulation in the well box, and a proper seal will need to be completed to correct the situation. The well box and collar for MW-1 will need to be removed using a jackhammer and reset in concrete. A PVC riser will also need to be attached to the existing well casing and completion with an aboveground monument protected by bollards is proposed.

A production well near the former planer at the site was presumed to have been properly abandoned based on documentation provided in the October 12, 2010, well destruction permit issued by HCDEH. An inspection of the production well aboveground casing in February 2023 identified an open bore, the presence of electrical wiring, and a discharge pipe. A well-depth meter placed in the discharge pipe determined solid contact at approximately 109 feet in depth. It is presumed that a pump is attached to

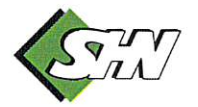

SECTION  $8.2a$ , PAGE NO.

Nicole Yuen, California Department of Toxic Substances Control Site Investigation Work Plan Former M&P Lumber Mill June 12, 2023 Page 7

the wiring and discharge pipe, and the abandoned well was returned to use at some point previously. To properly abandon this well, the pump and discharge pipe will need to be removed and backfilling the well with sealing material to ground surface will be completed. The aboveground steel well casing for the production well is additionally planned for removal.

Permits from HCDEH for the modification of well box MW-1 and abandonment of the production well will be required.

### **Equipment Decontamination Procedures**

Drilling equipment will be cleaned prior to its use onsite and between each boring installation using a steam cleaner or the triple-wash system (a Liquinox® solution wash, followed by two distilled water rinses). Small equipment that requires onsite cleaning will be cleaned using the triple-wash system.

### **Investigation-Derived Waste Management**

Soil cuttings generated from the soil boring activities will be placed in 55-gallon steel drums, sampled for disposal characterization, and properly disposed. Water generated during drilling activities, well development, aquifer testing, and groundwater sampling will be temporarily stored onsite in an appropriate container. The water will then be sampled for disposal characterization, and properly disposed.

# **Project and Data Quality Objectives**

This project involves evaluating the presence or absence of contaminants identified in site soil and groundwater to assist in an evaluation of risks to human health and the environment and identifying potential remediation options. Quality assurance (QA) objectives for the soil and groundwater assessment at the site are intended to provide guidance for collecting and evaluating data that represent site conditions through precision, accuracy, and completeness.

# **Data Review and Validation**

The SHN QA officer will perform a Tier 1A level data validation on all laboratory reports received. Tier 1A level data validation may include, but is not limited to:

- Review of the data package for completeness  $\bullet$
- Review of chain-of-custody forms for consistency with laboratory reported information,  $\bullet$ signatures, sample condition upon receipt by the laboratory, and sample preservation
- Review of holding times  $\bullet$
- Review of quality control (QC) summaries  $\bullet$
- Review of blank results for possible field or laboratory contamination  $\bullet$
- Random checks of reported results against raw data  $\bullet$

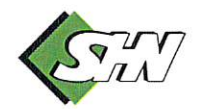

SECTION 8-20 PAGE NO. 12

Nicole Yuen, California Department of Toxic Substances Control Site Investigation Work Plan Former M&P Lumber Mill June 12, 2023 Page 8

Random checks of raw data for interference problems or system control problems (baseline  $\bullet$ anomalies, baseline drifts, and so on)

If comparison of data to QA/QC objectives indicates anomalies, the laboratory will be instructed to review the submitted data and SHN will review the methods used to collect and handle the samples. If anomalies remain, the laboratory may be asked to re-analyze samples.

# **Field Quality Control Samples**

The EPA recommends collection of field quality control samples at a rate of one quality control sample for every twenty samples collected. As many as 25 soil samples and six groundwater samples are planned for collection during the site investigation field program. Therefore, two field duplicate soil samples and one field duplicate water sample will be collected for quality control purposes. This proposed approach will satisfy the recommended number of field quality control samples.

# **Reporting**

Following completion of the field program, SHN will prepare and submit a report of findings on behalf of DTSC for review. The report will include: a description of the work performed, a summary of the sampling results, analytical laboratory reports, site maps illustrating sample locations and analytical results, updated geologic cross sections of the cap area, and recommendations for additional work, if needed. The report will be submitted within 60 days of receipt of laboratory analytical data. Upon approval of this site investigation work plan, SHN will initiate implementation of the field program consisting of facility notification and permitting.

Please call me at (707) 441-8855 if you have questions or comments regarding this work plan.

Sincerely,

#### **SHN**

Erik J. Nielsen, P.G., C. Senior Hydrogeologist

EJN:WRB:ame

# **References**

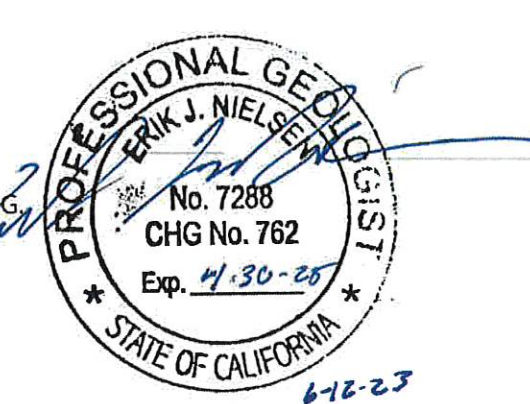

American Environmental Management Corporation. (June 1989). Final Investigation Report for the McNamara And Peepe Lumber Mill, Glendale, California. NR:AEMC.

Apex. (December 2017). Technical Memorandum - Remedial Alternatives Evaluation, McNamara and Peep Lumber Mill, 1619 and 1678 Glendale Drive, Arcata, California. NR:Apex.

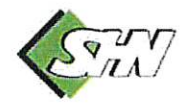

SECTION  $\frac{8}{3}$ ,  $\frac{\lambda}{4}$  PAGE NO.  $\sqrt{3}$ 

Nicole Yuen, California Department of Toxic Substances Control Site Investigation Work Plan Former M&P Lumber Mill June 12, 2023 Page 9

- Brown and Caldwell. (December 1997). Implementation Report of Remedial Action, Former McNamara and Peepe Lumber Mill, Glendale, California. NR:B&C.
- National Geographic Society. (2013). Accessed through ESRI i-cubed January 15, 2021. NR:NGS.
- SHN. (June 1, 2022a). Site Investigation Report of Findings, Former McNamara and Peepe Lumber Mill, 1619 Glendale Drive, Arcata, California; EnviroStor ID: 12240115. Eureka, CA:SHN.
- --. (June 17, 2022b). Bench Scale Testing Update, Former McNamara and Peepe Lumber Mill, 1619 Glendale Drive, Arcata, California; EnviroStor ID: 1224011. Eureka, CA:SHN.
- Trans Tech Consultants. (November 1994). Final Remedial Action Plan. McNamara and Peepe Lumber Mill, Arcata, California. NR:Trans Tech.
- URS Corporation (June 2012). Technical Memorandum Soil and Groundwater Investigation, Former McNamara and Peepe Lumber Mill, 1589 Glendale Drive, Arcata, California. NR:URS.
- Weiss Associates. (March 2006). Field Investigation and Sampling Report for Former McNamara and Peepe Lumber Mill, Glendale, California. NR:Weiss.

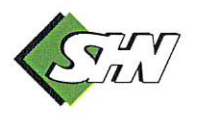

#### **Department of Toxic Substances Control** Former McNamara and Peepe Lumber Mill **Monthly Summary Report May 2023**

This monthly summary report summarizes environmental site investigation and remediation activities conducted by the Department of Toxic Substances Control (DTSC) or by their contractor, SHN Consulting Engineers and Geologists, Inc. (SHN) at the former McNamara and Peepe Lumber Mill Site.

- a. Actions during this calendar month (May 2023).
	- February 2023 Stormwater Sampling Report. DTSC reviewed and approved the stormwater sampling report for the February 2023 sampling event. The final report is available on Envirostor. Frontier, the commercial lab used for dioxin/furan analysis, was acquired by Enthalpy. While the laboratory analytical results are presented in a slightly different format, DTSC did not change labs.
	- PRIMA Bench Scale Study Report. DTSC finished reviewing the Bench Scale Study  $\bullet$ Report. The final report is available on Envirostor. The bench scale is not a remedy decision document and should be seen as a component of a future feasibility study.
- b. All planned activities for the next month and beyond (June 2023).
	- Access Agreement. DTSC is working on an access agreement to install an additional monitoring well on a private resident's property south of the Site.
	- Site Investigation Work Plan. DTSC has reviewed the Site Investigation Work Plan and  $\bullet$ submitted comments to SHN. US Environmental Protection Agency also submitted comments on the Site Investigation Work Plan. DTSC is discussing these comments with SHN. After the Work Plan is finalized. DTSC anticipates fieldwork will be conducted this summer.

#### **Department of Toxic Substances Control Former McNamara and Peepe Lumber Mill Monthly Summary Report June 2023**

This monthly summary report summarizes environmental site investigation and remediation activities conducted by the Department of Toxic Substances Control (DTSC) or by their contractor, SHN Consulting Engineers and Geologists, Inc. (SHN) at the former McNamara and Peepe Lumber Mill Site.

- a. Actions during this calendar month (June 2023).
	- Site Investigation Work Plan, DTSC reviewed and approved the Site Investigation Work Plan. The final work plan is available on Envirostor. Fieldwork started at the site on June 21, 2023. Cascade will be drilling through the cap to collect soil borings and groundwater samples from temporary well points. A monitoring well will also be installed in the vicinity of MW-1. The well maintenance of MW-1, re-decommissioning of the production well. and installation of the monitoring well on a resident's private property south of the Site will take place in July using a local drilling company.
- b. All planned activities for the next month and beyond (July 2023).
	- First Semi-Annual 2023 Groundwater Sampling Report. DTSC is currently reviewing the groundwater sampling report.
	- Virtual Quarterly Update Meeting. DTSC will be hosting a virtual quarterly update meeting with DTSC, EPA, Humboldt Bay Municipal Water District, and Humboldt Baykeeper on July 27 at 11am. An agenda will be sent out closer to the date.

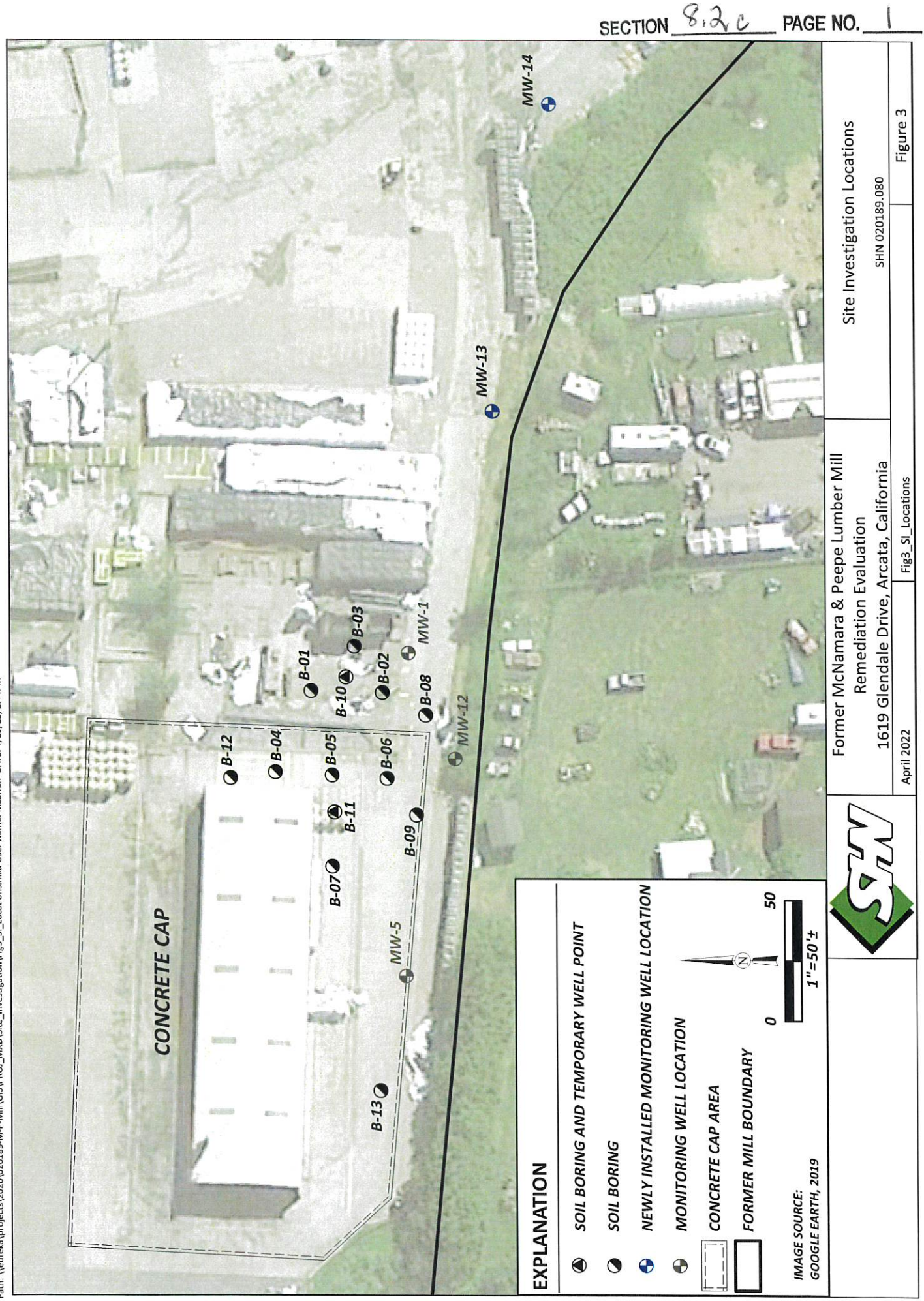

Path: \\eureka\projects\2020\020189-M-Mil\GIS\PROJ\_MXD\Site\_Investigation\Fig3\_SI\_Locations.mxd User Name: mcurran DATE: 4/29/22, 1:44PM

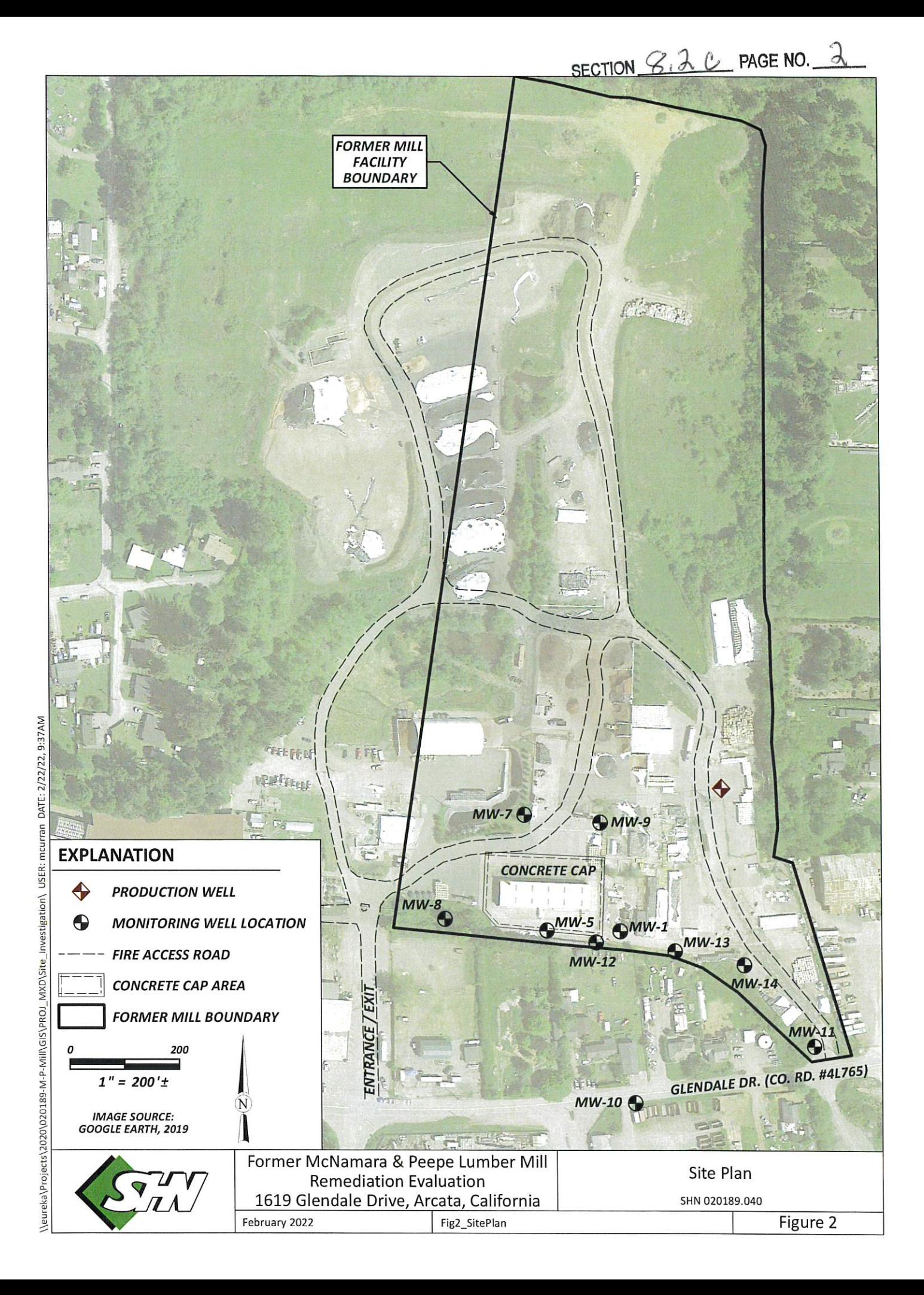

 $5.500$ N  $8.2c$  PAGE NO. 3

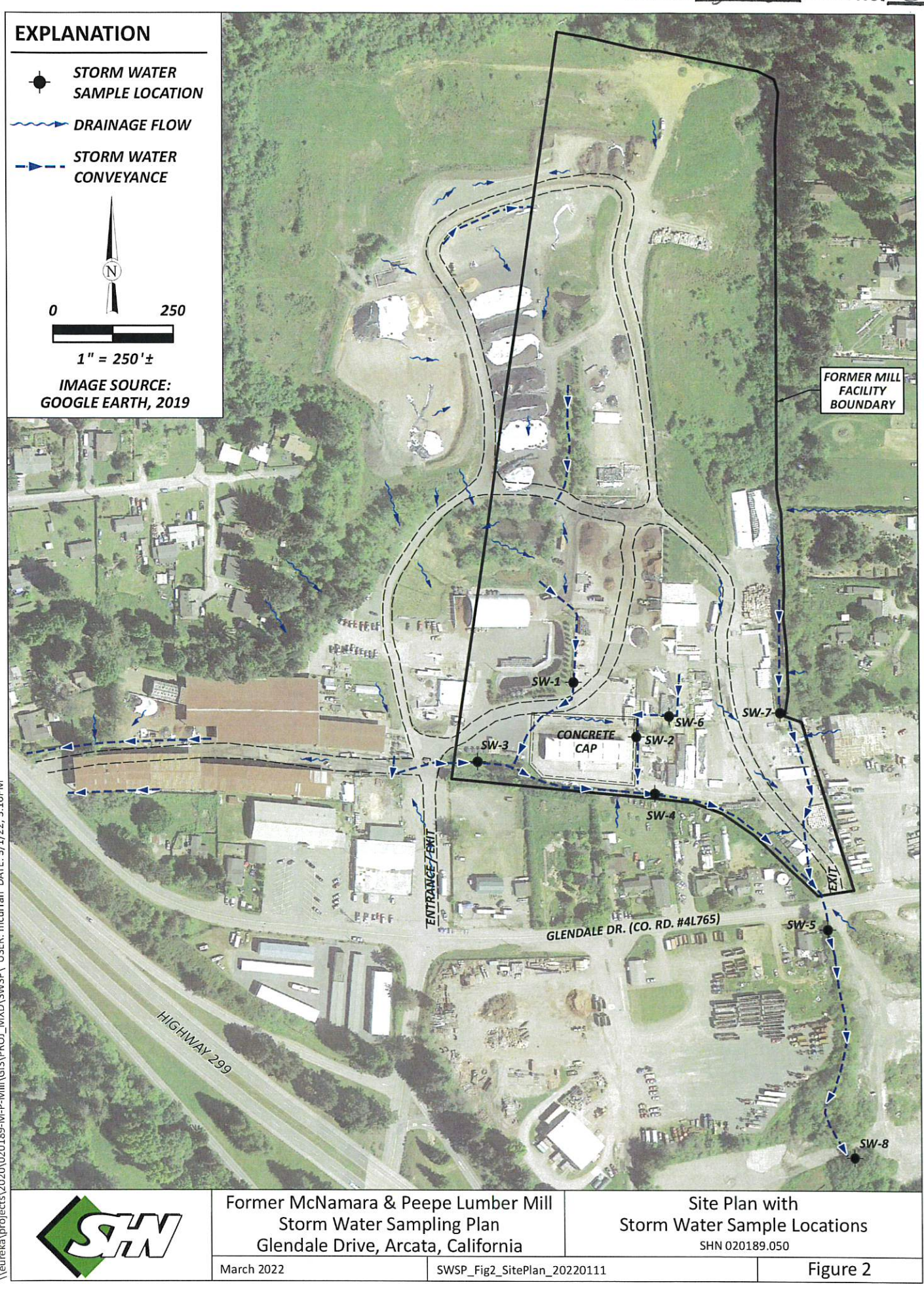

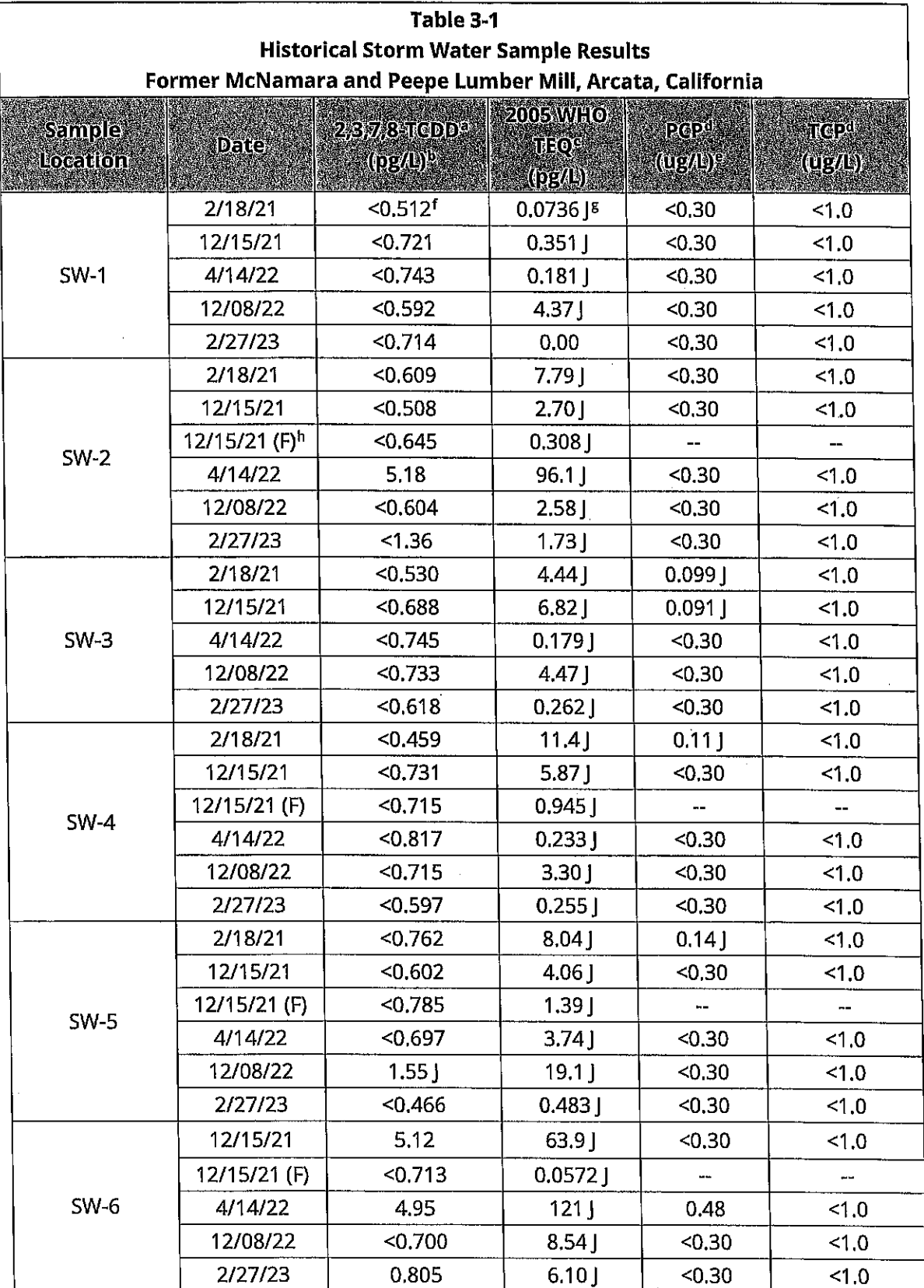

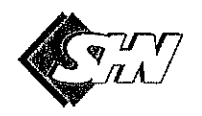

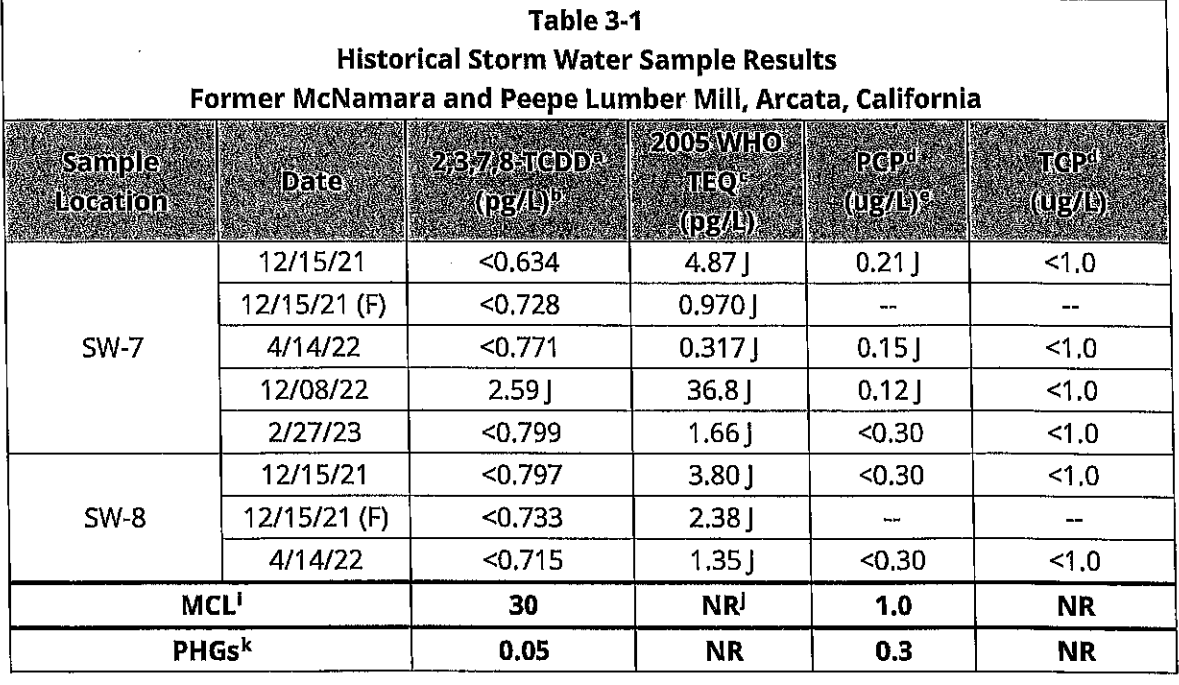

<sup>a</sup> 2,3,7,8-TCDD: 2,3,7,8-Tetrachlorodibenzodioxin was analyzed in general accordance with EPA Method 8290 <sup>b</sup> pg/L; picograms per liter

<sup>c</sup> 2005 WHO TEQ: 2005 World Health Organization's Toxic Equivalency Quotient, TEF calculations. TEQs are Jflagged as they are calculated from one or more result with a J-flag (Analyte concentration below calibration range).

<sup>d</sup> Pentachlorophenol (PCP) and 2,3,4,6-Tetrachlorophenol (TCP) were analyzed in general accordance with National Council for Air and Stream Improvement, Inc. Method 86.07

e ug/L: micrograms per liter

f <: "less than" the stated laboratory reporting limit

<sup>g</sup> |: estimated value

h (F): Field filtration prior to sample collection using a new 0.45-micron filter

<sup>1</sup> MCL: maximum contaminant level, State Water Resources Control Board, March 13, 2019

<sup>j</sup> NR: no reference

k PHGs: California public health goals, Office of Environmental Health Hazard Assessment, March 13, 2019

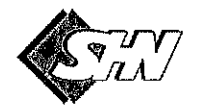

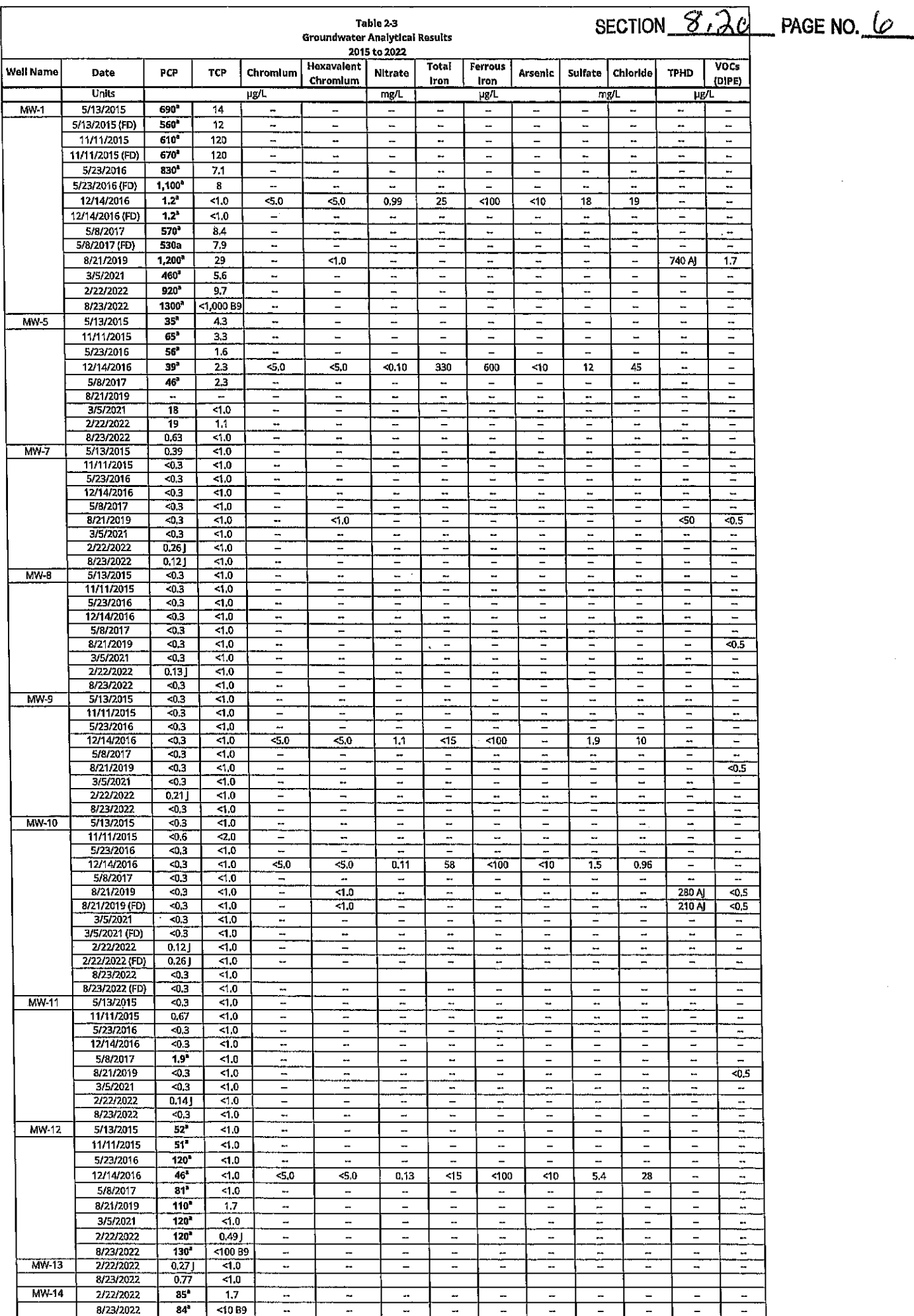

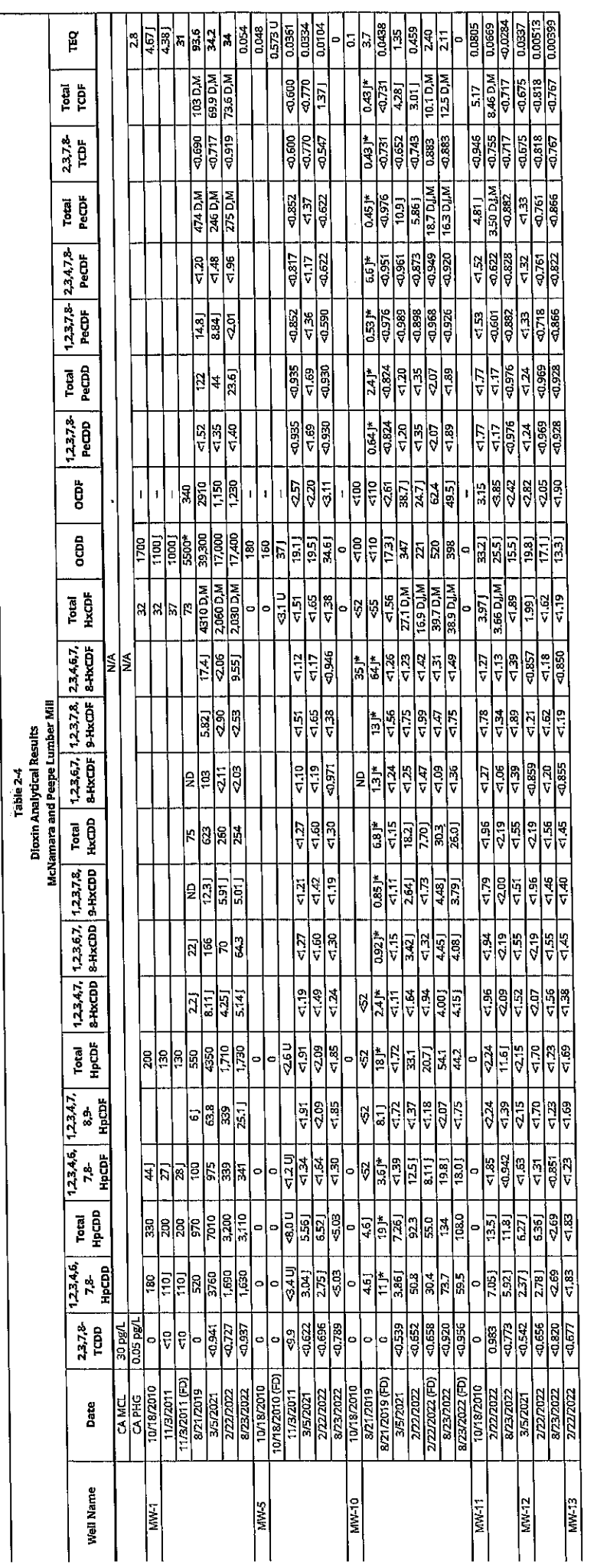

SECTION  $8.2c$  page no.  $7.1$ 

 $2-8$ 

**Gourner Projects 20020189-M-P-MEGOVOSOS Profer Projects 2013** 

 $\sim$ 

# **NEW BUSINESS**

# $9c$  PAGE NO.

#### **Humboldt Bay Municipal Water District**

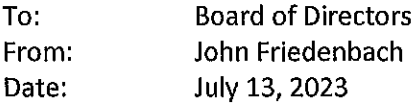

Re: Ruth Lake Boat Lease Septic Issue

#### **BACKGROUND**

As you may recall, there are "Boat" Lease Lots on the west side of Ruth Lake. They are named as such because you must access them using a boat. They are prohibited from having road and vehicle access. RLCSD Policy 6400 - Boat Access Lease Site Improvements delineates the majority of the improvement policies regarding these lease lots. Some of the relevant policy provisions are (see full copy attached pgs  $4 - 5$ .

"6400 Boat access lease sites are recreational in nature. They are intended to provide a more primitive experience than a road lease. This policy is intended to provide a balance between the desire for tent camping, and the desire for dwellings capable of supporting year round use. The Board of Directors recognizes that the District must conform to existing health and sanitation regulations and the policies of many agencies. To that end, the Board may approve the construction of a congregate residences as defined by the Trinity County Building and Development Services.

- 6400.01 Boat leases are defined as those sub-leases sites adjoining the lake that have no road access.
- 6400.10 Motor vehicles of any type are  $NOT$  to be used on boat access leases.
- 6400.21 Building and sewage disposal permits are required for all structures in Trinity County, including boat leases.

#### 6400.30 Sanitation

6400.31 Pit privies constructed in accordance with policies 6220 and 6225 are the preferred method when minimal development is planned or present.

6400.32 Pit Privies can only support primitive development, *i.e.*: congregate residence and small storage.

6400.33 The District will consider alternative methods on a case by case basis. 6400.34 Portable toilets are not acceptable.

6400.35 Pit privies, or alternate disposal systems must meet County and State requirements to obtain a permit for an on-site disposal system, per Trinity County Environmental Health (TC Health) and the North Coast Regional Water Quality Control Board (NCRWQCB).

6400.36 Septic systems will not be allowed.

6400.37 The installation of a waste disposal system is required prior to consideration for approval of further development.

6400.40 Water

6400.41 Running water will only be allowed outside of buildings and only if a Trinity County approved gray water waste disposal system is installed according to policy #6220.

6400.42 Lake water may be used only if permitted under Policy 8100.

6400.54 Congregate residence: "A dwelling or similar structure used for 10 people or less that can be family members or not." Intended for seasonal use - are not subject to County energy regulations, and does not need a heating system or insulation. Kitchen or utilities are not allowed. Water can be carried in, but no plumbing is permitted.

6400.55 Total number of buildings allowed on a boat access lease site will be three. Those building will consist of one pit privy, and if desired; one storage shed with a maximum size of 120 square feet, one tent deck OR one congregate building.

RLCSD Policy 6220 - Individual Wastewater Treatment Systems On Recreational Sub-Lease Sited[s] also contains a provision relating to boat leases.

6220.32 Boat access only leases must install a pit privy; septic systems are not allowed. 6220.321 If a vault privy is installed, no running water (i.e.: pumped from lake or diverted from stream or spring) will be allowed unless a separate gray water disposal system is installed.

6220.322 Construction of pit privies shall be in accordance with RLCSD policy number 6225.

RLCSD Policy 6225 - Construction and Maintenance of Pit Privies appears to be in conflict with current state law and Trinity County health code regulations. See attached copy (pgs  $\sqrt{2}$  -  $\sqrt{2}$ .

In 2003 the question of septic systems on boat leases came up. In response to that, Policy 6410 Septic Systems on Boat Access Leases was developed. See copy of Policy 6410 attached (pgs  $9$  -  $10$ ). Although technically it allowed septic systems on a case-by-case basis it ultimately it was determined that it would be very difficult to develop, given the restrictions for boat only access. A review of our HBMWD records indicate there are only two boat leases that currently have a septic system. Admittedly, our district historical records can be limited regarding prior development of lease lots. For one boat lease, it appears that while the lease holder got all the appropriate Trinity County permits, he failed to get permission through RLCSD or HBMWD. After extensive discussions, he was granted retro-active approval.

#### **DISCUSSION**

Following the August Complex fire, there was extensive damage to many of the lease sites, including several boat leases. Subsequent to the current policies regarding improvements on boat lease sites and their development, the State of California and Trinity County have changed the laws and regulations governing the permitting and use of pit privies or redwood vaults as a form of sewage disposal. Basically, they are no longer allowed. This will have an impact on boat lease holders that previously had pit privies or redwood vaults as they will not be allowed to replace what they had. See attached email dated June 22<sup>nd</sup> from Kristalynne Anderson of the Trinity County Environmental Health Department (pgs  $[1]$  -  $[3]$ ).

 $9c$  PAGE NO.  $3$ 

**SECTION** 

#### **CURRENT REQUEST**

We have received an improvement approval request from a boat lease lot holder who has asked to install a composting toilet to replace the prior pit privy. Trinity County Environmental Health Department was contacted to ask about their rules regarding composting toilets. See response email (pgs  $\frac{1}{2}$ ) stating that composting toilets are not permitted as they do not fall within the Tier 1 Onsite Wastewater Treatment System (OWTS). Tier 1 - Low Risk or New or Replacement OWTS are defined as New or replacement OWTS meet low risk siting and design requirements as specified Tier 1, where there is not an approved Local Agency Management Program per Tier 2. There is also a current code requirement that septic systems be at least 200 feet from lakes.

#### **RECOMMENDATION**

Staff seeks guidance from the Board regarding this issue. Staff recommends: 1) at a minimum staff suggests that HBMWD, RLCSD, Trinity County Environmental Health, and State Water Board staff meet and confer about possible options for sanitary waste processing on boat lease lots at Ruth Lake; and 2) that a review of existing RLCSD policies be performed for compliance with current laws and regulations to update any provision relative to sanitary disposal on lease lots.

#### RUTH EAKE COMMUNITY SERVICES DISTRICT **Policy Handbook**

#### Boat access lease site improvements **POLICY TITLE:**

#### **POLICY NUMBER: 6400**

6400 Boat access lease sites are recreational in nature. They are intended to provide a more primitive experience than a road lease. This policy is intended to provide a balance between the desire for tent camping, and the desire for dwellings capable of supporting year round use. The Board of Directors recognizes that the District must conform to existing health and sanitation regulations and the policies of many agencies. To that end, the Board may approve the construction of a congregate residences as defined by the Trinity County Building and Development Services.

6400.01 Boat leases are defined as those sub-leases sites adjoining the lake that have no road access.

6400.10 Motor vehicles of any type are  $NOT$  to be used on boat access leases.

6400.11 Boat access lease holders' have no right to access their lease site through adjoining private property without the permission of the land owner.

6400.111 Permission of an adjoining landowner to cross private property may be obtained, but the private landowner is under no obligation to grant or maintain such privilege.

6400.112 Permission of an adjoining landowner to cross private property with a vehicle does not imply the right to bring a motor vehicle on the buffer strip.

6400.20 Permission to make improvements

6400.21 Are obtained as listed in policy 6000.

6400.21 Building and sewage disposal permits are required for all structures in Trinity County, including boat leases.

#### 6400.30 Sanitation

6400.31 Pit privies constructed in accordance with policies 6220 and 6225 are the preferred method when minimal development is planned or present.

6400.32 Pit Privies can only support primitive development, *i.e.*: congregate residence and small storage.

6400.33 The District will consider alternative methods on a case by case basis, 6400.34 Portable toilets are not acceptable.

6400.35 Pit privies, or alternate disposal systems must meet County and State requirements to obtain a permit for an on-site disposal system, per Trinity County Environmental Health (TC Health) and the North Coast Regional Water Quality Control Board (NCRWQCB).

6400.36 Septic systems will not be allowed.

6400.37 The installation of a waste disposal system is required prior to consideration for approval of further development.

#### 6400.40 Water

6400.41 Running water will only be allowed outside of buildings and only if a Trinity County approved gray water waste disposal system is installed according to policy

#6220.

6400.42 Lake water may be used only if permitted under Policy 8100.

#### 6400.50 Buildings

6400.51 Must have planning and/or building permits as required by Trinity County.

6400.52 May not have any running water or related plumbing fixtures installed except as allowed under section 6400.40, above.

6400.53 No structure shall be placed at an elevation less than 2675 ft. (spillway level plus 21 ft.). Horizontal setback (from the 2675 ft level) must be 20 feet. Side and back lot line spacing shall not be less than 30 feet. Lease lots wishing improvements but not able to meet all of these requirements must be considered and approved on an individual basis by both the RLCSD and the HBMWD Board of Directors.

6400.54 Congregate residence: "A dwelling or similar structure used for 10 people or less that can be family members or not." Intended for seasonal use - are not subject to County energy regulations, and does not need a heating system or insulation. Kitchen or utilities are not allowed. Water can be carried in, but no plumbing is permitted.

6400.55 Total number of buildings allowed on a boat access lease site will be three. Those building will consist of one pit privy, and if desired; one storage shed with a maximum size of 120 square feet, one tent deck OR one congregate building.

Approved by the RLCSD Board of Directors: 7/24/2003 Revisions to 6400.53 Approved by the RLCSD Board of Directors: 9/14/2006 Addition of 6400.54 and 6400.55 approved by the RLCSD Board of Directors 11/09/2006 Revised and Approved by the RLCSD Board of Directors May 10, 2007

RUTH TAKE COMMUNETY SERVICES DISTRICT **Policy Handbook** 

#### **Construction and Maintenance of Pit Privies POLICY TITLE: POLICY NUMBER: 6225**

6225 Trinity County will continue to allow the construction and maintenance of pit type privies on boat only access recreational sub-leases under the alternative disposal section of the North Coast Region Water Quality Control Board policy entitled "On the control of water quality with respect to on-site waste water treatment and disposal practices." The RLCSD has agreed to actively manage the construction and maintenance of these systems.

6225.10 Pit privies shall be allowed on boat access only leases. A lease with road access shall have a Trinity County approved and inspected septic system. No exceptions can be granted.

6225.11 Pit privies can only support minimal development, *i.e.:* congregate residence and small storage. Pit privies must meet County and State requirements to obtain a permit for an onsite disposal system, per Trinity County Environmental Health (TC Health) and the North Coast Regional Water Quality Control Board (NCRWQCB).

6255.12 An approved waste treatment system must be installed and approved before the sub-lease site is occupied.

6225.13 Approval must be granted by RLCSD and HBMWD.

6225.131 Application shall be submitted in writing to RLCSD/

6225.132 Application shall include a plot plan showing location of proposed privy, lot lines, water courses, and high water lake level. It shall also include a plan showing construction details and materials.

6225.133 Trinity County retains final authority relating to was tewater treatment and disposal on the districts lands.

6225.134 The district shall inform the County of all pit privies approved within the buffer strip and shall work closely with the County to maintain the integrity and intent of these systems.

6225.14 Erosion control When a project requires the removal of dirt, or excavating, area to be excavated must be clearly marked on ground. Excavated materials shall be utilized on site at the greatest extent possible. Disturbed ground must be contained treated to ensure no erosion into the lake and/or creeks. (See "Ruth Lake Buffer Strip Road and Lease Site Standards and Policy #6000; Recreational Lease Site Standards, section 6000.60; Erosion Control.)

6225.20 Location:

6225.21 Pit Privy must be at least 100 feet from the high water lake level of 2675' (Spillway level  $+21$  ft.) Horizontal setback (from the 2675 ft level) must be 20 ft.

6225.22 Pit Privies must have at least a 50 foot set back from any perennial or seasonal stream or spring.

6225.23 Pit Privy must be at least 10 feet from lease lot lines.

6225.30 Construction shall be as set forth below. Minor deviations must be noted in the application. Significant changes in design or materials must be approved by the Trinity County Health Department.

#### 6225.31 Pit

6225.311 Pit shall be at least 4'6" in depth, and 3'6" in width and breadth (approx. 55 cubic feet).

6225.312 Pit shall be lined with 1 x 6 redwood or pressure treated lumber. Boards should have a  $\frac{1}{2}$ " horizontal gap between them.

6225.313 Pit shall have an open bottom.

#### 6225.32 Sill

6225.321 Sill shall be concrete or concrete block.

6225.322 Sill shall rest on the ground surrounding the hole walls, not upon the walls themselves.

6225.33 Floor may be concrete slab or tongue & groove redwood or pressure treated material.

#### 6225.34 Enclosure

6225.341 Shall be constructed to be insect and animal tight.

6225.342 Shall have a self closing door which provides an insect tight seal.

6225.343 Tongue & groove siding is preferred. Plywood siding is acceptable if properly installed, preserved and maintained. Particle board is not acceptable.

6225.344 All openings except the door must be screened to prevent the entry of insects.

#### 6225.40 Maintenance

6225.41 Pit Privy shall be maintained to be insect and animal tight.

6225.42 Pit Privy shall be maintained to be odor free.

#### 6225.50 Inspections

6225.51 RLCSD shall inspect site prior to approval to ensure adequate set backs.

6225.52 RLCSD shall inspect during and after construction for proper materials.

6225.53 RLCSD shall inspect annually to ensure proper maintenance and for signs of failure or overloading.

SECTION  $\frac{9 c}{2}$  PAGE NO. 8

 $\mathcal{A}$ 

Approved by the RLCSD Board of Directors: May 9, 1996<br>Revised and approved by the RLCSD Board on May 10, 2007.

 $\label{eq:2.1} \begin{split} \mathcal{L}_{\text{max}}(\mathbf{r}) & = \mathcal{L}_{\text{max}}(\mathbf{r}) \mathcal{L}_{\text{max}}(\mathbf{r}) \mathcal{L}_{\text{max}}(\mathbf{r}) \mathcal{L}_{\text{max}}(\mathbf{r}) \mathcal{L}_{\text{max}}(\mathbf{r}) \mathcal{L}_{\text{max}}(\mathbf{r}) \mathcal{L}_{\text{max}}(\mathbf{r}) \mathcal{L}_{\text{max}}(\mathbf{r}) \mathcal{L}_{\text{max}}(\mathbf{r}) \mathcal{L}_{\text{max}}(\mathbf{r}) \mathcal{L}_{\text{max}}(\mathbf{r})$ 

 $\mathcal{A}^{\mathcal{A}}$  and  $\mathcal{A}^{\mathcal{A}}$  and  $\mathcal{A}^{\mathcal{A}}$ 

RUTH LAKE COMMUNITY SERVICES DISTRICT **Policy Handbook** 

#### **POLICY TITLE:** Septic systems on Boat access leases

#### **POLICY NUMBER: 6410**

6410 Septic systems on boat access leases will be considered on an individual basis but are, in general, not encouraged because of the rough terrain, difficult installation, difficulty in pumping, difficulty in removing the system in case of failure and the difficulty in positioning because of proximity to the lake, creeks, springs and other water courses. The majority of boat access lease sites will not support a septic system.

**6410.01** If a pit privy is deemed insufficient for any reason by the leaseholder, RLCSD, HBMWD, or Trinity County Environmental Health, a septic system may be considered.

6410.02 Each project must be approved in advance and in writing by RLCSD, HBMWD, and Trinity County Environmental Health. Initial application must be made to RLCSD.

6410.10 Each proposed septic system will be considered on its own merits. The existence or nonexistence of other systems in the area has no relevance to the proposed project.

6410.11 The proposed site must meet all the minimum County and State requirements to obtain a permit for an on-site sewage disposal system, per Trinity County Environmental Health (TCEH) and the North Coast Regional Water Quality Control Board (NCRWOCB).

6410.12 Construction shall be in accordance with an approved Trinity County Disposal System permit. Copies shall be filed with RLCSD before any work shall begin, as well as the completed copy when project is final inspected by TCEH.

6410.13 The installation of a septic system is only one consideration for approval of further development.

6410.14 The leaseholder making the application will be responsible for providing transportation to the lease site for inspectors.

6410.20 No mechanical (wheeled, tracked or similar) equipment shall be used in the digging of the hole for the tank or leach field.

6410.21 A plan for the placement of spoils from the tank and leach fields and control of erosion of all disturbed earth will be provided by the leaseholder at the time of initial application.

6410.30 The permit application must identify a primary and repair leach field in accordance with para. 6410.11 above.

SECTION  $Q_{c}$  PAGE NO. 10

6410.31 If the main field is unable to handle the liquid volume placed on it, as second field may be established and excess liquids pumped to it, with an approved permit from TCEH.

6410.32 Excess solids may be disposed of in one of the following ways, depending on individual site conditions to be determined by Trinity County Environmental Health Department:

A. Transferred to containers capable of being sealed liquid tight, then, transferred to an approved disposal site.

B. Transferred to a pit constructed to pit privy standards but without wood siding, then to be immediately filled in.

6410.321 In either case, prior permission must be obtained from RLCSD, HBMWD, and TCEH, at which time a review of the suitability of the system and the lease use shall be conducted.

Approved by the RLCSD Board of Directors: July 24, 2003

Approved by Trinity County Environmental Health : Martin Martin Martin Martin Martin Martin Martin Martin Martin Martin Martin Martin Martin Martin Martin Martin Martin Martin Martin Martin Martin Martin Martin Martin Mart

reviewed by HBMWD: The contract of the contract of the contract of the contract of the contract of the contract of the contract of the contract of the contract of the contract of the contract of the contract of the contrac

reviewed by NCRWQCB:

 $9c$  PAGE NO. **SECTION** 

#### John Friedenbach

From: Kristalynne Anderson <kanderson@trinitycounty.org> Thursday, June 22, 2023 3:02 PM Sent: To: 'John Friedenbach' Subject: RE: Question re Composting Toilets at Boat Lease Lots on Ruth Lake

Hello John,

We have to use both Waterboard and Trinity County Code.

Here is the TCC code section: 15.04.150 - Discharge of sewage.

It shall be unlawful to discharge into or permit to be discharged from any privy, cesspool, septic tank, container, sewer pipes or conduits, not connected to a public sewer system, sewage, polluted or contaminated water or any matter or substance offensive or injurious or dangerous to public health, where such water overflows and any land whatever including tidelands, or where such water empties, flows, seeps or drains into or adversely affects any springs, streams, rivers, lakes or other waters or any public highway within the county, or where such water is accessible to insects or rodents.

Additionally, all systems must be designed per the Tier 1 OWTS policy standards, which call out the exact type of septic system and tanks allowed, including the 200' setback from the lake for all new systems. A composting toilet is not one of the approved methods.

#### **Kristy Anderson, REHS**

Director of Environmental Health 61 Airport RD/PO Box 476 Weaverville, CA 96093 (530) 623-1459 x 2831

From: John Friedenbach <friedenbach@hbmwd.com> Sent: Thursday, June 22, 2023 2:44 PM To: Kristalynne Anderson <kanderson@trinitycounty.org> Subject: FW: Question re Composting Toilets at Boat Lease Lots on Ruth Lake

Hi Kristy,

A follow up question: The current Ruth Lake CSD policies state that a privy toilet is allowed on a Boat Lease sit. I recall a discussion with you post August Complex Fire during the recovery that when this topic came up, you mentioned that Trinity County does not allow privy toilets. Can you please confirm if my recollection is correct and provide a copy of the relevant building or health code for our files? Thank you, John

From: John Friedenbach <friedenbach@hbmwd.com> Sent: Wednesday, June 21, 2023 2:42 PM To: 'kanderson@trinitycounty.org' < kanderson@trinitycounty.org>

#### Cc: office@hbmwd.com Subject: Question re Composting Toilets at Boat Lease Lots on Ruth Lake

 $9c$  PAGE NO. 12 SECTION

Hi Kristy,

We have a Boat Lease Lot requesting to install a composting toilet. What are the Trinity County regulations on these?

Thank you,

John Friedenbach **General Manager** Humboldt Bay Municipal Water District www.hbmwd.com 707-443-5018 work 707-362-7509 cell

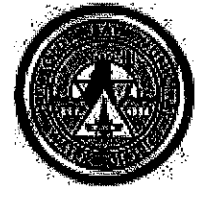

# ENGINEERING

 $\label{eq:2.1} \frac{1}{\sqrt{2}}\sum_{i=1}^n\frac{1}{\sqrt{2\pi}}\sum_{i=1}^n\frac{1}{\sqrt{2\pi}}\sum_{i=1}^n\frac{1}{\sqrt{2\pi}}\sum_{i=1}^n\frac{1}{\sqrt{2\pi}}\sum_{i=1}^n\frac{1}{\sqrt{2\pi}}\sum_{i=1}^n\frac{1}{\sqrt{2\pi}}\sum_{i=1}^n\frac{1}{\sqrt{2\pi}}\sum_{i=1}^n\frac{1}{\sqrt{2\pi}}\sum_{i=1}^n\frac{1}{\sqrt{2\pi}}\sum_{i=1}^n\frac{$ 

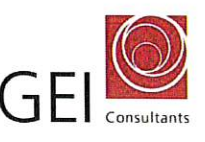

#### **MEMO** To: Mr. John Friedenbach, General Manger Humboldt Bay Municipal Water District July 6, 2023 Date: Mainline Redundancy Pipeline Project - Geotechnical Conditions Re: **GEI Project No. 2301333**

#### Purpose:

GEI's review of existing information and field observations on April 26, 2023 indicate there are several geologic hazards (fault and landslide) along the proposed grant scope of work alignment. The proposed pipeline alignment from West End Road to the Turbidity Reduction Facility (TRF) (GHD 2022) travels through a previously mapped landslide (mapped by Taber 1994) and crosses the Mad River Fault Zone at two locations at the TRF. The hazards and pipeline alignments are shown in Figure 1. There is moderate to high risk of damage to the pipeline installed along this alignment due to permanent ground deformations due to land sliding or fault displacement. The purpose of the proposed pipeline is to provide a redundant pipeline to the current distribution pipeline, which was constructed within and been impacted by a separate landslide near the TRF. Therefore, we recommend that the proposed pipeline be realigned to avoid these hazards and/or that it be designed to withstand ground deformations to provide the Humboldt Bay Municipal Water District (HBMWD) with a seismically resilient pipeline that will achieve the purpose of providing increased reliability and redundancy.

#### Recommendation:

GEI recommends an alternative pipeline alignment that either avoids the geohazards or is designed to withstand ground movement related to these geohazards be considered. The pipeline alignment contained in the grant scope of work is shown in Figure No. 1 as the yellow line. The proposed new GEI alignment is shown as the green line in the same Figure.

Hazard 1, Landslide – The depth of the slide may be 35 to 50 feet deep. The pipeline can be installed under the slide using horizontal directional drilling (HDD) or micro tunneling. Micro tunneling cost significantly more than HDD and may not be cost effective. However, these methods cannot navigate the changes in vertical and horizontal direction and stay within the existing and available HBMVVD pipeline easement. If permanent easements outside of the available HBMWD easement cannot be obtained, GEI recommends incorporating engineering controls in the pipeline design to reduce the risk of damage from landslide movements, such as through the use of flexible pipe or Earthquake Resistant Ductile Iron Pipe (ERDIP).

Hazard 2, Fault - Realign the pipeline in the vicinity of the TRF facility to avoid the fault by traveling parallel to the fault and while avoiding both the existing TRF and future District facility footprints. Figure No. 1 indicates the possibility the HDD pipeline will cross the fault. If the fault cannot be avoided, incorporate engineering controls in the pipeline design to reduce the risk of damage, such as through the use of flexible pipe or Earthquake Resistant Ductile Iron Pipe (ERDIP), and some realignment of the pipeline to attempt to cross the fault as orthogonally as possible.

Additional geotechnical studies to define the fault location and characterize the landslide, and consulting with an HDD/ consultant to support the alternative alignment will be necessary.

July 6, 2023

#### **Phase 1 Grant Implications:**

The FEMA grant approved the proposed TRF pipeline alignment identified in the grant application as shown in Figure No. 2. Furthermore, the grant specifies HBMWD must receive approval of any change in the scope of work shall be evaluated before its implementation. The FEMA grant specified four geotechnical borings along the proposed pipe alignment at the TRF to facilitate the existing Phase 1 design. HBMWD and GEI recently met with Cal OES grant administrator to discuss the current alignment concerns and proposed alignment change for the pipeline. Cal OES confirmed that a change to the scope of work in the grant must be approved by FEMA prior to moving forward with realigning the pipe and corresponding design plans. Although unaffected by the hazard concerns at the TRF, the project's proposed pipeline alignment at the Essex Control Facility cannot move forward until the change in the scope of work at the TRF is approved.

#### Basis for additional geotechnical studies:

After reviewing the existing boring information, there appears to be adequate information to move forward with the Phase 1 design except at the fault location.

The previous geotechnical explorations did not identify the fault location. Data from the previous borings also suggest that the fault (dashed blue line) could be further to the east of where it is currently mapped. The mapped fault and the possible fault location based on boring data are shown in Figure No. 1. Defining the fault location would be an important first step to identify whether the pipe can be realigned to avoid the fault or whether it needs to be designed to cross the fault. We propose to perform several seismic refraction and electrical resistivity geophysical survey lines orthogonal to the mapped fault trace and perform geologic mapping to define location of the fault. Depending on the findings of the geophysical surveys and geologic mapping, it may be warranted to drill one or more angled borings northeast of the fault to try and intersect the fault plane and confirm interpretations from the geophysical surveys and define rock characteristics in the fault zone.

Seismic refraction lines also have the benefit of informing the rip ability of the subsurface material, if an open trench along the alignment is selected for pipeline installation.

Additional borings and an inclinometer would also be necessary to identify the depth of the landslide and evaluate the magnitude and rate of movement. Additionally, if a trenchless pipe installation methodology is selected, deeper borings with downhole testing would be necessary to support the design.

There are numerous existing historical borings at the TRF site, and the existing boring information is adequate to move forward with the pipeline design outside of the fault and landslide.

A seismic survey is proposed at the Essex Control Facility to define shear wave velocity characteristics of the soils and to complement the existing boring data at the site.

#### **Schedule and Financial Implications:**

There will be financial and schedule project impacts associated with the pipeline realignment. They are:

- Requires additional easements
- Requires additional geotechnical work to locate the fault, depth and activity of the slide, and inform trenchless design.
- Requires additional survey and adjustment to the civil design task 7.
- Schedule timeline increase in the completion of the Phase 1 design. The process to obtain approval by FEMA of the scope of work change could take 12 to 18 months. The completion of the geotechnical investigation and Phase 1 30% design could take an additional 6 months.
- Additional project management cost resulting from an increase in managing the project for the additional year to year and a half.
- The anticipated additional costs to complete the preliminary design are:
	- Preparation of the scope of work application to FEMA \$15,000  $\Omega$ 
		- Geotechnical investigation \$70,000  $\circ$

SECTION 10, 14 PAGE NO. 3

Mr. John Friedenbach, General Manger  $-3-$  July 6, 2023

- Specialty HDD consultant \$120,000  $\circ$
- o Survey \$15,000
- o Increase in Tasks 1 and 7 budget \$20,000.
- The total increase in the Phase 1 cost is anticipated to be in the range of \$240,000.  $\circ$

A more detailed estimate of additional costs can be provided if HBMWD moves forward with the scope of work change submittal to FEMA.

Mark Martin

Mark Martin, P.E. GEI Consultants, Inc.

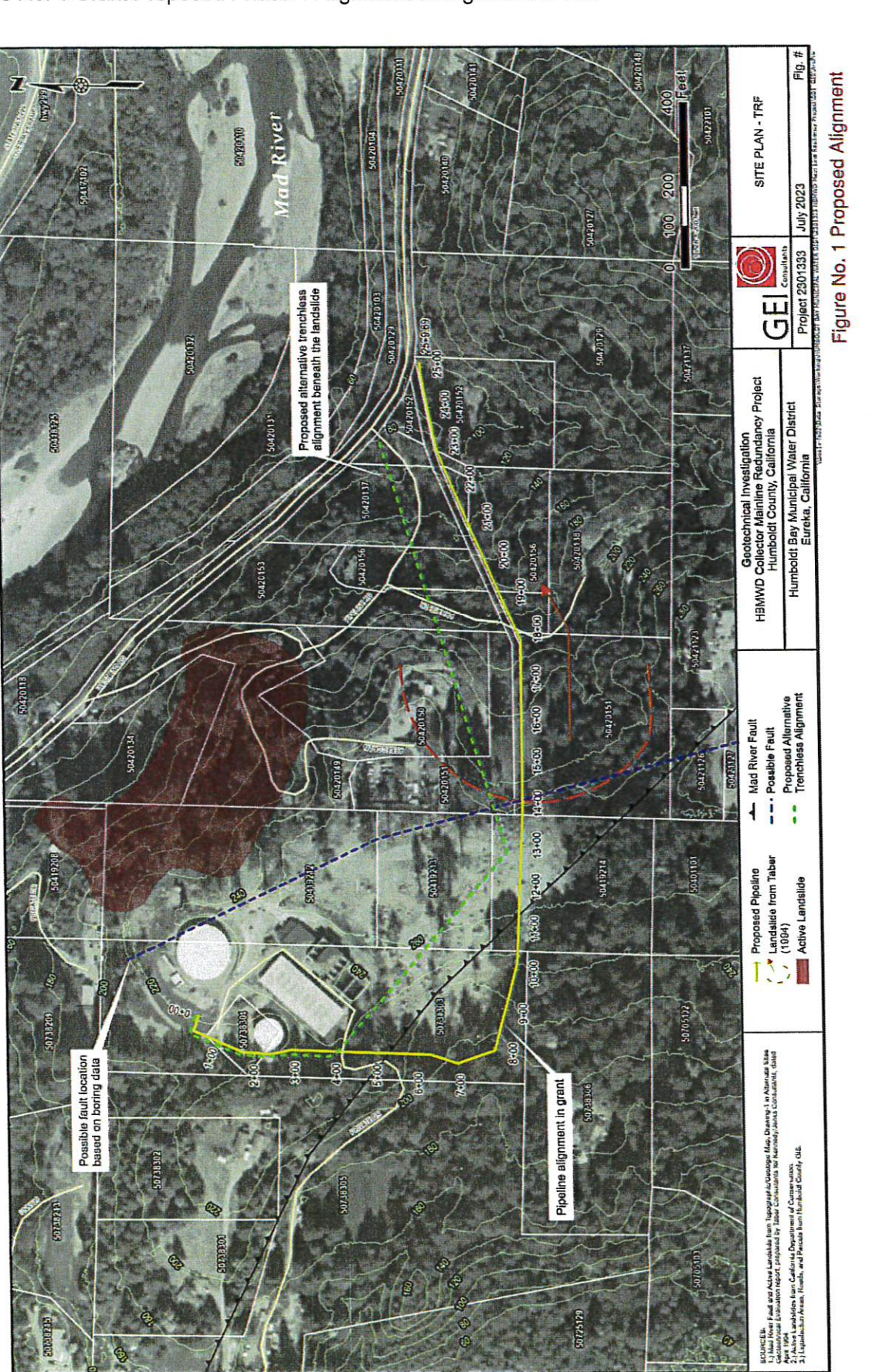

 $-4-$ 

Figure No. 1 Grant Proposed Phase 1 Alignment changes at the TRF

 $\cup$ 

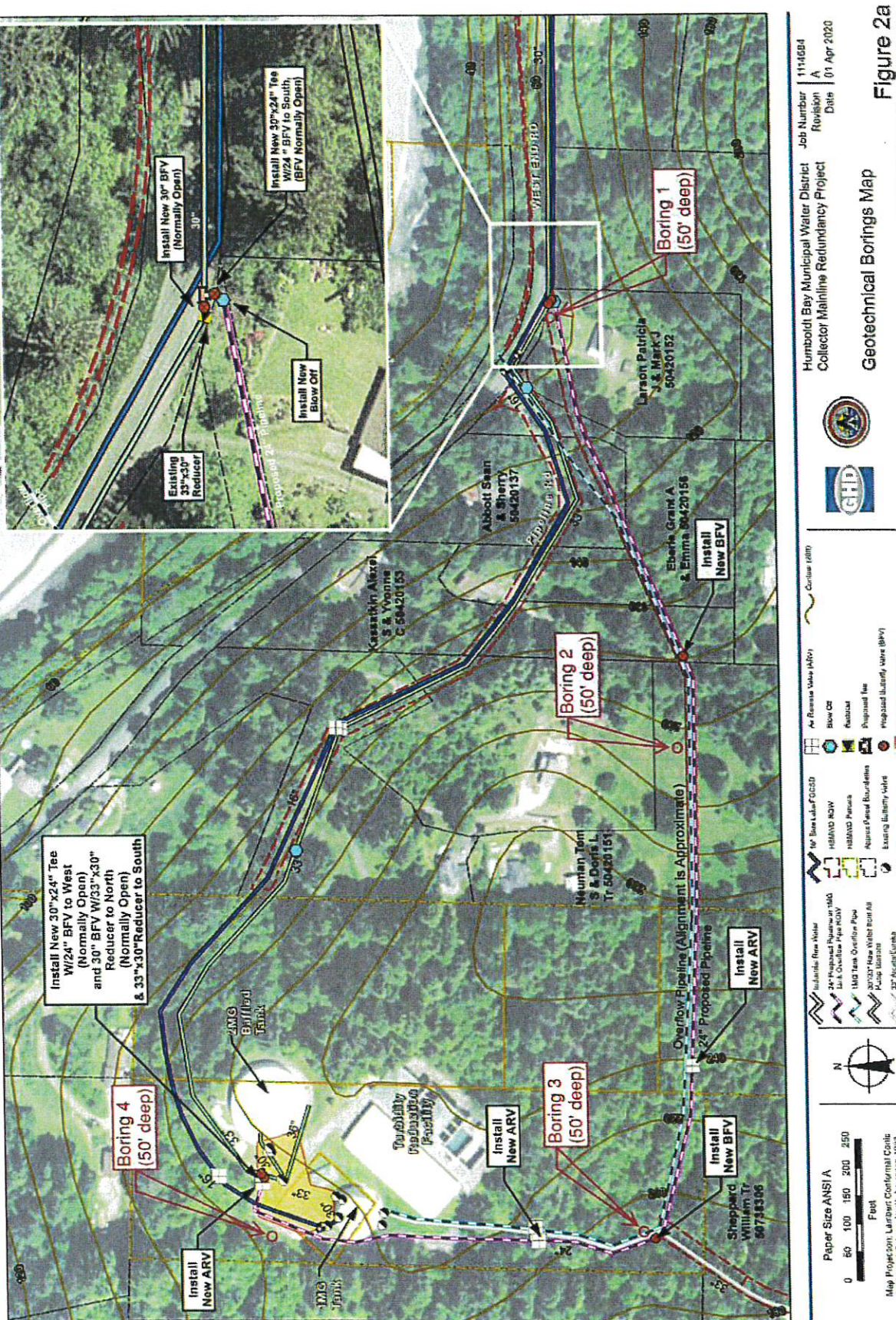

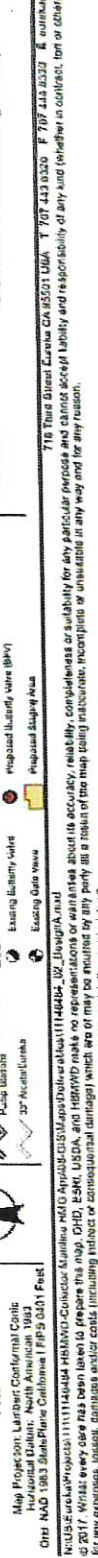

dare has been laten to.<br>sos, damages and/or co **GLB**, psp 다 OA사업사 : MURITOR<br>UT HIA STATUS AM 1개<br>UTA PORTS TORONTOR<br>OA Again 1991년 : HDMAD **ASSIS** 

Figure No. 2 Proposed Grant Alignment

July 6, 2023

 $-5-$ 

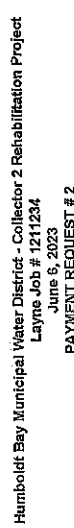

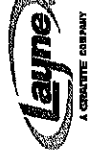

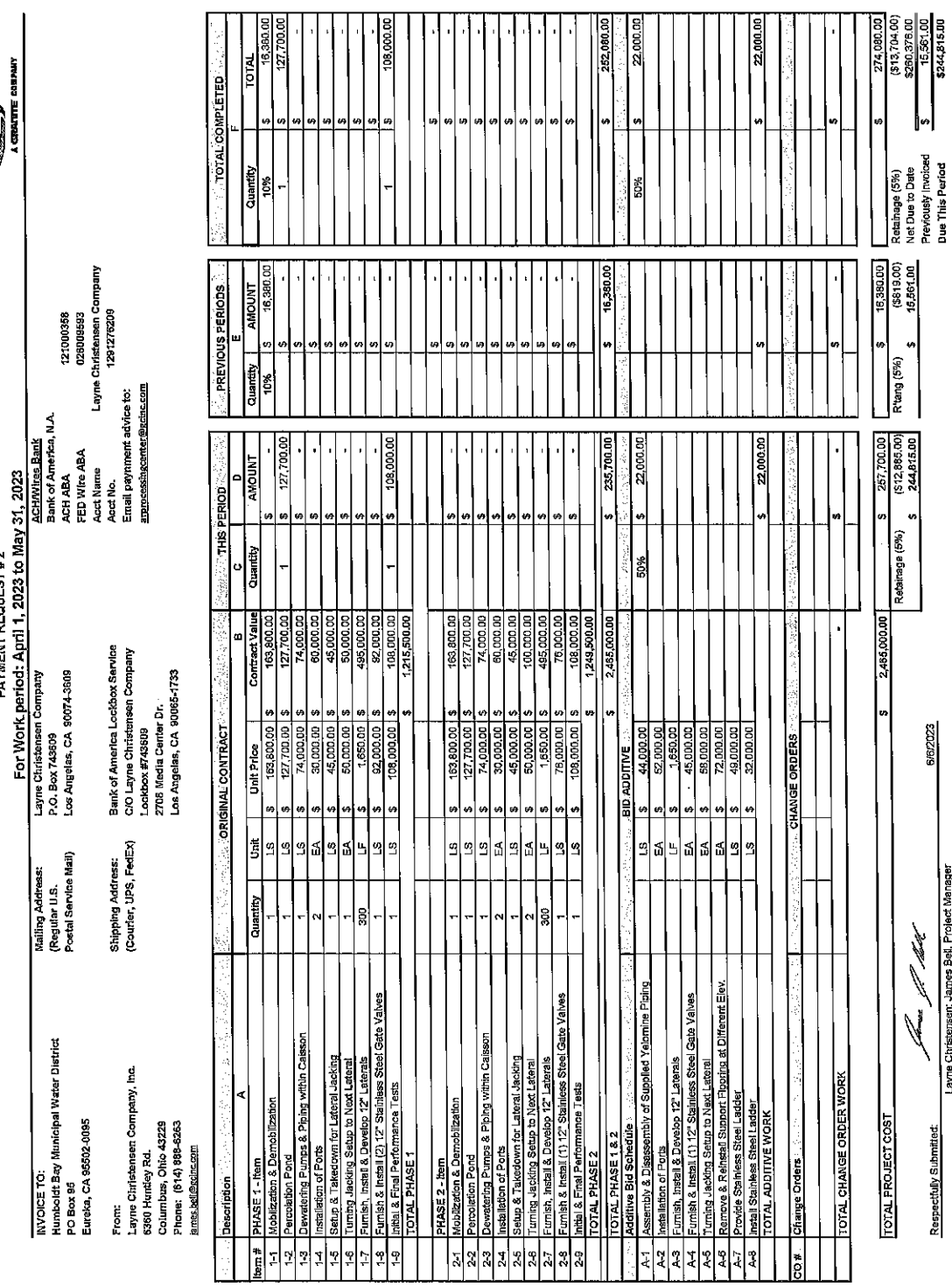

SECTION 10 LA PAGE NO.

1672023

Layne Christensen; James Bell, Project Manager

Respectfully Submitted:

**bach, General Mar** 6/7/2023 evens, Engineer

Humboldt Bay Municipal Water District, John Mook.

**Approved:** 

Sti

3HD Inc.: Patric

Approved:

 $\overline{\phantom{a}}$ 

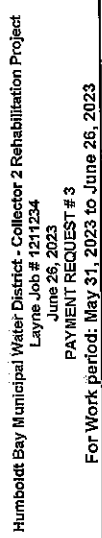

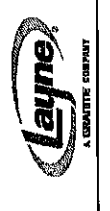

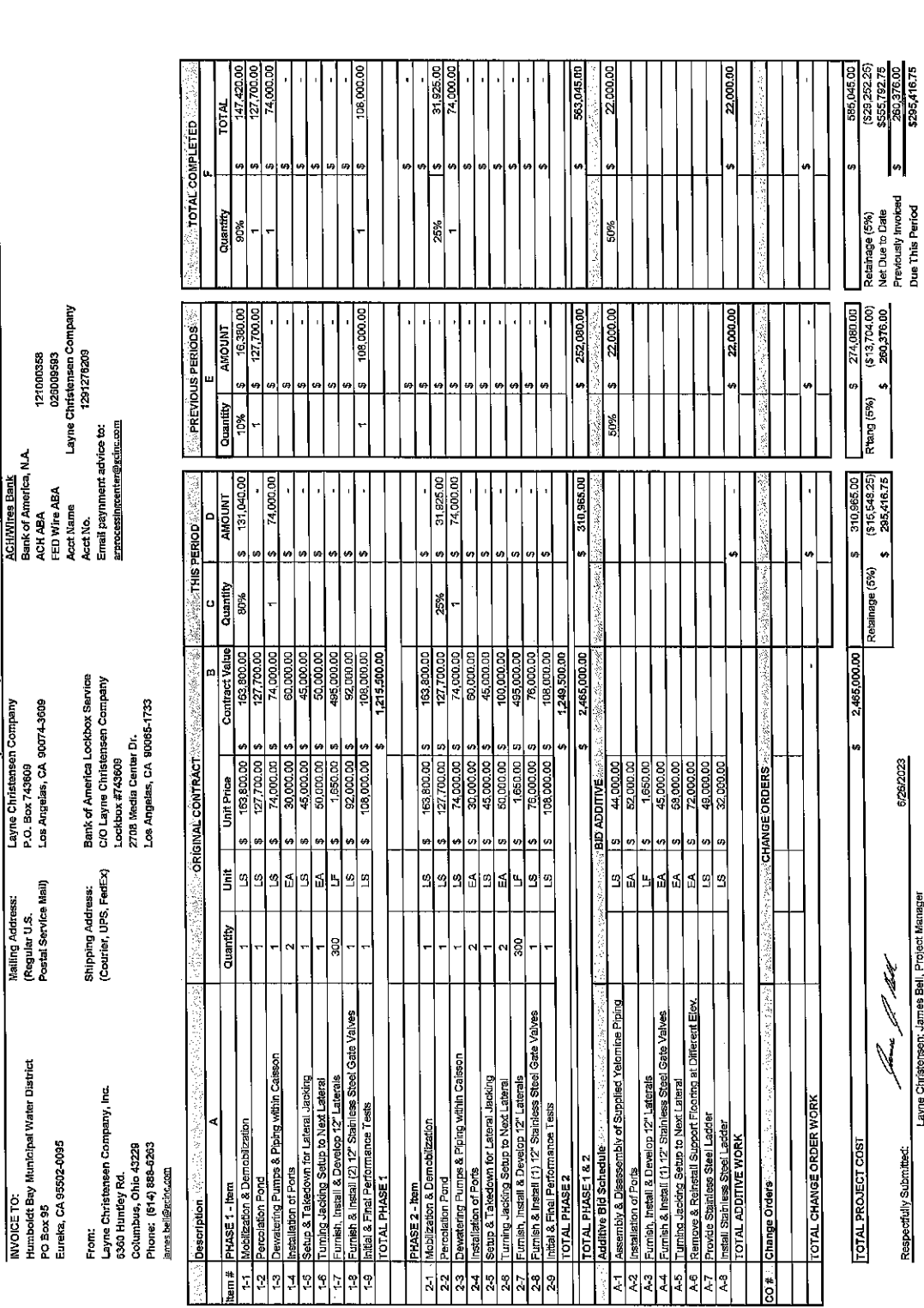

SECTION 10.1 d PAGE NO. 2

 $\ddot{\phantom{0}}$ 

5/26/2023

6/26/2023

ach, General Manage

Humboldt Bay Municipal Water District, John Friede

Approved:

GHD Inc.; Patrick Sulivan or Nathan

Approved:

Þ

Platt

Layne Christensen; James Bell, Proj

Respectfully Submitted:

i 144

# FINANCIAL

 $\sim 10$ 

 $\ddot{\phantom{a}}$ 

 $\bar{z}$ 

**Board of Directors** To:

Date: July 13, 2023

From: Chris Harris

RE: June 2023 Financials

Due to the timing of processing and payment of final bills for the year-ending June 30, 2023, staff is unable to provide financial information in time for inclusion in the Board packet. Staff will provide the entire financial packet prior to the Board Meeting July 13, 2023.
To: **Board of Directors** 

Date: July 13, 2023

From: Chris Harris

 $RE:$ **FY2022/23 Project Budget Reallocation** 

#### **Review**

As the Board is aware, the District has a multi-year Capital Improvement Plan (CIP). Implementation of the CIP requires significant financial resources. In order to minimize the impact on the District's municipal customers in any one fiscal year, staff uses a combination of funding mechanisms including grants, loans, and Advance Charges. The Project Budget Reallocation is a means to supplement the Advanced Charges, using funds already collected from the Municipal Customers.

Each year as part of the budget process, staff completes a thorough analysis of the status of funds as related to the Project Budget. Once staff has identified the status of all projects, unspent funds are then available to be reallocated as Advanced Charges to other large capital projects - thus the term "Project Budget Reallocation."

- Approved Budget: The individual project's original budget approved in the Project Budget  $\bullet$ for FY22/23.
- Revised Budget: The requested adjustment to the individual project's budget based on project activity (increase or decrease based on project circumstances).
- Encumbered: Funds related to projects that are currently in process.  $\bullet$

Staff has communicated the concept and process of the Project Budget Reallocation to the Municipal Customers, and they have agreed to the process as a means of enhancing the Advance Charges funding mechanism for our larger CIP projects. This minimizes potential large fluctuations in the Municipal Customer charges and the upward pressure on retail rates.

#### **Discussion**

As the Board is aware, the District has three FEMA-grant supported projects in various stages of the construction process. All of these projects are for very large construction projects, and FEMA requires a District match of 25%. Staff has created a tentative timeline to spread the projects over the next 3-4 years and to also allow funding of the required matches.

The District has also been awarded two NCRP Prop 1 Grants to fund \$1.3M of the Collector 2 Rehabilitation Project. Construction on this project began May 2023.

**CECTION** 16.2b, PAGE NO. 2. Lastly, in addition to these large grant-supported projects, to eliminate the high risk hazard of Chlorine Gas and increase safety for District staff and the surrounding area, the District is in the process of replacing the chlorine gas system at Essex with an On-Site Generation System (OSG) for Chlorine. This project is currently under construction and will be completed in the coming fiscal year.

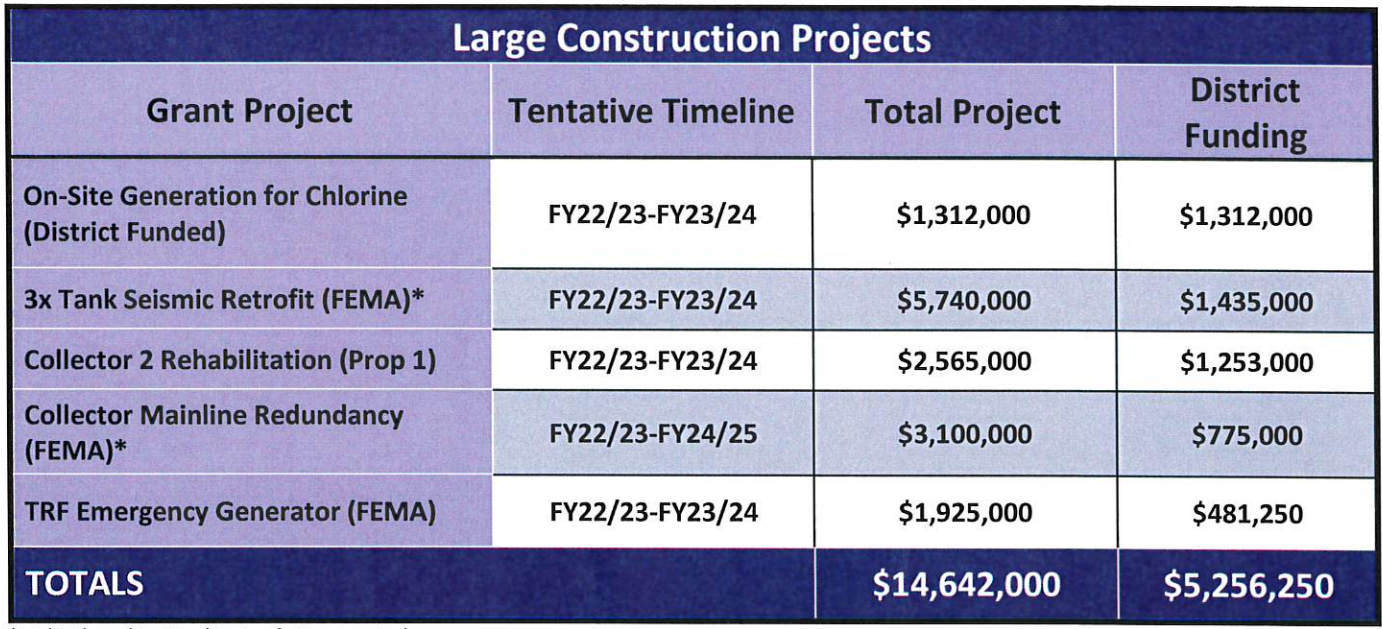

\*Multi-Phased Project (Design & Construction)

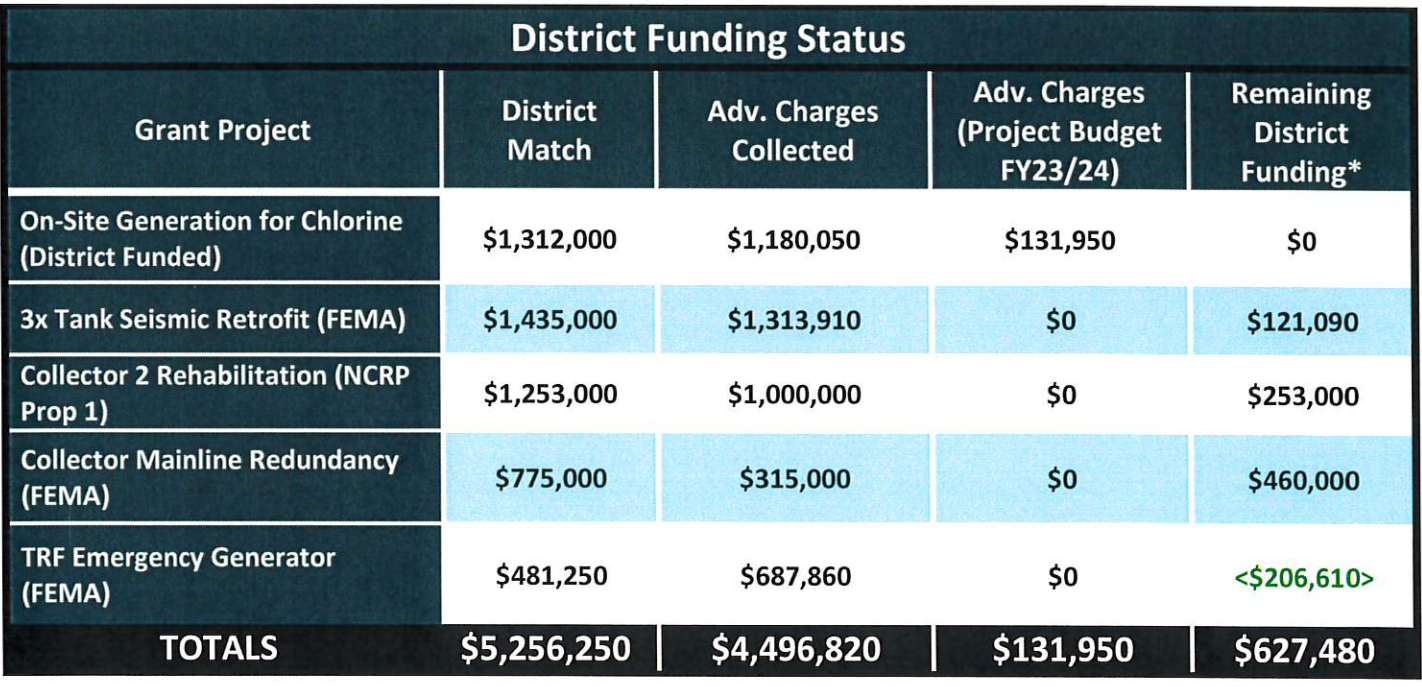

\*Funding DOES NOT include Reallocation Funds from FY22/23 Project Budget

#### **Staff Recommendation**

Due to the timing of year-end processing, staff will present the FY22/23 Project Budget Reallocation details prior to the Board Meeting on July 13, 2023.

Staff will be recommending that any allocated and unspent funds determined available in the Project Budget Reallocation from the current fiscal year be first reallocated to authorized but unbudgeted projects by the Board, and the net remainder be reallocated to Advance Charges as defined under Ordinance 16 for the major grant-supported/District funded construction projects listed above.

#### **HUMBOLDT BAY MUNICIPAL WATER DISTRICT**

- To: **Board of Directors**
- Date: July 13, 2023
- From: Chris Harris
- $RE:$ Final Budget for FY2023/24

#### **Review of Complete Proposed FY2023/24 Budget**

During the June 8<sup>th</sup> Board Meeting, staff presented the complete draft FY2023/24 budget for review and discussion. Based on feedback during that meeting, staff is presenting the proposed final version of the FY2023/24 budget for approval.

#### Service & Supply (Incl. Power) Budget - No changes from June presentation.  $\bullet$

- o Total Service & Supply Budget including Power = \$2,002,700
	- " Increase of \$162,000 or 8.8% over FY2022/23 Budget

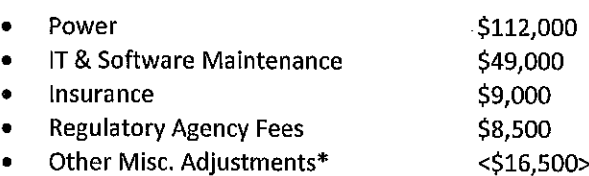

#### $\bullet$ Salary & Wages Budget - No changes from June presentation.

- O Total Salary & Wages Budget = \$2,843,013
	- $\blacksquare$ Decrease of <\$46,420> or <1.6%> under FY2022/23 budget

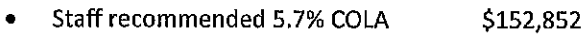

- **Two Training Positions** \$23,314
- Misc. Longevity & Step Increases \$11,016
- Other Misc. Adjustments\* <S233,602>

#### Employee Benefits Budget - No changes from June presentation.  $\bullet$

- Total Employee Benefits Budget \$1,776,146  $\circ$ 
	- $\bullet$ Decrease of <\$50,475> or <2.7%> under FY2022/23 Budget

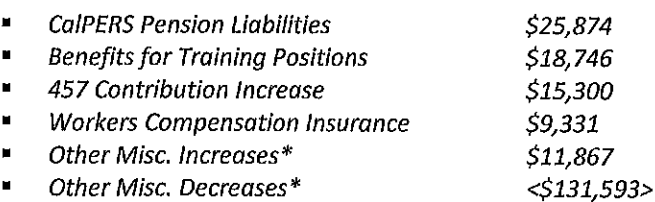

#### Project Budget - No changes from June presentation.

- O Total Project Budget \$14,104,165
	- Increase of  $$682,565$  or 5.1%

#### Review of Funding Sources for FY2023/24 Budget

- **Revenue & Funding Budget**  $\bullet$ 
	- o Grant Funding
		- Increased by \$742,965, (11.5%) from FY2022/23
	- o Advance Charges and Reserves
		- Decreased by <\$35,350>, <0.7%> from FY2022/23
	- o Other Revenue
		- Decreased by <\$225,000>, <12.9%> from FY2022/23
		- " Other Revenue includes: Property Tax Revenue, Power Sales, Retail Water Sales, and other misc. income

SECTION 0.30 PAGE NO. 2

- o Wholesale Contract Funding
	- Increase of \$265,055 (3.4%) from FY2022/23

#### **Review of Complete Budget Summary**

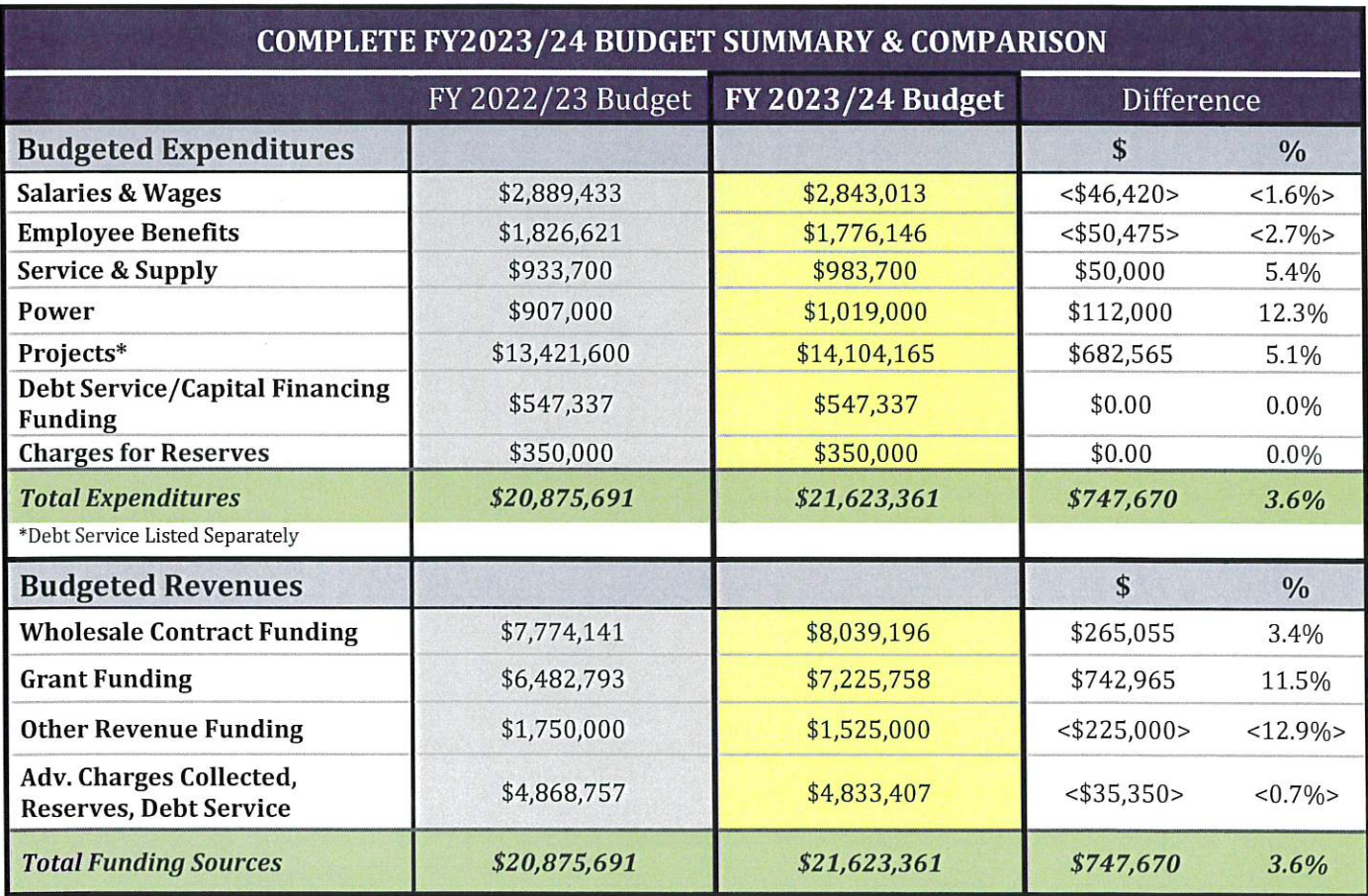

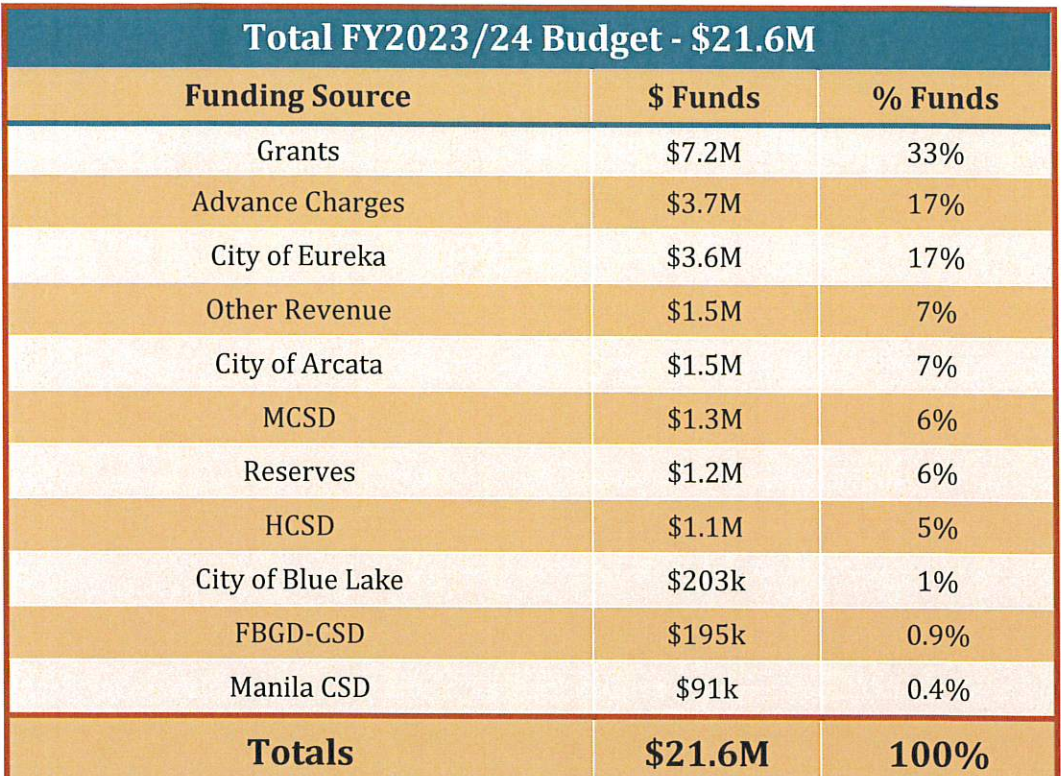

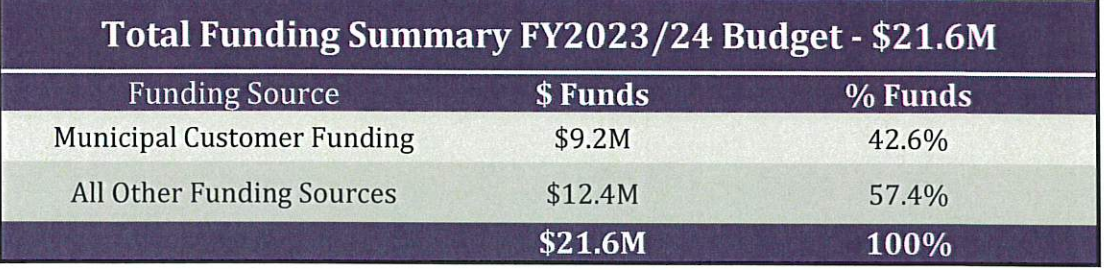

#### **Staff Recommendation**

Staff recommends Board approval of the FY2023/24 budget as presented and described above and in prior FY2023/24 budget presentations.

#### **HUMBOLDT BAY MUNICIPAL WATER DISTRICT**

To: **Board of Directors** 

Date: July 13, 2023

From: Chris Harris

 $RE:$ Investment Management Change at CalTrust

#### **Background**

In November 2019, Directors authorized staff to move District investment funds held at Humboldt County into investment accounts held at CalTRUST (managed by BlackRock Investments). The District transferred approximately \$3.7M from Humboldt County investment accounts to new CalTRUST investment accounts. The current balance of District investment funds held at CalTRUST has increased to approximately \$8.7M (see graph below for additional detail).

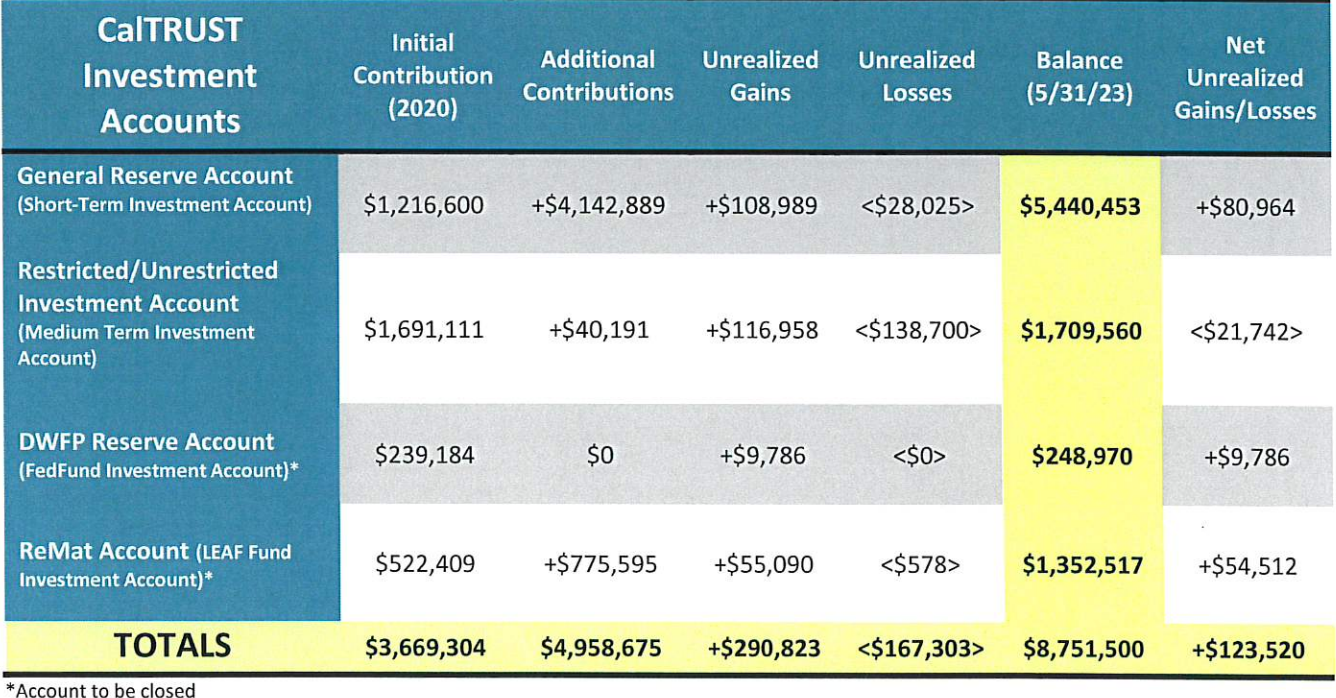

#### **Current**

It is CalTRUST policy to issue an RFP (Request for Proposal) for Investment Management Services every seven years (at minimum). After issuing the most recent RFP and reviewing submitted responses, the CalTRUST Board of Trustees selected State Street Global Advisors (SSGA) as the new investment manager (see email attached). With the change of investment management firms (from BlackRock to State Street Global Advisors), two of the funds the District is currently participating in will no longer be available to the District as investment options. These include the Liquid Environmentally Aware Fund (LEAF Fund), currently holding ReMat funds, and the BLF FedFund, currently holding DwFP Reserve Funds. The District is required to liquidate these two funds and either transfer the funds into another CalTRUST account or withdraw the funds entirely.

#### **Discussion**

Based on deadlines established by CalTRUST, staff will be transferring the current balances in the LEAF Fund (+/-\$1.3M) and the FedFund (+/- \$249k) into already established CalTRUST Funds. For transparency and administrative purposes, staff does not recommend the funds remain "co-mingled" with other established CalTRUST accounts (Restricted/Unrestricted Investment Account and General Reserve Account). There are several options for these funds:

Option One: ReMat funds can be transferred into a CalTRUST "Liquidity Fund" (new CalTRUST account) and would remain with CalTRUST, in a separate account (similar to before). DWFP funds could remain "co-mingled" either with General Reserve Funds or Restricted/Unrestricted funds, or another separate fund could be selected at CalTRUST.

Option Two: Funds could be transferred into two separate funds at another investment firm to increase investment diversification;

Recently staff met with representatives from California CLASS (Cooperative Liquid Assets Securities System), an investment company approved by and sponsored by both the CSDA and the League of California Cities. California Class is a California Joint Powers Authority governed by a Board of Trustees comprised of special district and city finance professionals, and utilizes *Public Trust Advisors* as the investment advisors and fund administrator. The purpose of the California CLASS is to provide "California public agencies with an additional diversification option for their daily liquidity and strategic reserve investments." California CLASS offers two different investing options - California CLASS Prime and California CLASS Enhanced Cash. California CLASS Prime is a short-term fund (<12-months) and California CLASS Enhanced Cash is for longer-term (12-18 Months). Staff has attached information for both types of accounts. Both types of accounts can have multiple sub-accounts. US Bank is the custodian of these funds (as with CalTRUST and PARS).

Option Three: A combination of the above with either ReMat or DWFP funds remaining at CalTRUST and the remaining funds transferred into a California CLASS account. **Staff Recommendation** 

For preservation of principle and investment diversity staff recommends transferring both the ReMat and DWFP funds into California CLASS accounts including the following:

- 1. Board approval for staff to complete the required paperwork and obtain the necessary signatures to:
	- a. Establish a California CLASS Prime Fund and complete the transfer of ReMat funds into this new account
	- b. Establish a California CLASS Enhanced Cash Fund and complete the transfer of DWFP funds into this new account
- 2. Board approval of the revised Investment Policy (attached), adding California CLASS to the permitted investment list

#### **Attachments**

**Revised Investment Policy** Correspondence from CalTRUST-06/15/2023 Information regarding California CLASS Investments and Accounts Current California Agencies Participating in California CLASS League of California Cities press release regarding California CLASS

#### California CLASS Participants as of 6/20/2023

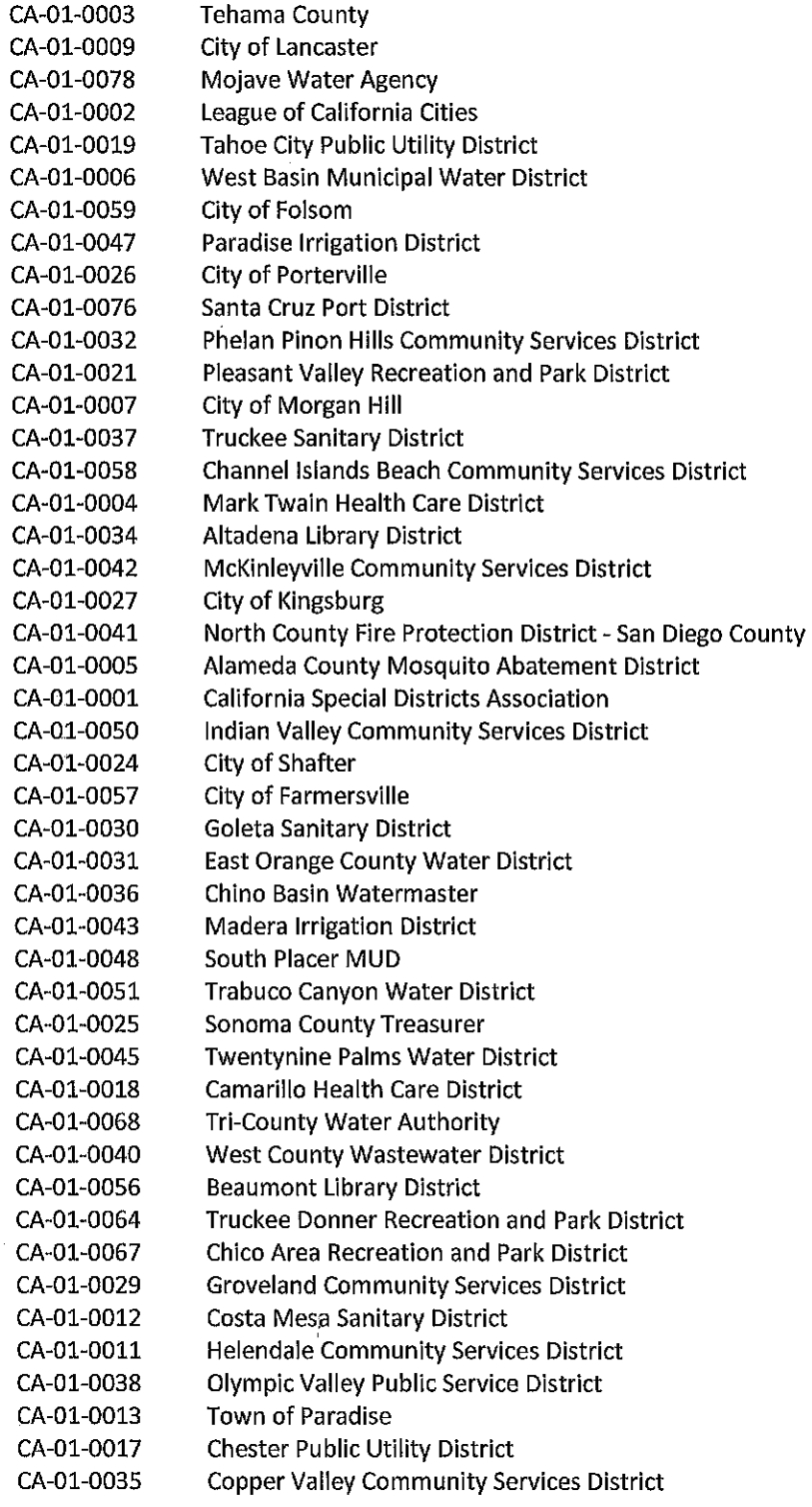

SECTION 10.20 PAGE NO. 5

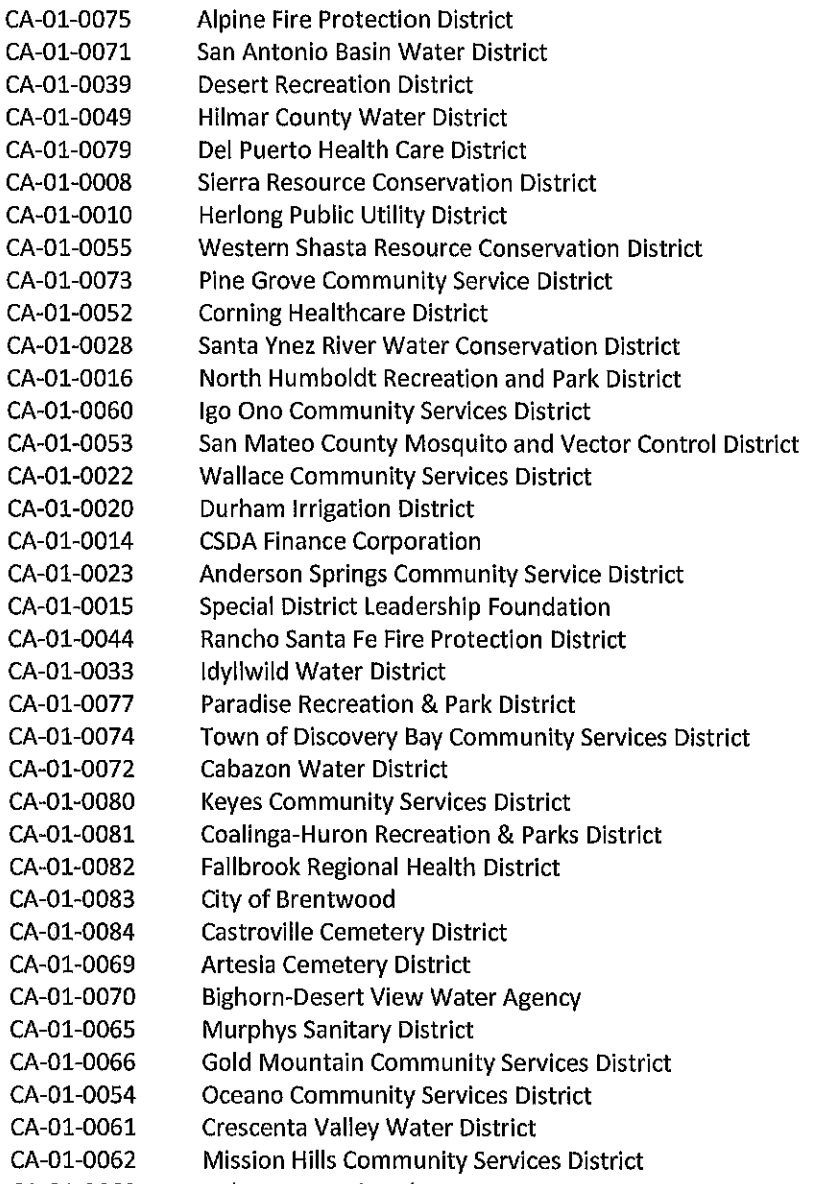

CA-01-0063 **Delano Mosquito Abatement District** 

 $\sim 10^{-10}$ 

 $\sim$ 

#### HUMBOLDT BAY MUNICIPAL WATER DISTRICT **Statement of Investment Policy**

The Secretary/Treasurer of the Humboldt Bay Municipal Water District hereby submits the following statements of the investment policy of the District.

#### $\bf{D}$ **Introduction**

The authority governing investments for municipal governments is set forth in California Government Code, Sections 53601 through 53686, as amended through January 1, 2016.

The purpose of this policy is to establish investment guidelines for the District consistent with the Government Code and with prudent investment practices.

#### $\mathbf{II}$ **Investment Objectives**

District funds, not required for immediate use, shall be prudently invested. In order of priority, the District's investment objectives are as follows:

- a) Safety of Principal The preservation of principal is the primary objective. Investment transactions shall seek to ensure that capital losses are minimized.
- b) Liquidity As a second objective, the investment funds should remain sufficiently flexible and available to enable the District to meet all operating requirements.
- c) Rate of Return The third objective is to achieve a reasonable rate of return consistent with current economic cycles, risk limitations and the investment objectives above.

#### **Investment Funds**  $III$

The Humboldt Bay Municipal Water District has elected to utilize investment opportunities provided by California Government Code Sections 16429.1 and 53684, and Internal Revenue Code Section 115.

The District shall first invest all excess funds not required for immediate use with the State of California Local Agency Investment Fund (LAIF).

The District reserves the option to designate and invest funds into an irrevocable, tax-exempt IRC Section 115 Trust. These funds shall be for the purpose of pre-funding the CalPERS Unfunded Pension Liability, and shall be managed by Public Agencies Retirement Services (PARS).

As permitted under California Government Code §53601, the District additionally reserves the option to invest excess funds not required for immediate use with CalTRUST, a JPA pooled investment program managed by State Street Global Advisors (SSGA); and/or invest excess funds not required for immediate use with California CLASS. a JPA pooled investment program managed by Public Trust Advisors.

The terms and conditions of such investment options are set forth in District Resolution Numbers: 434, 435, and 2018-02 and hereby incorporated herein (attached hereto as reference).

Approved by Board of Directors: July 13, 2023

Neal Latt, President Humboldt Bay Municipal Water District

#### Chris Harris

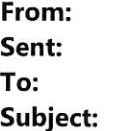

Laura Labanieh <laura@caltrust.org> Thursday, June 15, 2023 8:44 AM Chris Harris CalTRUST Welcomes New Investment Manager - Webinar Registration Open

View this email in your browser

|×

#### **CalTRUST Investment Manager Selection & Webinar**

As part of CalTRUST's commitment to quality and prudence, it is policy that we issue a Request for Proposal (RFP) for our service providers on a regular basis; at minimum every seven years. In line with this policy, last November CalTRUST issued an RFP for Investment Management Services.

After a lengthy RFP process, with careful review and consideration of all proposals, the CalTRUST Board of Trustees selected State Street Global Advisors (SSGA) as our new investment manager. CalTRUST will transition from BlackRock to SSGA as the investment manager for the CalTRUST funds, effective August 1, 2023.

BlackRock has been a competent and engaging provider over the last six years and we thank them for their service to CalTRUST as we embark on this transition.

I invite you to join us for a webinar on June 22nd at 10am where John Colville, CalTRUST Board President and City of Sacramento Treasurer, and I will describe the investment manager RFP and selection process. Team members from SSGA will join us to discuss the SSGA investment philosophy and engage in discussion on the resource and service enhancements that this transition will bring to CalTRUST shareholders, including a revitalization of our education programs with increased no-cost webinars and educational resources. REGISTER HERE.

A recording of the webinar will be available for those who are unable to join us live. Please email Nicole Zajic if you would like to be alerted when the recording has been posted.

If you have any questions or feedback, please do not hesitate to reach out to us.

Most Sincerely,

Laura Labanieh **Chief Executive Officer** CalTRUST laura@caltrust.org  $(916) 745 - 6701$ 

## **California**

**California Cooperative Liquid Assets Securities System** 

#### What is California CLASS?

California Cooperative Liquid Assets Securities System (California CLASS) is a joint exercise of powers entity authorized under Section 6509.7, California Government Code. California CLASS is a pooled investment option that was created via a joint exercise of powers agreement by and among California public agencies. California CLASS offers public agencies a convenient method for investing in highly liquid, investment-grade securities carefully selected to optimize interest earnings while maximizing safety and liquidity. The California CLASS Prime and Enhanced Cash funds offer public agencies the opportunity to strengthen and diversify their cash management programs in accordance with the safety, liquidity, and yield hierarchy that provides the framework for the investment of public funds.

#### How is it governed and managed?

California CLASS is overseen and governed by a Board of Trustees. The Board is made up of public agency finance professionals who participate in California CLASS and are members of the Joint Powers Authority (JPA). The Board of Trustees has entered into an Investment Advisor and Administrator Agreement with Public Trust Advisors, LLC. Public Trust is responsible to the Board for all program investment and administrative activities as well as many of the services provided on behalf of the Participants.

#### How can we participate?

Enrolling in California CLASS is simple. Public agencies may become Participants simply by filling out the Participant Registration Form that can be found in the document center on the California CLASS website. Public agencies may submit the completed registration packet to California CLASS Client Services for processing at clientservices@californiaclass.com. To obtain account forms and fund documents. visit www.californiaclass.com/document-center/.

#### **Sponsored By:**

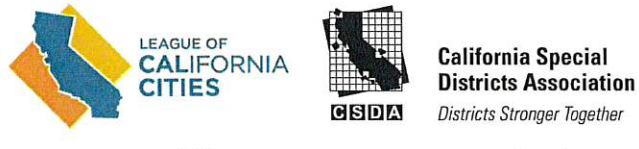

www.calcities.org

**Districts Stronger Together** www.csda.net

#### **Participants** benefit from the following:

- · Same-day availability of funds in Prime Fund (11:00 a.m. PT cut-off)
- Deposits by wire or ACH
- Ratings of 'AAAm' & 'AAAf/S1'
- Prime fund transacts at stable NAV
- Portfolio securities marked-to-market daily
- Secure online access for transactions and account statements
- No withdrawal notices for Prime Fund
- Participant-to-Participant transactions
- Interest accrues daily and pays monthly
- No maximum contributions
- No minimum balance requirements
- No transaction fees\*
- Annual audit conducted by independent auditing firm\*\*
- Dedicated client service representatives available via phone or email on any business day

\*You may incur fees associated with wires and/or ACH transactions by your bank, but there will be no transaction fees charged from California CLASS for such transactions. \*\*External audits may not catch all instances of accounting errors and do not provide an absolute guarantee of accuracy.

T (877) 930-5213 | F (877) 930-5214 | www.californiaclass.com | clientservices@californiaclass.com

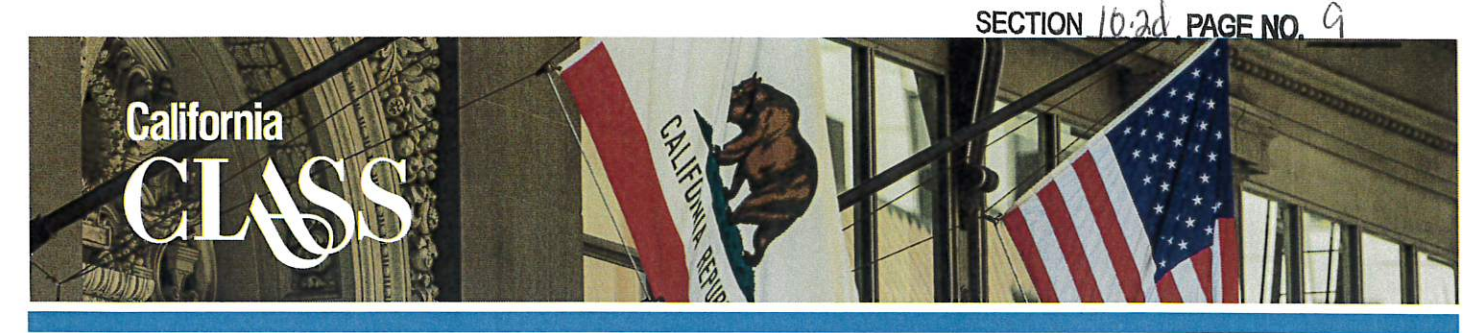

## What are the objectives of California CLASS?

#### Safety

The primary investment objective of the California CLASS Prime fund is preservation of principal. Both California CLASS portfolios are managed by a team of investment professionals who are solely focused on the management of public funds nationwide. The custodian for California CLASS is U.S. Bank, N.A.

#### Liquidity

When you invest in the California CLASS Prime fund, you have access to your funds on any business day. You must notify California CLASS of your funds transaction requests by 11:00 a.m. PT via the internet or phone. There are no withdrawal notices for the daily-liquid California CLASS Prime fund. Enhanced Cash is a variable NAV fund that provides next-day liquidity and a one-day notification of withdrawal.

#### **Competitive Returns**

California CLASS strives to provide competitive returns while adhering to the objectives of safety and liquidity. Participants can benefit from the investment expertise and institutional knowledge provided by the team of Public Trust professionals. The portfolio performance objective is strengthened by the knowledge of California public agency cash flows that the Public Trust team possesses.

#### **Ease of Use**

To make cash management streamlined and efficient. California CLASS includes many features that make it easy to access account information and simplify record keeping. Participants can transact on any business day using the California CLASS phone number (877) 930-5213, fax number (877) 930-5214, email clientservices@californiaclass.com or via the California Online **CLASS** Transaction Portal at www.californiaclass.com.

#### **Flexibility**

You may establish multiple California CLASS subaccounts. You will receive comprehensive monthly statements that show all of your transaction activity, interest accruals, and rate summaries. These statements have been specifically designed to facilitate public sector fund accounting and to establish a clear accounting and audit trail for your records.

#### Legality

California CLASS only invests in securities permitted by California State Code Section 53601; permitted investments are further restricted to those approved by the Board of Trustees as set forth in the California **CLASS Investment Policies.** 

Have Questions? Contact us or visit www.californiaclass.com for more information.

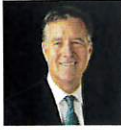

**Bob Shull** Director, Investment Services bob.shull@californiaclass.com (213) 378-2070

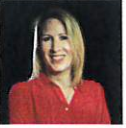

Laura Glenn, CFA® Senior Director, Investment Services laura.glenn@californiaclass.com (404) 822-8287

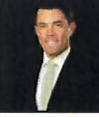

**Brent Turner** Regional Director of Strategy brent.turner@californiaclass.com (303) 999-8190

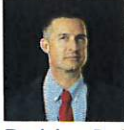

Rodrigo Bettini Director, Investment Services rodrigo.bettini@californiaclass.com (813) 820-0703

Any financial and/or investment decision should be made only after considerable research, consideration, and involvement with an experienced professional engaged for the specific purpose. The information presented should not be used in making any investment decisions. This material is not a recommendation to buy, sell, implement, or change any securities or investment strategy, function, or process. Please review the California CLASS Information Statement before investing. California CLASS is not a bank. An investment in California CLASS is not insured or guaranteed by the Federal Deposit Insurance Corporation or any other government agency. Although the California CLASS prime-style fund seeks to preserve the value of your investment at \$1.00 per share, it cannot quarantee it will do so. Please review the California CLASS Information Statement before investing. Past performance is not an indication of future performance. No assurance can be given that the performance objectives of a given strategy will be achieved. Any financial and/or investment decision may incur losses. California CLASS Prime is rated 'AAAm' by S&P Global Ratings. A 'AAAm' rating by S&P Global Ratings is obtained after S&P evaluates a number of factors including credit quality, market price exposure, and management. For a full description on rating methodology, please visit<br>www.spglobal.com. California CLASS Enh indicates the highest underlying credit quality of the pool's investments. The 'SI' volatility rating is Fitch's opinion on the relative sensitivity of a portfolio's total return and/or net asset value to assumed changes in credit spreads and interest rates. The 'SI' volatility rating indicates that the fund possesses a low sensitivity to market risks. For a full description on rating methodology, please visit www.fitchratings.com. Ratings are subject to change and do not remove credit risk.

T (877) 930-5213 | F (877) 930-5214 | www.californiaclass.com | clientservices@californiaclass.com

## **INVESTING MADE EASY**

## Which investment option best suits your public agency's needs?

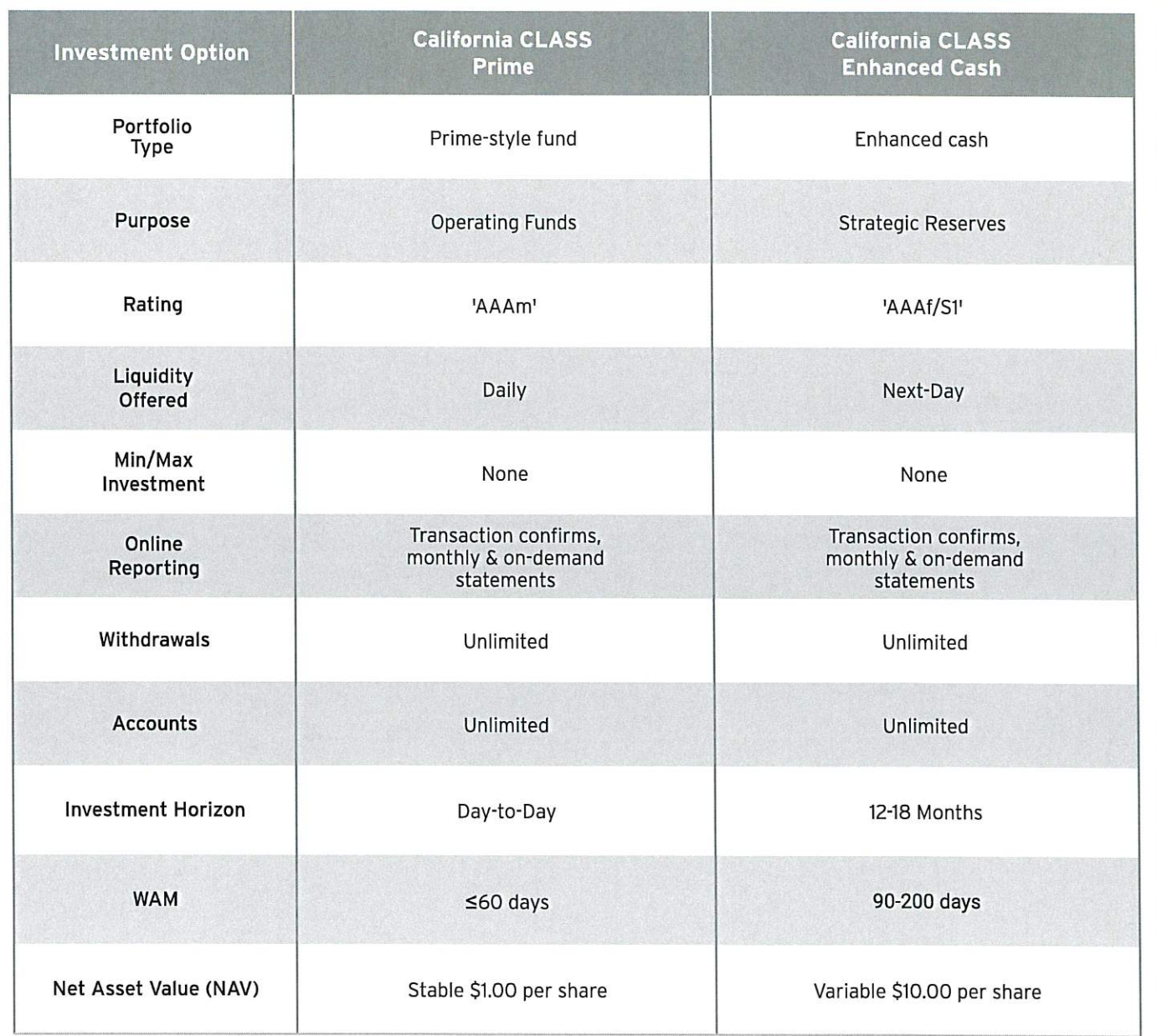

## **ELIGIBLE INVESTMENTS**

California CLASS investments are made in accordance with California State Code, Section 6509.7. For a complete description of permitted investments, please click here to view the **Enhanced Cash Investment Policy.** 

Many factors affect performance including changes in market conditions and interest rates and in response to other economic, political, or financial developments. Investment involves risk including the possible loss of principal. No assurance can be given that the performance objectives of a given strategy will be achieved. California CLASS Prime is rated 'AAAm' by S&P Global Ratings. A 'AAAm' rating by S&P Global Ratings is obtained after S&P evaluates a number of factors including credit quality, market price exposure, and management. For a full description on rating methodology, please visit www.spglobal.com.

California CLASS Enhanced Cash is rated 'AAAf/S1' by FitchRatings. The 'AAAf' rating is Fitch's opinion on the overall credit profile within a fixed-income fund/portfolio and indicates the highest underlying credit quality of the pool's investments. The 'S1' volatility rating is Fitch's opinion on the relative sensitivity of a portfolio's total return and/or net asset value to assumed changes in credit spreads and interest rates. The 'S1' volatility rating indicates that the fund possesses a low sensitivity to market risks. For a full description on rating methodology, please visit www.fitchratings.com. Ratings are subject to change and do not remove credit risk. Past performance is no guarantee of future results. Any financial and/or investment decision may incur losses.

SECTION 10.20 PAGE NO. 1

## **California CLASS Enhanced Cash**

A next-day liquidity investment option designed for California CLASS Participants seeking additional income

**California** 

## NEW!

## **California CLASS Enhanced Cash**

California CLASS Enhanced Cash is a next-day liquidity investment option designed for California CLASS Participants that seeks to generate a higher yield while complementing the daily liquidity offered by the California CLASS fund for California public agencies. California CLASS Enhanced Cash is best suited for investors with an investment horizon of 12-18 months.

Complement your investment management strategy with Enhanced Cash by gaining exposure to a diversified set of high-quality, short-term securities for your public agency's portfolio. Enhance your ability to manage your assets more efficiently and effectively while maintaining safety and liquidity.

#### **DETAILED PORTFOLIO FEATURES:**

#### **CASH MANAGEMENT DIVERSIFICATION**

Gain exposure to longer-dated securities to potentially increase the total return profile of your public agency's liquidity portfolio.

#### **REPORTING**

**Enhanced Cash Participants can conveniently** access transaction confirmations and monthly statements on-demand via the Online **Participant Portal.** 

**WITHDRAWALS** 

Withdrawn funds are available the business day after the transaction date that is entered in the online portal.

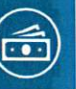

### **ACCOUNTS**

With Enhanced Cash, your public agency will enjoy unlimited subaccounts and monthly transactions; seamlessly transfer between all of your California CLASS accounts.

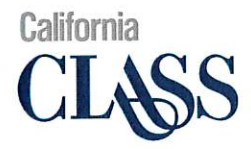

www.californiaclass.com

- nfo@californiaclass.com
- 550 S. Hope Street, Suite 560

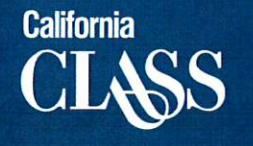

#### California Cooperative Liquid Assets Securities System

## **Invest with California CLASS Prime!**

Investing with California CLASS Prime could mean more for your local community. Use the California CLASS Prime investment calculator to see just how much you could have earned.

#### Amount Invested

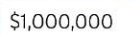

#### **Start Date**

March 1, 2023

**End Date** 

March 31, 2023

4,046.93 on your investment if you started on March 1, 2023

You would have earned

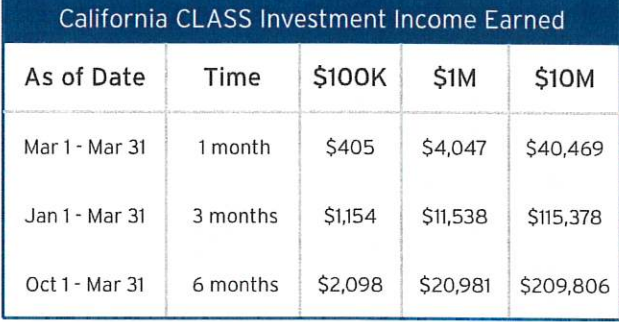

Months listed are in the years of 2022/2023

For more information on both historical vields

and annualized performance, visit

#### www.californiaclass.com/rate

or scan the below QR code:

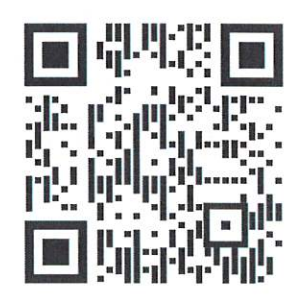

Source: Public Trust Advisors® Data unaudited. Values presented may not add up precisely to absolute figures due to rounding. Performance results for California CLASS are shown net of all fees and expenses and reflect the reinvestment of interest and other earnings. Many factors affect performance including changes in market conditions and interest rates and in response to other economic, political, or financial developments. Investment<br>involves risk including the possible loss of principal. No assurance can be given that the performance objectives of a given strategy will be achieved. California CLASS is not a bank. An investment in California CLASS is not insured or guaranteed by the Federal Deposit Insurance Corporation or any other government agency. Although California CLASS seeks to preserve the value of your investment at \$1.00 per share, it cannot guarantee it will do so. Please review the California CLASS Information Statement before investing. Past performance is no guarantee of future results. Any financial and/or investment decision may incur losses. Please visit www.californiaclass.com/rates-disclaimer for more information.

#### California CLASS Prime Daily Yields as of Month-End

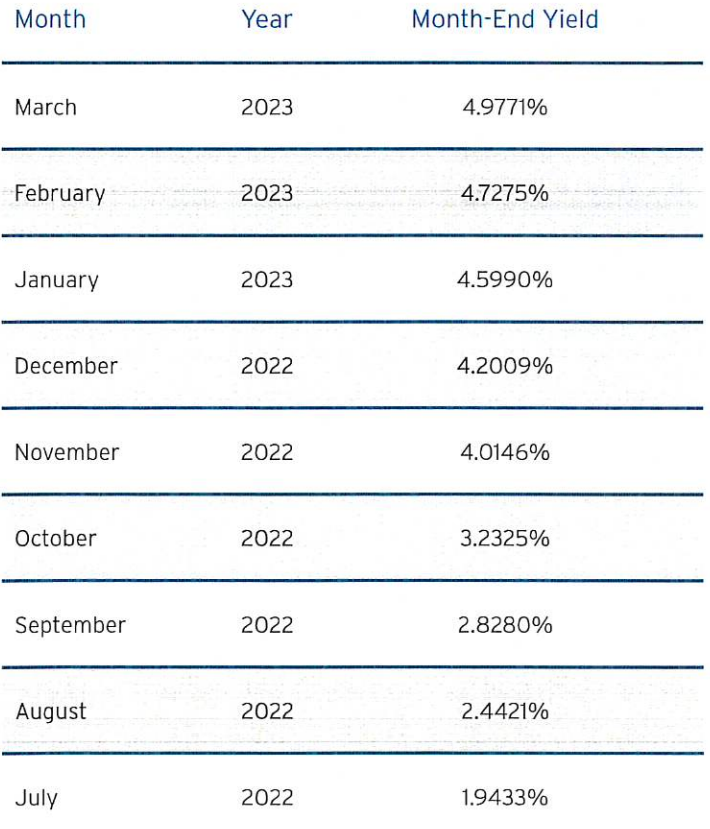

T (877) 930-5213 | F (877) 930-5214 | www.californiaclass.com | clientservices@californiaclass.com

#### California CLASS Participants as of 6/20/2023

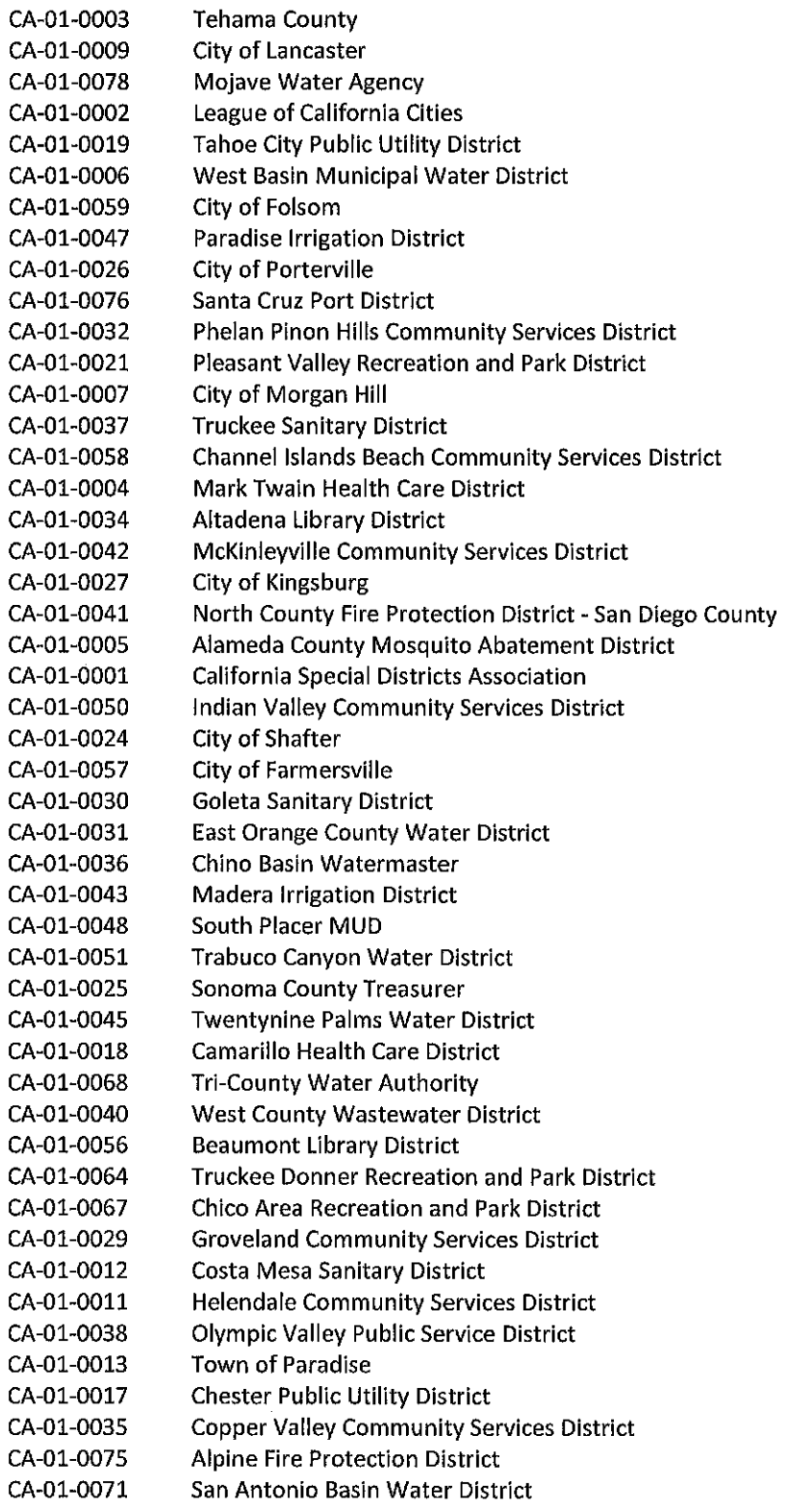

i.

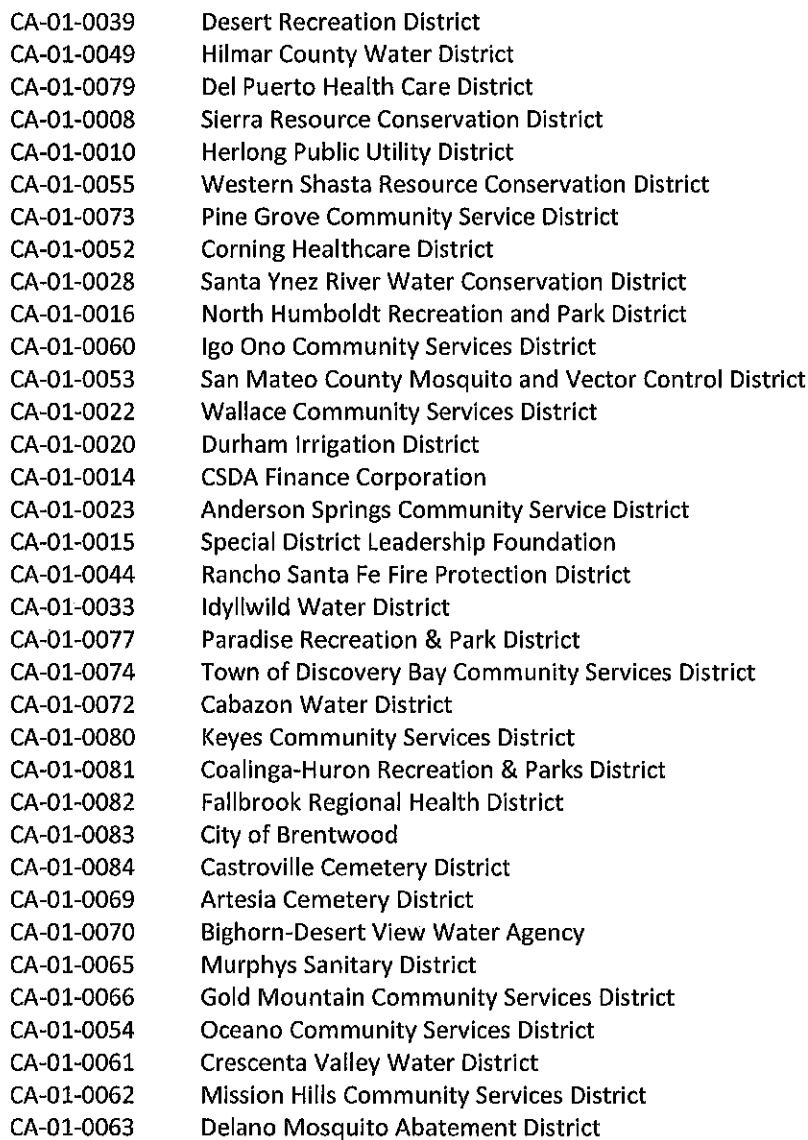

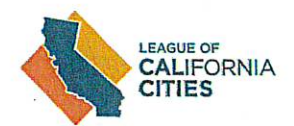

## Cal Cities announces launch of new investment pool for public agencies

Jul 6, 2022

The League of California Cities has announced a new local government investment pool, California Cooperative Liquid Assets Securities System (California CLASS). California CLASS was created in response to the growing investment needs of California public agencies.

The investment program, sponsored by Cal Cities and the California Special Districts Association (CSDA) in collaboration with Public Trust Advisors, LLC, is a California Joint Powers Authority governed by a board of trustees comprised of city and special district finance professionals.

California CLASS provides public agencies with an additional diversification option for their daily liquidity and strategic reserve investments. Public Trust, in its capacity as the investment advisor and fund administrator, is committed to providing California CLASS participants with an exceptional user experience and professional portfolio management.

The fundamental purpose of California CLASS is to develop and sustain an investment program wholly committed to the tenets of safety, liquidity, and yield for the benefit of participating public agencies. California CLASS will offer two investment fund options:

California CLASS Prime is designed to maintain a stable net asset value of \$1, preserve capital, provide daily liquidity, and generate competitive returns for its participants. S&P Global Ratings has assigned its 'AAAm' principal stability fund

SECTION  $0, 30$  PAGE NO.  $0$ 

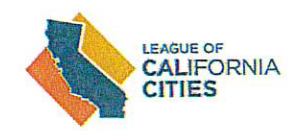

California CLASS Ennanced Cash is a variable NAV fund that is most suitable for public agencies seeking to develop a well-rounded investment program that includes strategic reserves. Enhanced Cash seeks to complement the daily liquidity offering of the Prime Fund by providing an investment option for those agencies seeking access to longer-dated securities that may generate higher income than those in a stable NAV Fund.

The longer weighted average maturity of the Enhanced Cash Fund relative to the Prime Fund makes it an appropriate option for any strategic reserves that an agency does not anticipate withdrawing for 12 or more months. FitchRatings has assigned the California CLASS Enhanced Cash

(https://www.fitchratings.com/research/fund-asset-managers/fitch-assigns-aaaf-ratingto-california-class-enhanced-cash-fund-09-06-2022) a rating of 'AAAf/S1'. According to FitchRatings, a fund rated 'AAAf/S1' demonstrates the highest underlying credit quality and very low sensitivity to market risk.

"Public agency funds keep our cities running and are vital to delivering essential services to our communities," said Cal Cities Executive Director and CEO Carolyn Coleman. "We are excited to work with CSDA and Public Trust to launch California CLASS to provide access to cash management solutions and an investment advisor with a successful track record nationally."

The California CLASS Joint Exercise of Powers Agreement was fully executed in June by the founding participants. The governing Board of Trustees for California CLASS is Chairperson Christina Turner (city of Morgan Hill); Vice Chairperson Ryan Clausnitzer (Alameda County Mosquito Abatement District); Treasurer George Harris (city of Lancaster); and Secretary Margaret Moggia (West Basin Municipal Water District).

SECTION O. 2d PAGE NO.

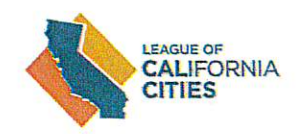

powerful diversification tool for public agency investors seeking safety, convenience, transparency, and competitive returns."

"Our team at Public Trust is thrilled to partner with Cal Cities and CSDA. Together, we seek to provide an exceptional investment experience to California public agency investors," Public Trust Managing Director Tom Tight said. "The professionals at CSDA and Cal Cities provide exceptional levels of service to their members and share the same client-first values that our team at Public Trust commit to achieving every day."

Currently, Public Trust provides investment services for more than 5,000 local government investment pool clients nationally, with combined assets of more than \$55 billion as of May 31, 2022. U.S. Bank, North America, serves as the custodian, and San Francisco-based law firm Orrick provides special legal counsel to the program.

For additional information about the services provided by California CLASS, please visit the California CLASS website (http://www.californiaclass.com/) or contact client services at (866) 987-4445 or clientservices@californiaclass.com (mailto:clientservices@californiaclass.com).

# OPERATIONS

Memo to: HBMWD Board of Directors From: Dale Davidsen, Superintendent Date: July 1, 2023 Subject: Essex/Ruth June 2023 Operational Report

#### **Upper Mad River, Ruth Lake, and Hydro Plant**

- Flow at Mad River above Ruth Reservoir (Zenia Bridge) averaged 12 cfs with a high  $1.$ of 32 cfs on June 1<sup>st</sup> and a low of 3 cfs on June  $29<sup>th</sup>$ .
- 2. The conditions at Ruth Lake for June were as follows: The lake level on June 30<sup>th</sup> was 2653.88 feet which is:
	- 0.63 feet lower than May  $31^{st}$ , 2023
	- 0.29 feet higher than June  $30<sup>th</sup>$ , 2022
	- 3.21 feet higher than the ten-year average
	- 0.12 feet below the spillway  $\bullet$
	- 3. Ruth Headquarters recorded 0.75 inches of rainfall for June.
	- 4. Ruth Hydro produced 0 KWh in June. There is an ongoing shut down due to PGE issue for the entire month with 144,000 KWh estimated lost production.
	- 5. The lake discharge averaged 55 cfs with a high of 101 cfs on June  $1<sup>st</sup>$ .

#### Lower Mad River, Winzler Control, and TRF

- 6. The river at Winzler Control Center, for June, had an average flow of 159 cfs. The river flow was at a high of 262 cfs on June 1st.
- $7.$ The domestic water conditions were as follows:
	- The domestic water turbidity average was 0.20 NTU, which meets Public Health a. **Secondary Standards**
	- b. As of June  $30<sup>th</sup>$ , we pumped 249.078 MG at an average of 8.379 MGD
	- c. The maximum metered daily municipal use was  $9.588$  MG on June  $21<sup>st</sup>$
- The TRF is offline for summer since June  $12<sup>th</sup>$ ; conditions for June were as follows: 8.
	- a. Average monthly source water turbidity was 0.24 NTU
	- b. Average monthly filtered water turbidity was 0.12 NTU
	- c. Number of filter backwashes for the month were 21

SECTION 10  $3 \alpha$  PAGE NO.  $2 \alpha$ 

- 9. June  $3^{rd}$  Repaired a water leak on Butcher Lane in Fieldbrook.
- 10. June  $5<sup>th</sup>$  Exploratory dig at TRF generator site for Geotech work.
- 11. June  $7^{th} 9^{th} -$  Maintenance lifted both pumps on Collector 2 for the Rehabilitation project.
- 12. June  $7<sup>th</sup> DSOD$  inspection at Ruth.
- 13. June  $9^{th} 16^{th}$  Operations shutdown TRF for the season.
- 14. June  $13<sup>th</sup>$  Maintenance installed the Arcata meter that was out for routine calibration.
- 15. June  $15<sup>th</sup>$  Safety meetings
	- a. PPE
	- b. Ergonomics
- 16. June 15<sup>th</sup> Maintenance potholed for utilities at Essex entrance for the Redundant line project.
- 17. June  $23^{rd}$  Helped Layne and Divers with making custom wood plugs for leaking lines on Collector 2.
- 18. June  $24<sup>th</sup>$  Divers onsite for plugging leaking lines in Col 2.
- 19. June  $28<sup>th</sup>$  Final review of Brine tank submittal and approving design for fabrication.
- 20. June  $29<sup>th</sup>$  Executive Assistant interviews.
- 21. Current and Ongoing Projects
	- a. Vegetation management
	- b. Collector 2 project On going support
	- c. Tesla battery bank projects
		- i. Essex project in progress, operational programming in process, waiting for PG&E PTO.
	- d. OSHG Equipment procurement and planning in progress. Brine tank ordered.
	- e. Working on Samoa Peninsula Communication issues as time allows.
	- f. Main Office Solar project  $-$  In operation as of June.
	- g. Routine annual equipment maintenance and services.

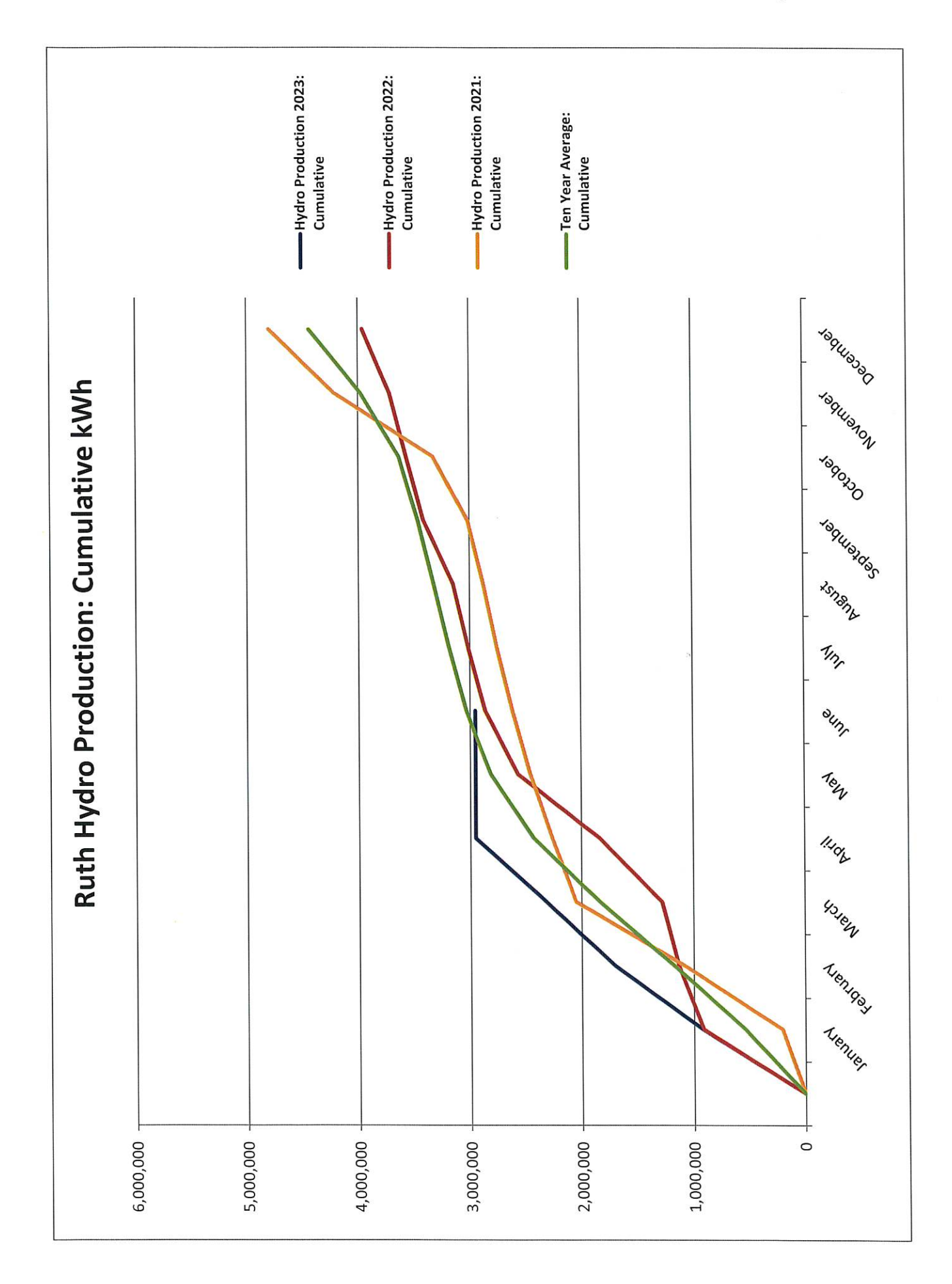

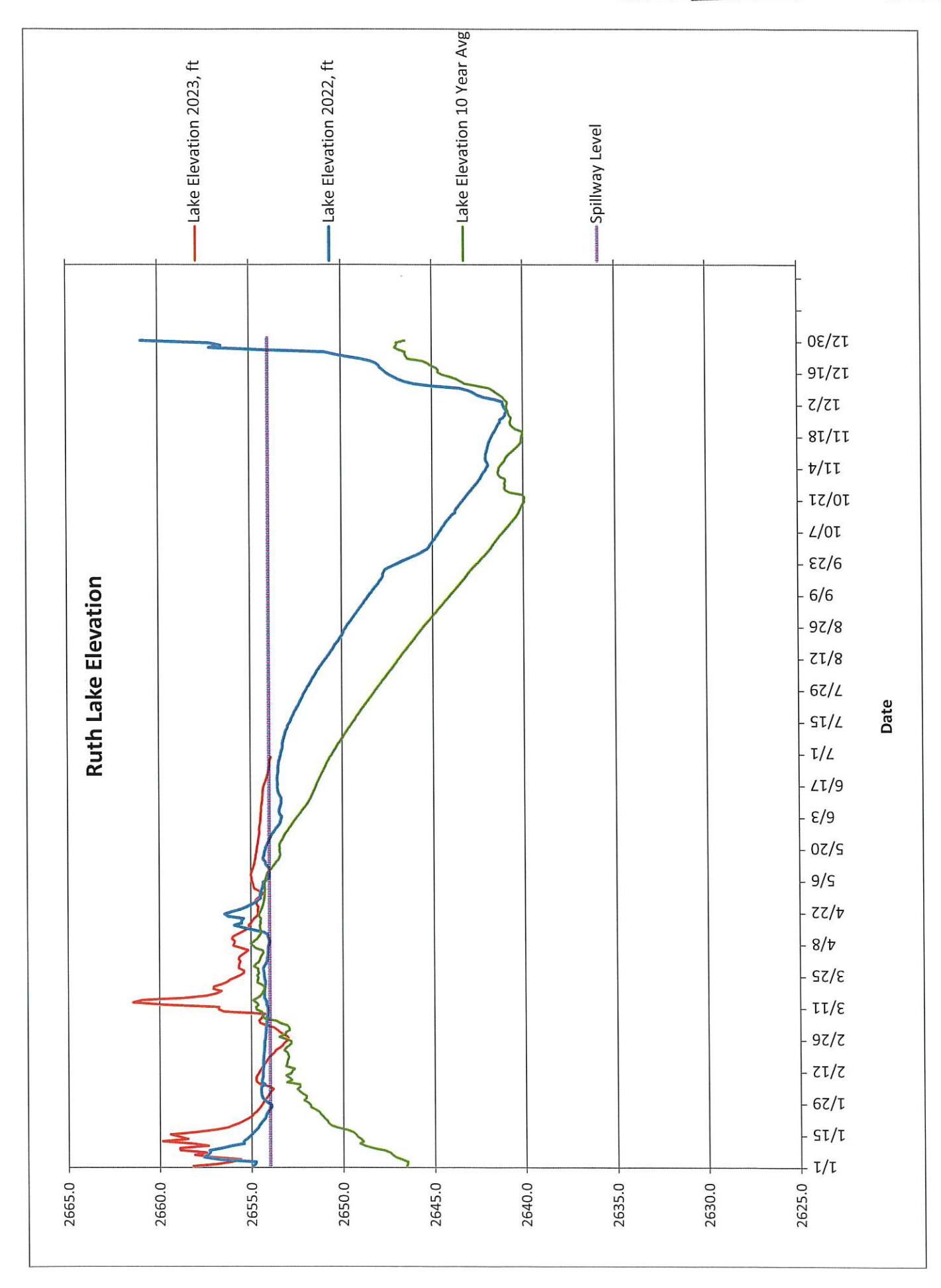

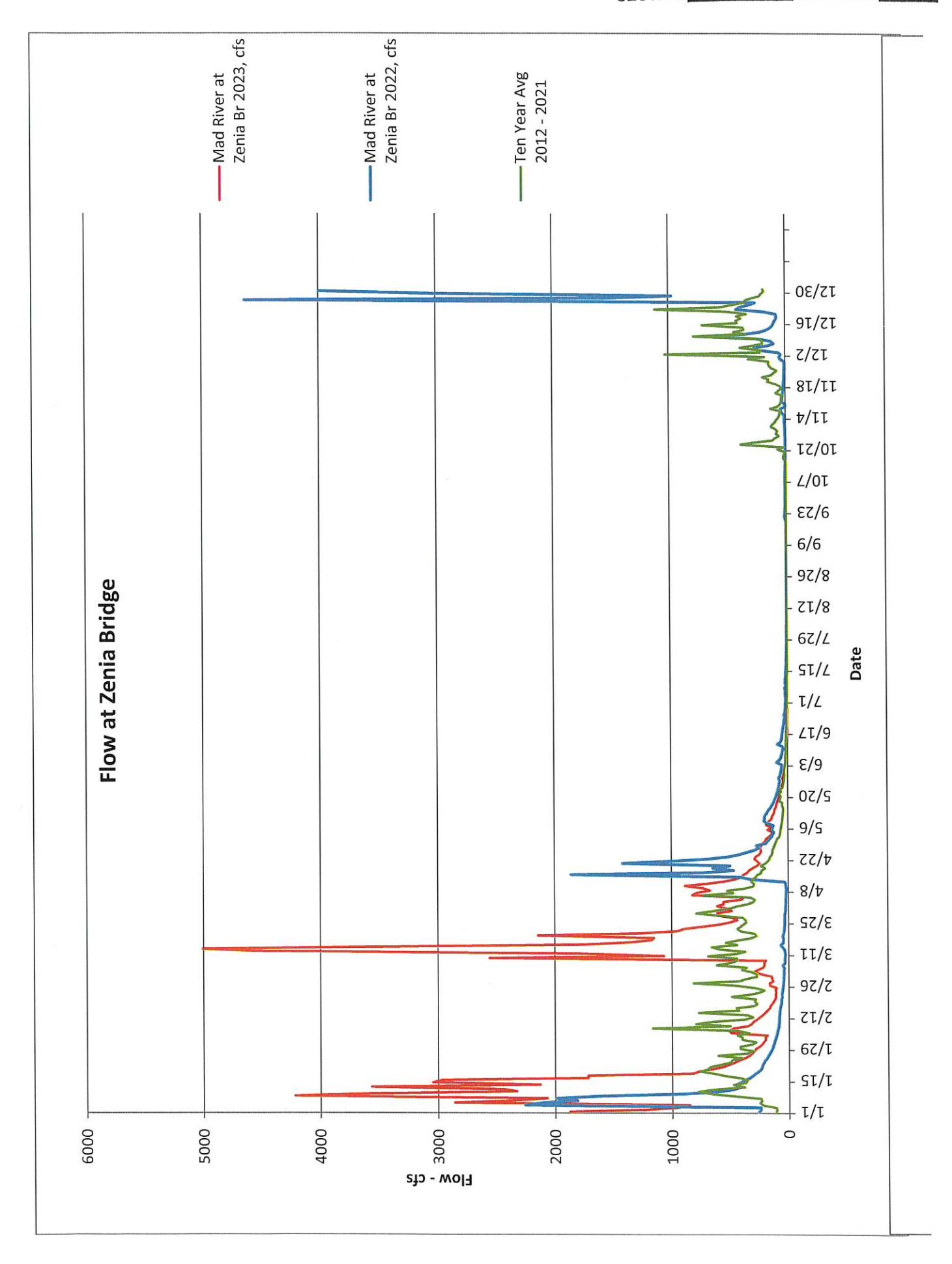

SECTION  $10.39$  PAGE NO. 5

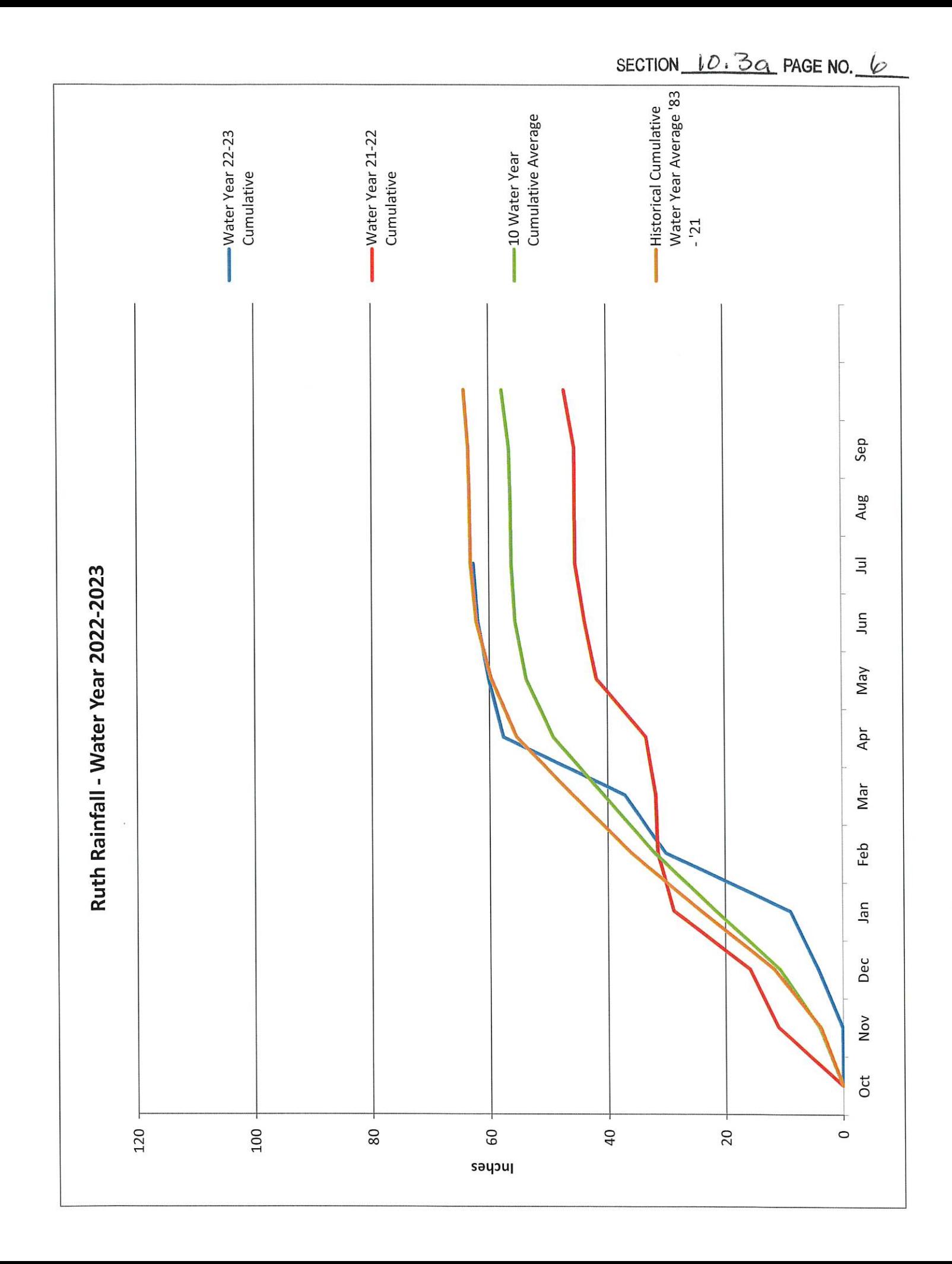

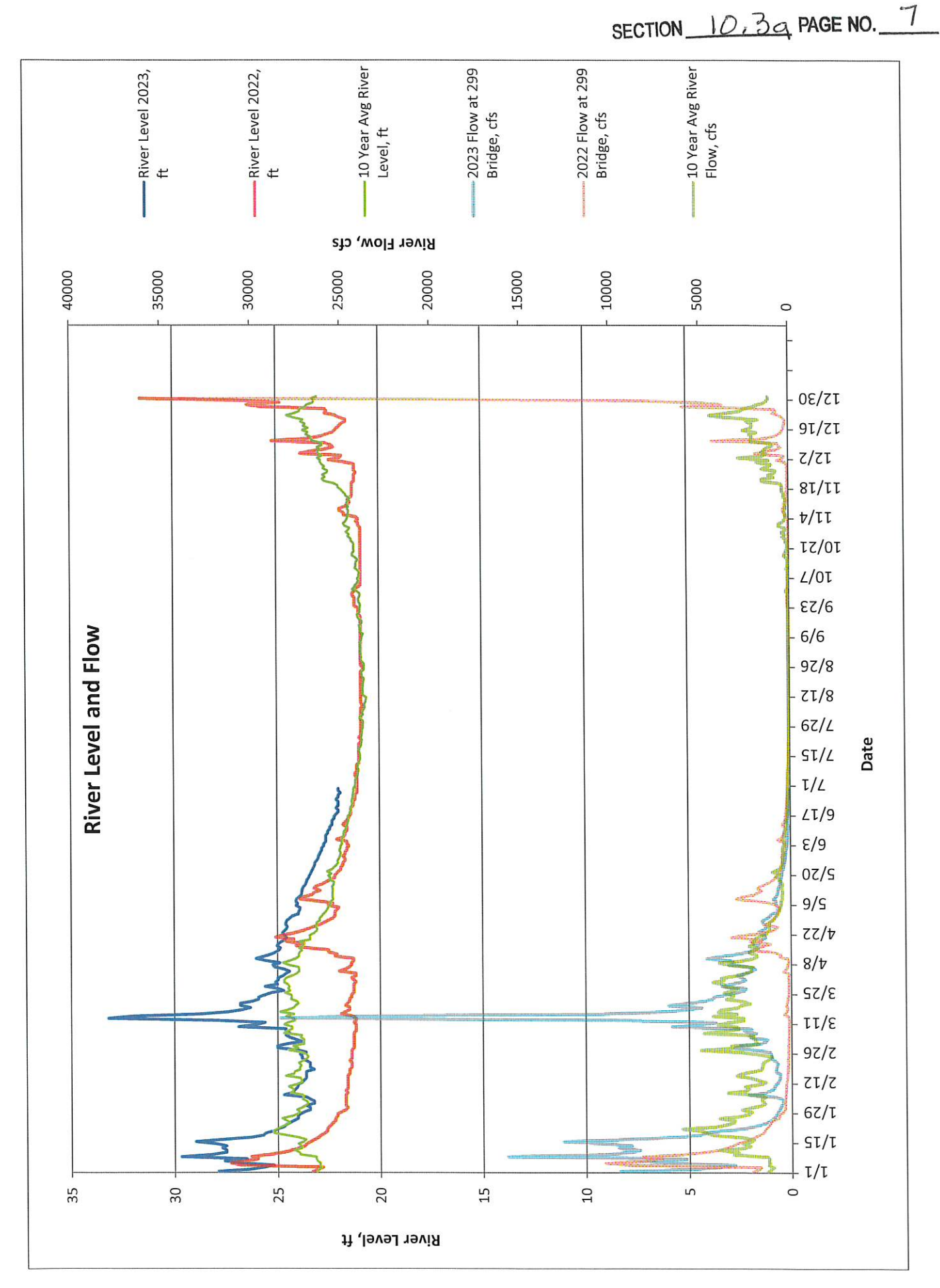

Memo to: Board of Directors From: Dale Davidsen, Superintendent Date: July 3, 2023 Subject: Surplus equipment request

The District has replaced the following equipment. We would like to declare this item as surplus.

1. Westinghouse, 1200 AMP circuit breaker – This is an obsolete spare from the old switchgear.

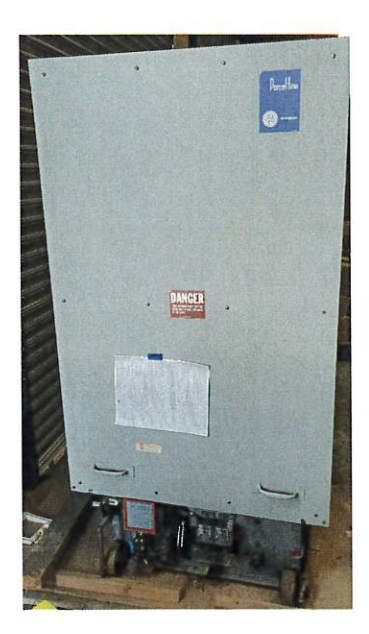

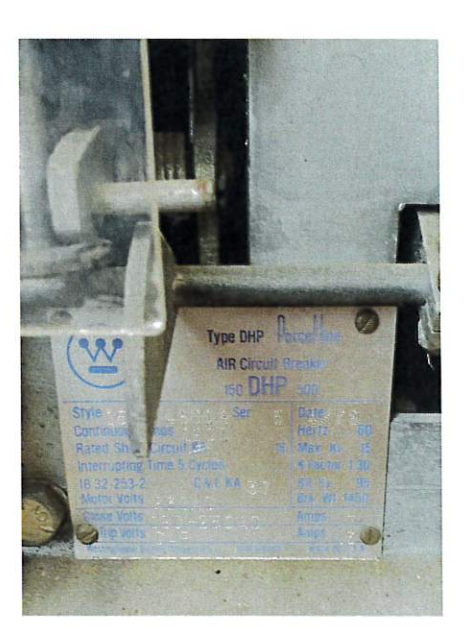

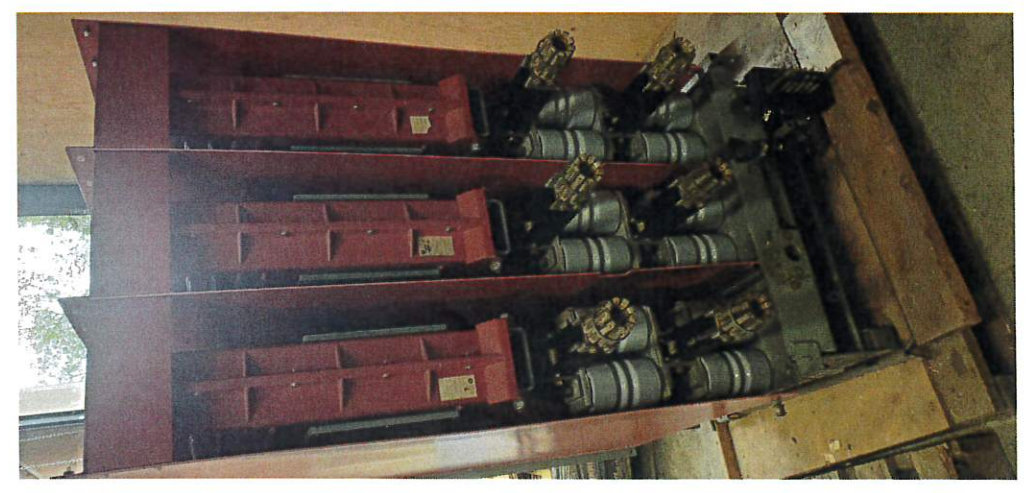

## MANAGEMENT

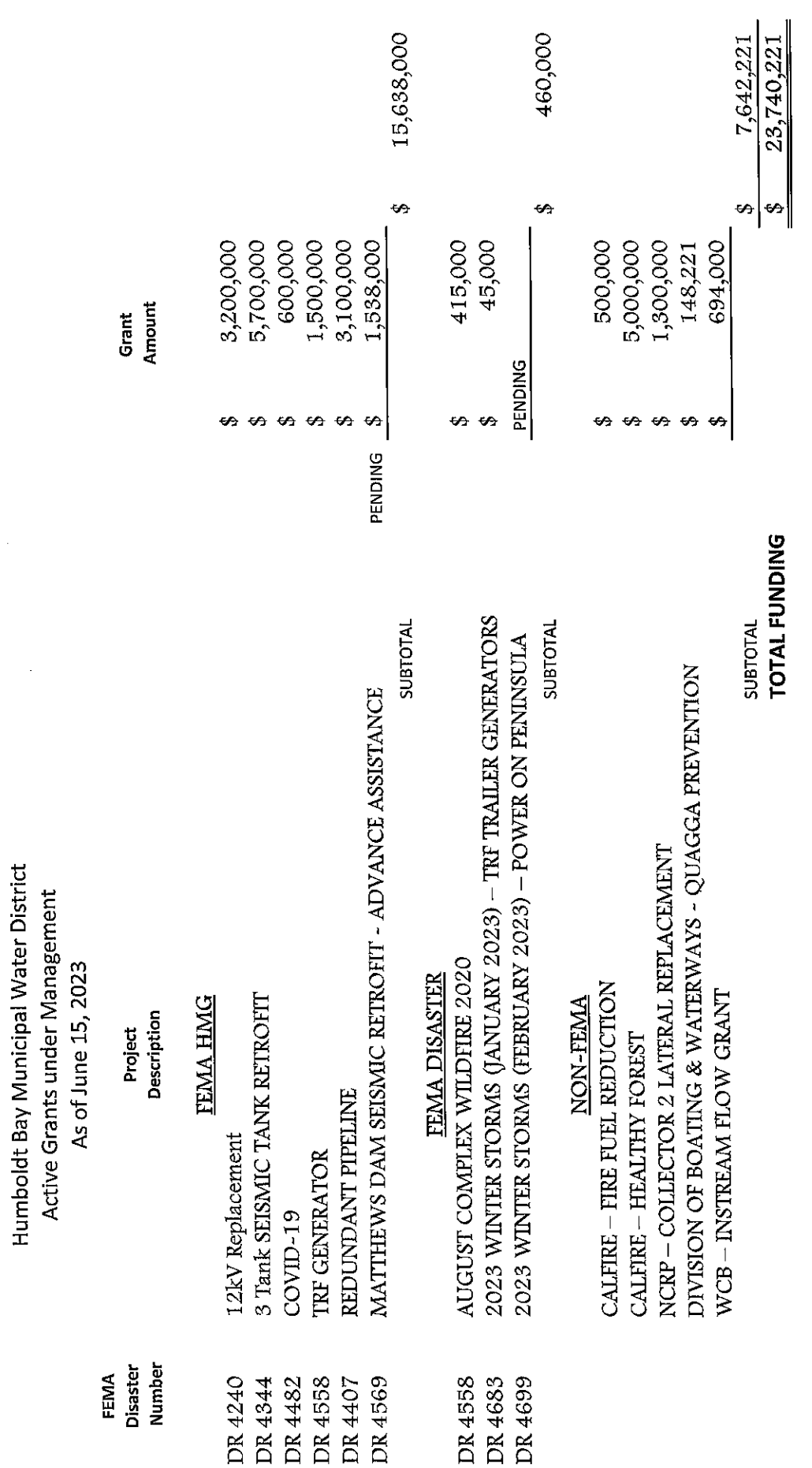

SECTION 10 4 Q PAGE NO. 1

 $\frac{1}{2}$ 

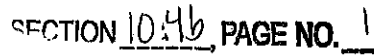

**ROOM** 

Grand Sierra D

Grand Sierra C

The Links at Everline

Pyramid Peak A

Monument Peak

**ROOM** 

Iron Road Noddle House

Grand Sierra Ballroom Foyer

**Grand Sierra and Prefunction** 

**Grand Sierra and Prefunction** 

**Grand Sierra Ballroom** 

**Grand Sierra Ballroom** 

**Grand Sierra Ballroom Fover** 

#### **CSDA's 2023** GENERAL MANJAGE LEARERSHIP SUR

June 25 - 27, 2023 · Everline Resort & Spa

**IN NETWORKING OPPORTUNITIES** 

#### 2023 AGENDA 圖 SESSIONS **SUNDAY, JUNE 25 EVENT** 8:00 a.m. Pre-Conference Workshop Registration 8:30 a.m. - 4:00 p.m. Pre-Conference Workshop: So, You Want to be a General Manager? Scott Carroll, CSDM, Costa Mesa Sanitary District Sponsored by the Special District Leadership Foundation (SDLF) 8:30 a.m. - 4:00 p.m. Pre-Conference Workshop II: Finding Funding: Grants, Financing and Initiative Campaigns California CLASS; Woodard & Curran; SCI Consulting Group; CSDA **Finance Corporation: Townsend Public Affairs** Golf  $9:00a.m.$ (Check-in and Drinks at 9:00 a.m., Shotoun start 10:00 a.m.) Certified Special District Manager (CSDM) Exam 2:00 - 4:00 p.m. Sponsored by the Special District Leadership Foundation (SDLF)  $3:30 - 5:00$  p.m. Speed Networking 5:30 - 7:00 p.m. **Registration and Opening Reception** Sponsored by Consultants of CSDA Finance Corporation: Brandis Tallman, a Division of Oppenheimer & Co. Inc.; Kutak Rock, LLP; Municipal Finance Corporation MONDAY, JUNE 26 **EVENT** 8:00 a.m. **Conference Registration Opens**  $8.00 - 8.30$  a.m. **Continental Breakfast with the Exhibitors** Sponsored by California Special Districts Alliance **OPENING GENERAL SESSION WITH KEYNOTE**  $8.30 - 10.00$  a.m. **Command Your Mindset** Dr. Jannell MacAulav Sponsored by California CLASS 10:00 - 10:30 a.m. Break and Networking with the Exhibitors **BREAKOUT SESSIONS**  $10:30$  a.m.  $-12:00$  p.m. Survey Says! How to Get the Most Out of Public Opinion Polls to Lead Your District and Pursue New Revenues Edric Kwan, SCI Consulting Group; John Bliss, SCI Consulting Group Adam Probolsky, Probolsky Research; Jacqueline C. Simon, North Monterey County Fire Protection District Board Vice President Are You a Destination Employer? Attract, Hire and Retain the Best Stephanie Smith, Best Best & Krieger, LLP Colby Diuguid, Jurupa Area Recreation And Park District

#### Alpine A Powerful Leadership: Effective Tips for Stellar Supervisors Alpine B Oliver Yee, Liebert Cassidy Whitmore 12:15 - 1:15 p.m. Networking Lunch with the Exhibitors Sun & Spa Decks Sponsored by Sitelogia **BREAKOUT SESSIONS**  $1:30 - 3:00$  p.m. Managing the Never-Ending Crisis - Being an Adaptive, Resilient Leader in Grand Sierra Ballroom **Uncertain Times** Erica Manuel, Institute for Local Government; Tammy Rudock, CSDM,

retired General Manager; Ryan Clausnitzer, CSDM, Alameda County Mosquito Abatement District; Lorenzo Rios, Clovis Veterans Memorial District

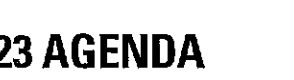

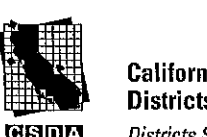

**California Special Districts Association Districts Stronger Together** 

## **AGENDA continued**

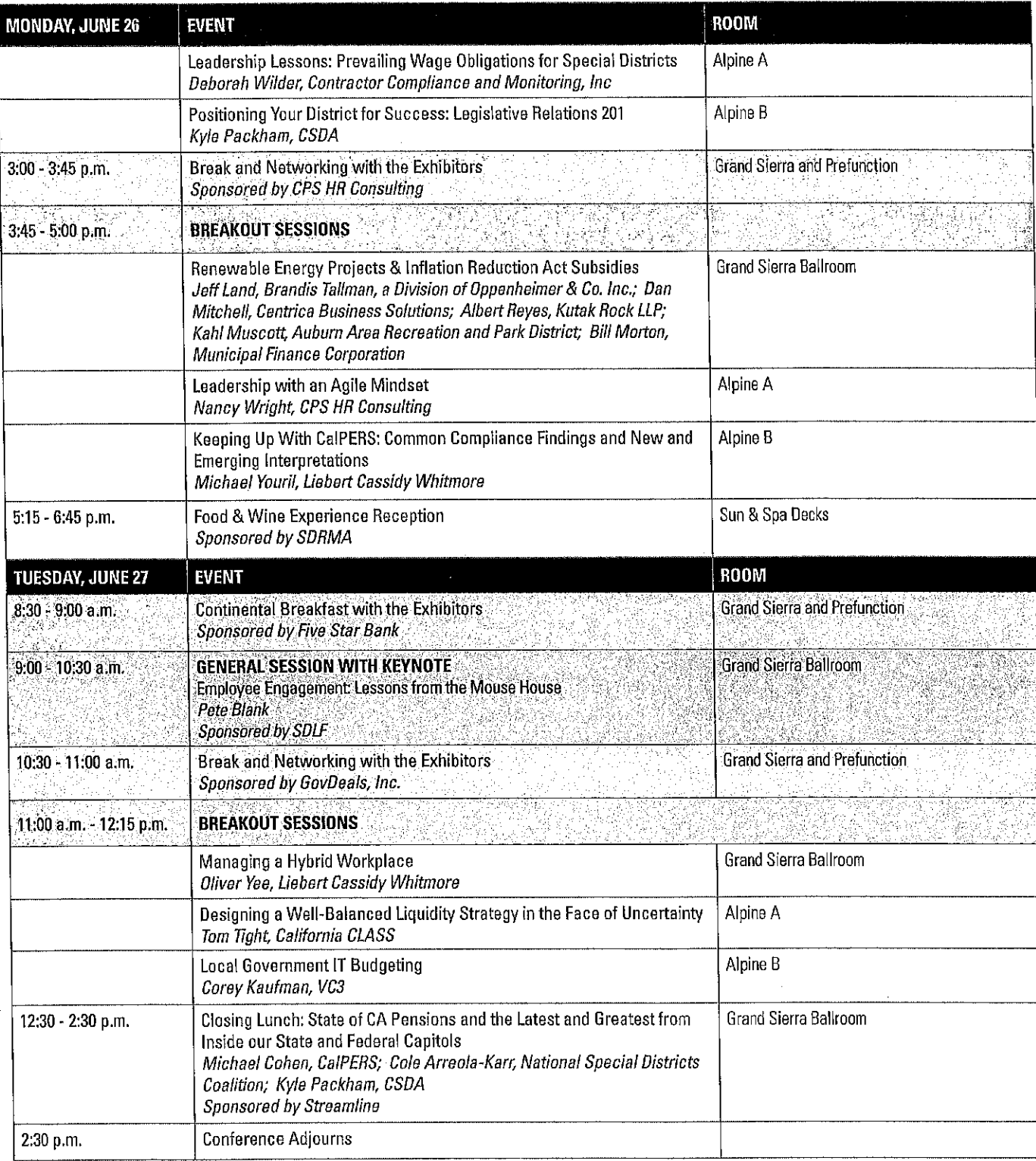

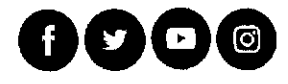

ł,
# Humboldt Bay Municipal Water District Upcoming Meetings for 2023

August 17, 2023 (Note: this date was changed from August 10)

September 14, 2023

September 22, 2023 Joint Board Meeting with Ruth Lake CSD

October 12, 2023

November 9, 2023

December 14, 2023

# And Anderson Saturday Service Cleanup Saturday, September 23, 9am-2pm Get the Trash out of the Splash!

Ruth Lake is a beautiful recreation resource, but years of visitor use have left a ring of litter lining its shores. Let's clean it up and take pride in our beautiful lake.

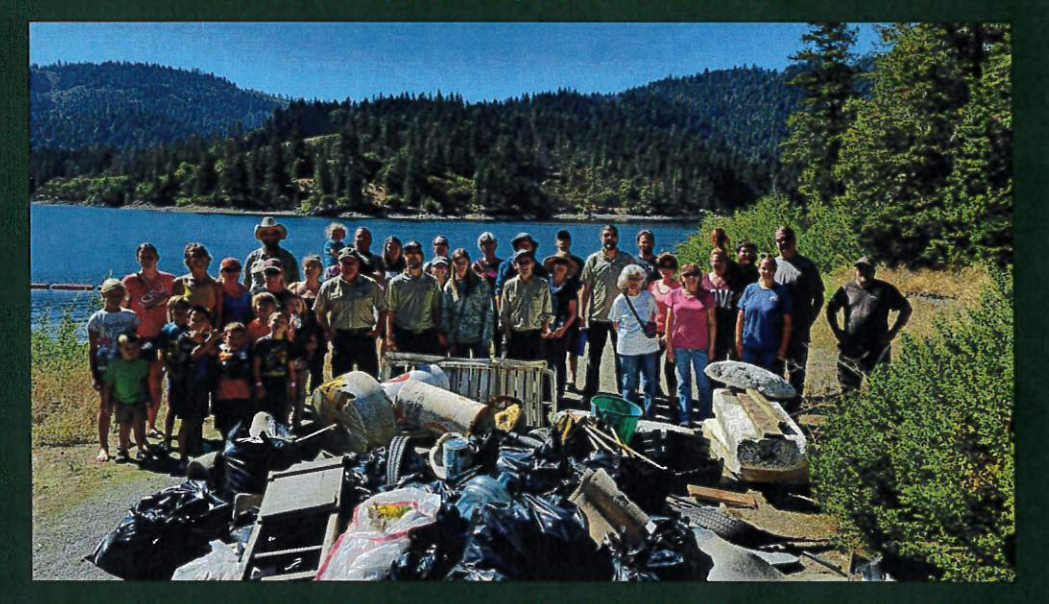

Organized in Partnership with Six Rivers National Forest, Humboldt Bay Municipal Water District, Ruth Lake Community Services District, and Van Duzen Elementary School.

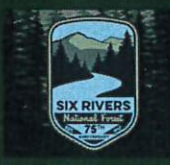

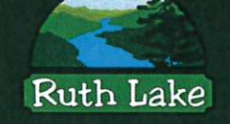

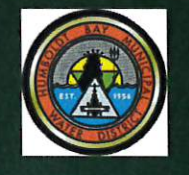

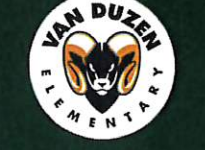

We will meet at Ruth Lake Marina, beginning at 9am. From there we will split up and report to zone captains spread around the lake to see how much litter we can clean up! Boats are welcome but not required; all boats must be inspected at the Marina for Zebra and Quagga mussels. We will meet back at the Marina at 2pm for refreshments. Ruth Lake Marina: 8990 Mad River Road, Mad River, CA 95552

# **ACWA**

 $\sim$ 

Humboldt Bay MWD John Friedenbach 828 Seventh Street Eureka, CA 95501

Dear John Friedenbach,

Thank you for your gift of \$1,000 on May 31, 2023 to the ACWA Foundation. For your records, this donation has been given ID #0005.

Thank you,

John & Vasle

John Varela, Chair

#### **BOARD OF TRUSTEES**

Chair: John Varela, Valley Water Vice Chair: Jennifer Persike, Jennifer Persike & Company Treasurer: Marwan Khalifa, Mesa Water Secretary: Sue Stephenson, Retiree of Dublin San Ramon Services District Steve Blumenshine, CSU-Water Paul Hernandez, Water Education for Latino Leaders Joone Lopez, Moulton Niguel MWD Kari D. Shively, Stantec Kathleen Tiegs, Past President of ACWA

#### **EX-OFFICIO MEMBERS**

Pamela Tobin, ACWA President **Cathy Green, ACWA Vice President** Dave Eggerton, ACWA

**ACWA Foundation exists to serve California by promoting diversity,** equity and inclusion within the water industry through education, research and workforce development.

The ACWA Foundation (ID# 92-0785873) is a public charity and contributions are taxdeductible fully allowed by law. Please keep a copy of this letter for your tax records and consult your tax advisor for applicability. No goods or services were provided in exchange for your contribution.

A high-level look at recent ACWA activity and initiatives.

# **JUNE 2023**

## **Water Rights Legislation**

ACWA continues to work closely with the State Legislative Committee and its water rights work group and to lead the advocacy coalition that is opposing water rights legislation that is seeking to fundamentally change the way California's water rights system is implemented and enforced. AB 460 (Bauer-Kahan) would grant the State Water Resources Control Board new and sweeping authority to issue interim relief orders against water diverters and users, SB 389 (Allen) would authorize the State Water Board to investigate and determine the scope and validity of any water right claim and AB 1337 (Wicks) would authorize the State Water Board to issue sweeping curtailment orders against any claim of right in any water year. All three bills were passed by their respective houses on May 30 despite ACWA and its large opposition coalition providing a strong and united front in advocating against these bills. The bills now move to the opposite houses for further consideration.

### **Water Bond**

At the Legislature, ACWA has been advocating a support-if-amended position on four separate bond proposals, SB 867 (Allen), SB 638 (Eggman), AB 1567 (Garcia) and AB 305 (Villapudua). In part due to ACWA's advocacy, the legislative proposals focus on water infrastructure funding in addition to the funding of other natural resources issues. ACWA's state infrastructure funding priorities include a \$7.85 billion bond investment in water infrastructure that focuses on a number of critical water issues including: recycled water, groundwater recharge and storage, flood protection, dam safety, conveyance, storage, safe drinking water, regional watershed resilience, State Water Project improvements, and water conservation. ACWA has been working closely with Senator Allen and his staff to help shape SB 867 which would provide for \$15.5 billion in funding for various water and natural resources issues similar to ACWA's infrastructure funding priorities above plus additional funding categories. ACWA continues to work proactively to advance having a natural resources general obligation bond on a ballot in 2024, and while discussions are still ongoing regarding the content and precise timing of the bond, with four bills moving through the Legislature there is significant momentum to place a bond before the voters in 2024.

# AB 1572 (Friedman) - Potable Water: Nonfunctional Turf

AB 1572 by Assembly Member Laura Friedman (D-Glendale) would create a regulatory structure around a prohibition on the use of potable water for the irrigation of nonfunctional turf on properties other than single-family homes. The bill was amended coming off the Assembly Suspense File in May with new definitions and additional clarity around local government coordination on enforcement. Based on these changes and the significant progress on amendments that ACWA has requested to date, ACWA's State Legislative Committee on May 26 changed the position from oppose-unless-amended to a watch-if-amended position. The last policy issue that is not fully resolved is the continued inclusion of multifamily housing within the scope of the bill. ACWA staff continues to coordinate with its turf policy work group and advocate for amendments.

# SB 23 - Streamlining Permitting of Critical Water Projects

ACWA-sponsored SB 23 authored by Senator Anna Caballero (D-Merced), proposed to streamline the regulatory permitting process, while preserving established environmental protections, so that critical infrastructure projects are built at the pace and scale needed to prepare for climate change. The bill was recently made a two-year bill. ACWA formed a diverse coalition of supporters and while SB 23 will not continue to move forward this year, Gov. Gavin Newsom recently signed an Executive Order and announced plans to introduce a package of budget trailer bills aimed at streamlining the delivery of critical projects throughout the state, including water infrastructure projects. More information on the governor's Executive Order is available in an Advisory distributed May 19 at acwa.com/notifications.

#### **STAFF CONTACT**

**Kristopher Anderson State Relations** Advocate krisa@acwa.com

#### **STAFF CONTACT**

**Adam Quiñonez State Relations** Director adamg@acwa.com

#### **STAFF CONTACT**

**Julia Hall** Legislative Relations Manager juliah@acwa.com

#### **STAFF CONTACT**

**Kristopher Anderson State Relations** Advocate krisa@acwa.com

SECTION 11.3b PAGE NO.

### **Voluntary Agreements**

The State Water Board is considering an amendment to the Water Quality Control Plan for the San Francisco Bay/Sacramento-San Joaquin Delta Estuary, or Bay-Delta Plan, that would incorporate a proposed Tuolumne River Voluntary Agreement. ACWA has long supported the Voluntary Agreements (VAs) as a collaborative, modern and holistic approach in the Bay-Delta and its tributaries to help native fish and wildlife species while supporting water supply reliability. On May 18, ACWA staff provided oral comments on the issue to the State Water Board during a virtual public scoping meeting.

### **Federal Drinking Water Standards for PFAS**

The EPA recently announced the proposed National Primary Drinking Water Regulation for six PFAS substances. The proposal would regulate PFOA and PFOS as individual contaminants, and regulate four other PFAS - PFNA, PFHxS, PFBS, and GenX Chemicals - as a mixture. EPA proposed to set the federally enforceable limits, maximum contaminant levels (MCLs), at 4 parts per trillion (ppt) for PFOA and PFOS and proposed water concentration limits for the remaining four PFAS based on its estimated hazards, known as a Hazard Index. The proposal was published on March 29, and ACWA submitted comments on the proposal that are available at acwa.com/ resources. EPA plans to finalize the regulation by the end of 2023. For more information on the proposal, visit EPA's website.

### **Water Use Efficiency**

The State Water Board recently released the proposed regulatory framework for "Making Conservation a California Way of Life." This new framework proposes unique water use efficiency goals for each urban retail water supplier, including urban water use efficiency standards, variances, an urban water use objective, and commercial, industrial, and institutional (CII) performance measures. The formal rulemaking is anticipated to start in June. ACWA is already engaged on the underlying issues and will actively engage in the rulemaking.

# **ACWA Elections**

The deadline to designate a voting representative to cast a ballot for ACWA President and Vice President is June 16. Every ACWA member agency should designate a voting representative to ensure the correct person receives the ballot. To designate your agency's voter, submit an Authorized Voting Representative Form to donnap@acwa.com. In addition, the deadline to declare candidacy for ACWA President, Vice President or to serve on a Region Board for the 2024-'25 term is also June 16. The Authorized Voting Representative Form and more information on the election is available at acwa.com/elections.

## **Quench California**

ACWA's award-winning statewide public education campaign, Quench California, is continuing to offer a paid partnership program to help member agencies take advantage of the campaign's branding and website while amplifying the importance of investing in water infrastructure. In addition, ACWA members are encouraged to continue utilizing toolkit items, including customizable social media posts and graphics, campaign logos, handouts and four videos in three different lengths and with Spanish subtitles. More information about the partnership program is available online. The toolkits and videos are available to members at acwa.com/ resources. More information on the campaign is also available at QuenchCA.com.

### **Upcoming Events - Visit www.acwa.com/events for more**

- ACWA Region 10 Program and Tour June 29
- ACWA Region 8 Program and Tour July 13

# SECTION 11.2b, PAGE NO. 3

#### **STAFF CONTACT**

**Stephen Pang State Relations** Advocate stephenp@acwa.com

#### **STAFF CONTACT**

**Madeline Voitier Federal Relations** Representative madelinev@acwa.com

#### **STAFF CONTACT**

**Chelsea Haines** Regulatory Relations Manager chelseah@acwa.com

#### **STAFF CONTACT**

**BOARD OFFICER ELECTION: Donna Pagborn** 

Senior Clerk of the Board donnap@acwa.com

**REGION ELECTIONS: Your Region Representative** 

#### **STAFF CONTACT**

**Heather Engel** Director of Communications heathere@acwa.com

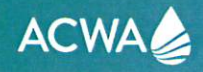

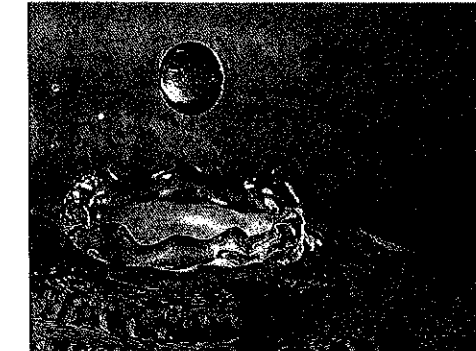

**MONTHLY** 

REGULATORY

ROUNDUP

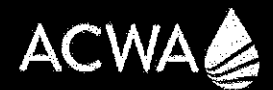

**June 2023** 

#### **UPCOMING ACWA EVENTS ACWA REGION EVENTS**

- ACWA Region 10 / Pure Water Oceanside / June 29 at 8:00 am/ Register here.
- ACWA Region 8 / West Basin's Water Recycling Facility / July 13 at 8:30 am/ Register here.

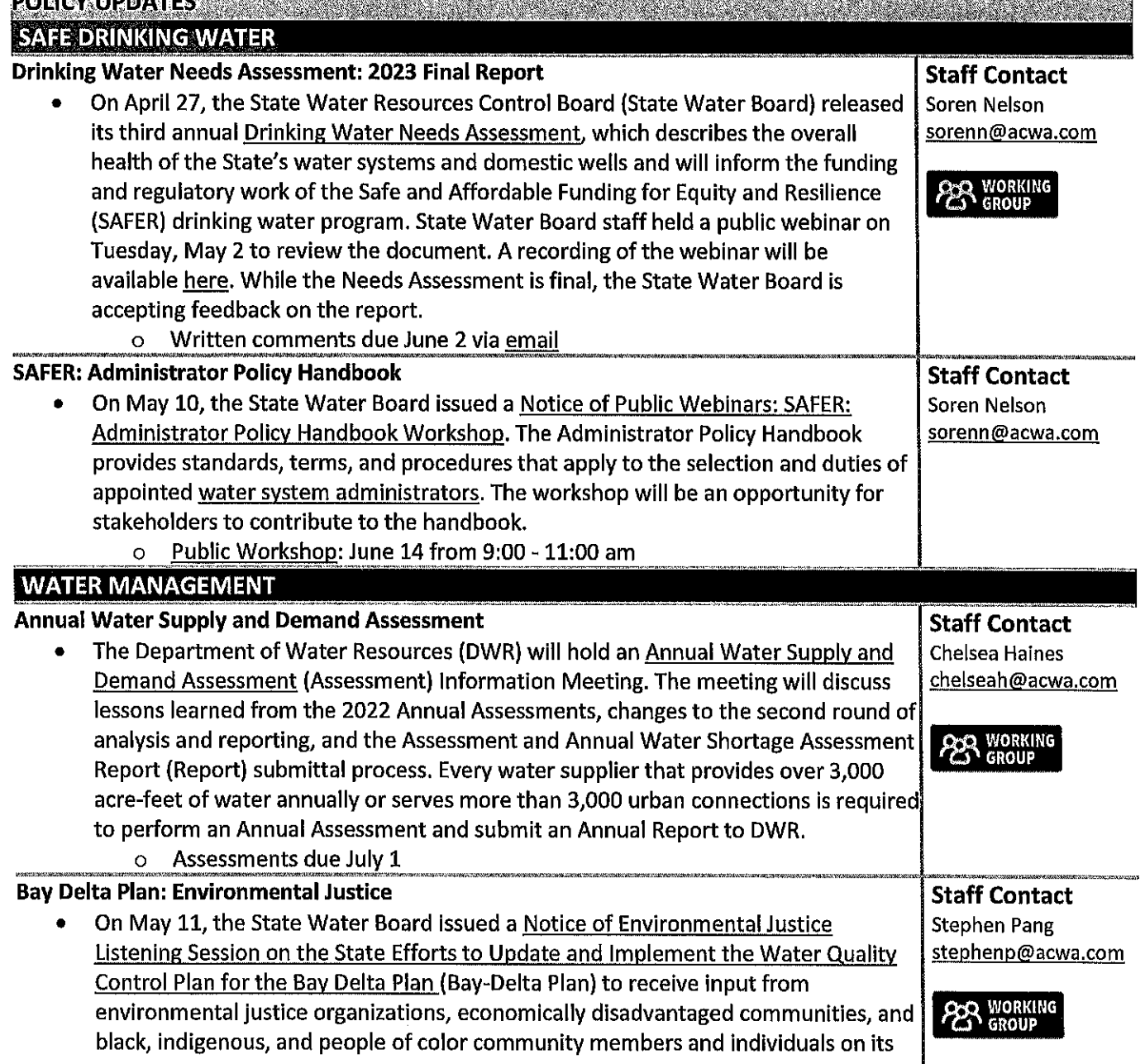

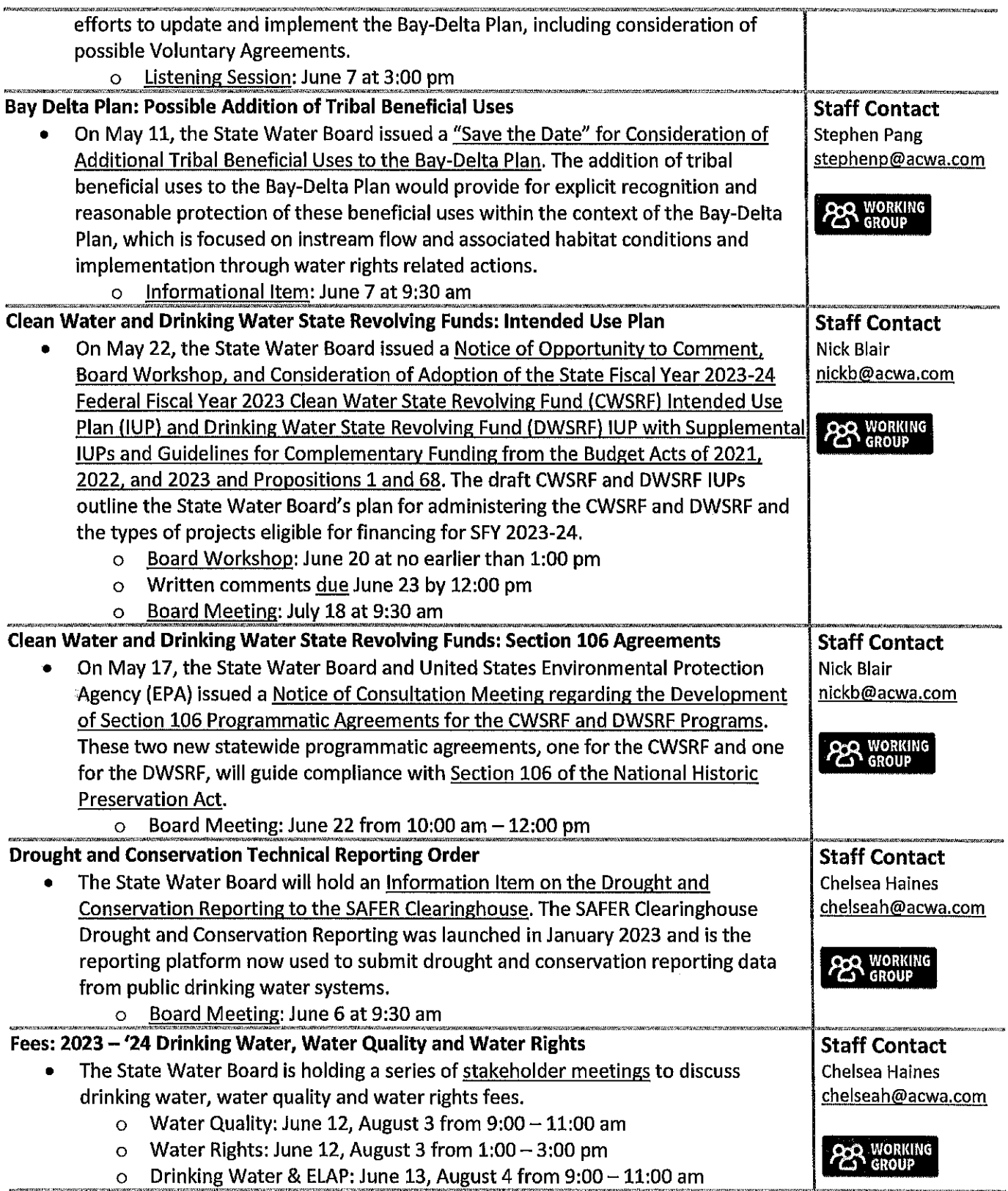

 $\mathbf{I}$ 

÷

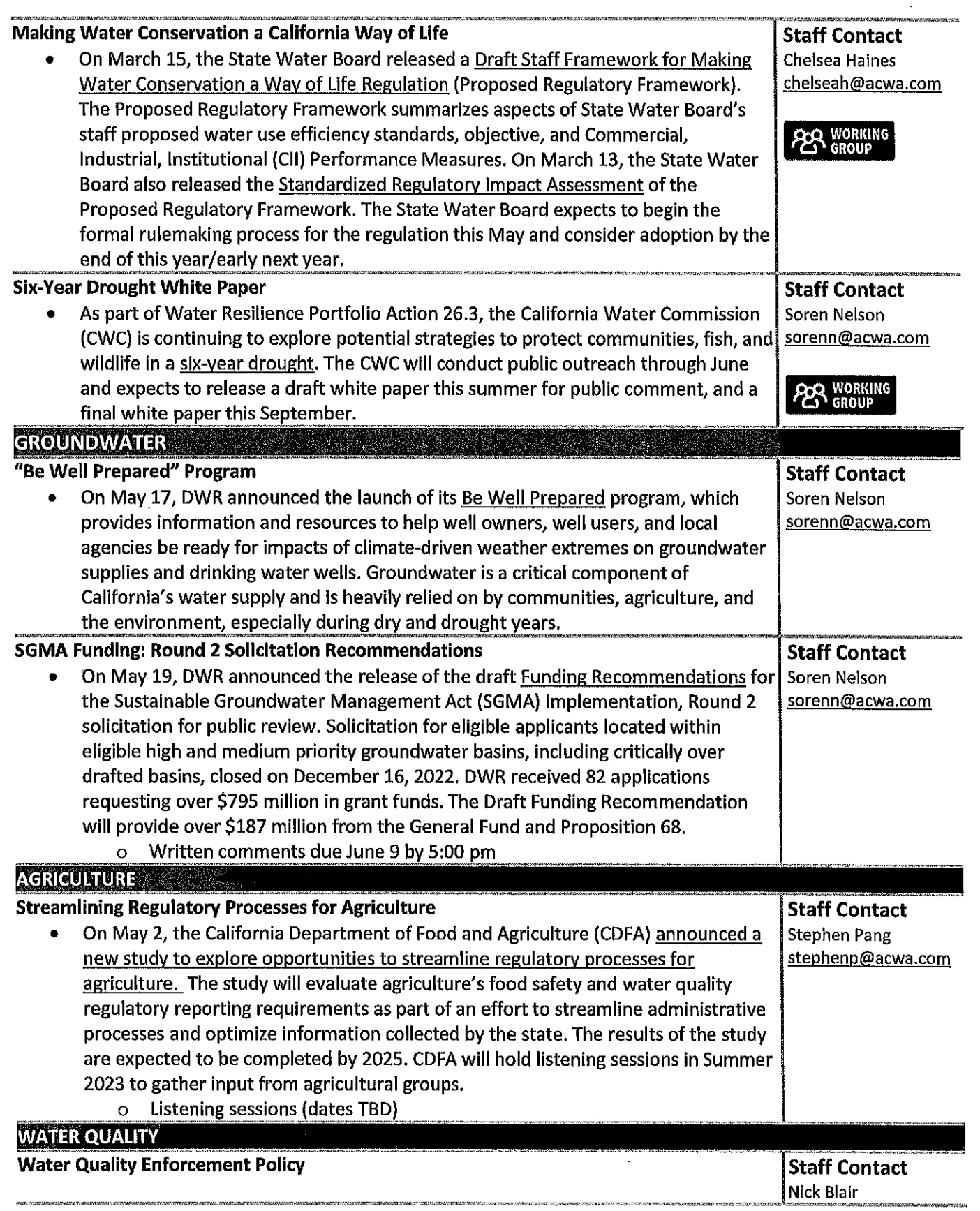

 $\frac{1}{2}$ 

 $\frac{1}{2}$ 

 $\frac{1}{3}$ 

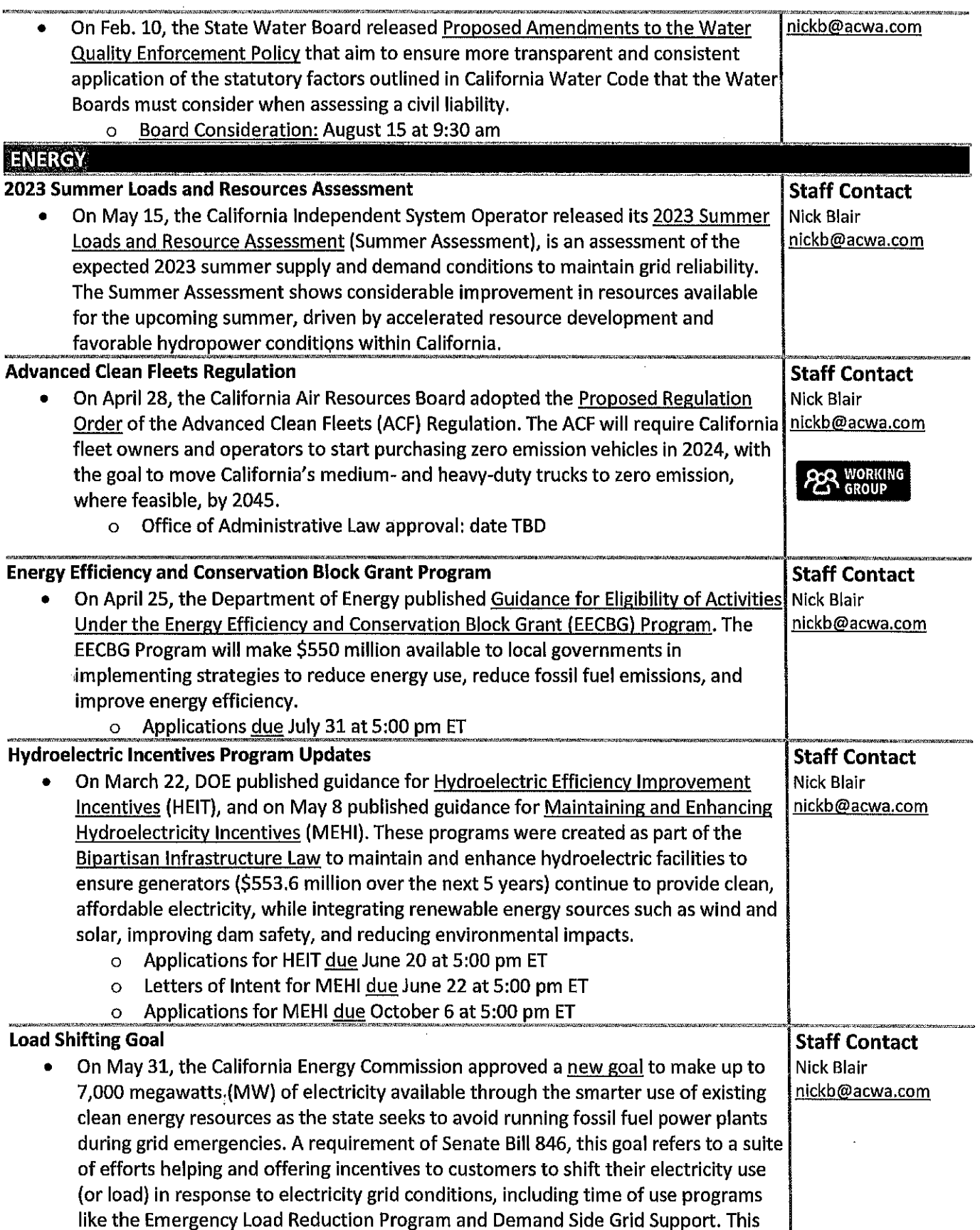

 $\lambda$ 

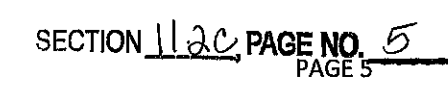

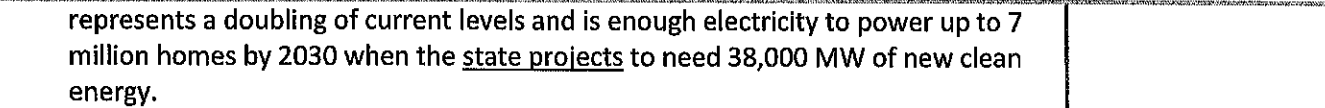

To receive a monthly email of the Regulatory Roundup, please contact Sonia Eschenburg. The Regulatory Roundup is also available on ACWA's website.

#### CAPITOL CORNER continued from page 1

- **Expedite Court Review: Legal challenges** often tie up projects even after they have successfully gone through environmental review. These proposals would authorize expedited judicial review to avoid long delays on the back end and advance projects without reducing the environmental and government transparency benefits of the California Environmental Quality Act (CEQA).
- Streamline Permitting: Makes various changes to California law to accelerate permitting for certain projects, reducing delays and project costs.
- Address/Cumbersome CEQA Processes: Streamlines procedures around document retention and review.
- Maximize Federal Dollars: Establish a Green Bank Financing Program within the Climate Catalyst Fund so that the state can leverage federal dollars for climate projects that cut pollution. with an emphasis on projects that benefit low-income and disadvantaged communities.

ACWA's State Legislative Committee adopted supportive positions on these proposals and staff has been actively lobbying the Legislature in support. ACWA is encouraged by the governor's commitment to addressing some of the challenges to getting projects permitted and built. ACWA will continue to engage on this issue and will work with the Administration, labor groups, business groups, and others on the proposals that relate to water infrastructure.

SB 23, an ACWA-sponsored bill authored by Senator Anna Caballero (D-Merced), which would have streamlined the regulatory permitting process for water supply and flood risk reduction projects, failed to advance out of the Senate **Appropriations Committee.** 

SB 23 proposed specific actions to help critical water projects overcome known sources of permitting delays. ACWA

formed a diverse coalition of supporters, which included ACWA members, business interests, labor, and more. While SB 23 will not continue moving forward this year, Newsom signed an Executive Order and introduced the above package of budget trailer bills aimed at streamlining the delivery of critical projects throughout the state, including water infrastructure projects.

#### **Water Rights**

ACWA has an oppose position on the following three bills and is part of a diverse coalition of more than 100 water agencies and associations representing water, agriculture and business interests.

AB 460, introduced by Assembly Water, Parks, and Wildlife Committee Chair Rebecca Bauer-Kahan (D-Orinda), recently advanced out of the Assembly by a vote of 43-20-17. The bill needed 41 votes to advance out of the Assembly. The bill is scheduled to be heard by the Senate Natural Resources and Water Committee on June 27. AB 460 was double referred and will also be heard in the Senate Judiciary Committee.

AB 460 would authorize the State Water Resources Control Board to issue interim relief orders against water diverters and users. The State Water Board would be able to issue interim relief orders to force compliance with a broad set of standards, including to enforce the reasonable use doctrine of Article X, Section 2 of the California Constitution, water quality standards, and more. The bill would require the State Water Board to provide the water right holder subject to the interim relief order with a hearing prior to issuing the order, unless, the Board finds that immediate compliance is necessary to prevent imminent or irreparable injury to other legal users of water, or to instream beneficial uses, in which case no hearing would be required.

# SECTION  $II.2d$  PAGE NO.

AB 1337, authored by Assembly Member Buffy Wicks (D-Oakland), also advanced out of the Assembly and is scheduled to be heard by the Senate Natural Resources and Water Committee on June 27.

In preparation for the bill's vote on the Assembly Floor, members of the opposition coalition actively contacted their locally elected Assembly members to convey the coalition's concerns and advocated for "No" votes. Ultimately, the bill barely had the votes to advance out of its house of origin. The final vote count on the Assembly floor was 45-20-15.

AB 1337 would significantly expand the State Water Board's authority to issue curtailments. Under existing law, the State Water Board only has the authority to issue curtailments in certain emergency drought years. AB 1337 would allow the State Water Board to issue curtailments in any water year, which would essentially result in an overhaul of water management in California.

SB 389, authored by Senator Ben Allen (D-Santa Monica), passed out of the Senate and is currently in the Assembly awaiting referral to a committee. Similar to AB 460 and AB 1337, the bill narrowly had enough votes to advance out of its house of origin, with a final vote count  $23 - 11 - 6$ .

SB 389 would authorize the State Water Board to investigate and determine the scope and validity of any water right claim. Under SB 389, a water right holder brought into a proceeding to evaluate the basis of its right would have the burden of proving by a preponderance of evidence the elements of the basis of right. The bill would also require the water right holder to submit substantial amounts of evidence to defend their claimed water right. ACWA has an "oppose" position and serious concerns with authorizing the State Water Board to drag water right holders before the Board to prove their claims.

#### John Friedenbach

From: Sent: To: Subject: Pamela Tobin <pamelat@acwa.com> Wednesday, June 28, 2023 1:04 PM John Friedenbach ACWA COMMITTEE APPOINTMENT CONSIDERATIONS FOR THE 2024-'25 TERM

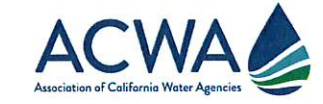

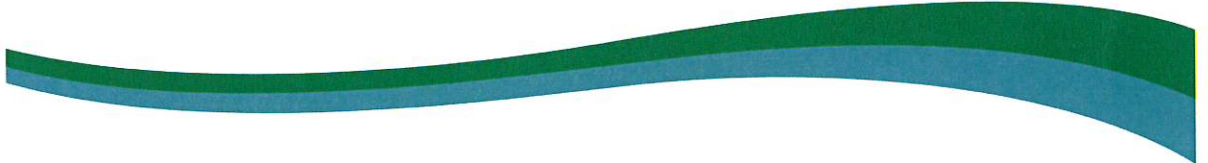

June 28, 2023

TO: ACWA MEMBER AGENCY BOARD PRESIDENTS ACWA MEMBER AGENCY GENERAL MANAGERS

FROM: Pamela Tobin, ACWA PRESIDENT

SUBJECT: ACWA COMMITTEE APPOINTMENT CONSIDERATIONS FOR THE 2024-'25 TERM

# PLEASE RESPOND BY SEPT. 30, 2023

Thank you for your involvement with ACWA. As you know, committees are an integral part of ACWA's activities and policy development. With the end of the current committee term fast approaching, it is time again to request 2024-'25 committee nominations from ACWA members. All committees will be reconstituted following the election of new officers (ACWA's President and Vice President).

In submitting names for consideration, please do so with the understanding that committees need active, involved individuals able to expend the time and provide their expertise, if appointed. Please keep in mind that the district is responsible for all costs associated with the participation of its representatives on Committees.

The following information is available on ACWA's website or by clicking on the link below.

ACWA Timeline, Committee Composition, and Consideration Form  $\bullet$ 

If you would like to reference current committee members serving on an ACWA committee please click here.

All correspondence and forms regarding committee appointments must be submitted to the ACWA office no later than Sept. 30, 2023 to be eligible for consideration. Committee appointments will be made by

the incoming ACWA President in December. Please contact Region and Member Engagement Specialist, Ana Javaid, at anaj@acwa.com or (916) 669-2442, if you have any questions concerning the committee appointment process.

We appreciate your timely attention to this matter.

Thank you,

amela $\in$ 

Pamela Tobin **ACWA President** 

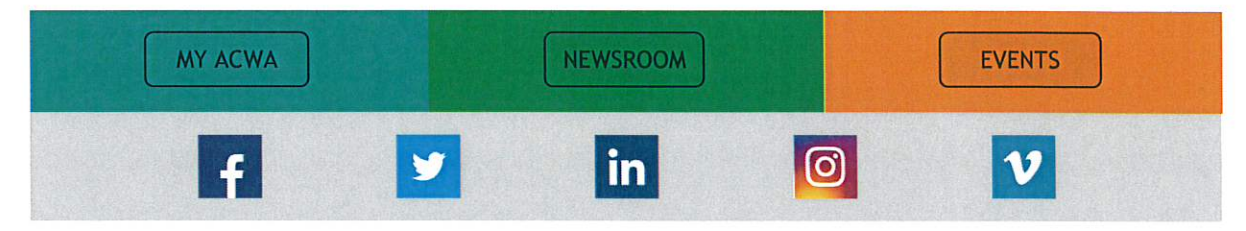

© 2023 Association of California Water Agencies. All rights reserved. 980 9th St. Ste 1000, Sacramento, CA 95814 We hope you enjoy receiving email notices and updates from ACWA. At any time you can click here to unsubscribe or to change your subscription preferences. Read Online

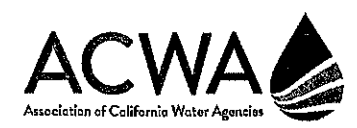

# SECTION 11.3e PAGE NO. 3<br>Bringing Water Together

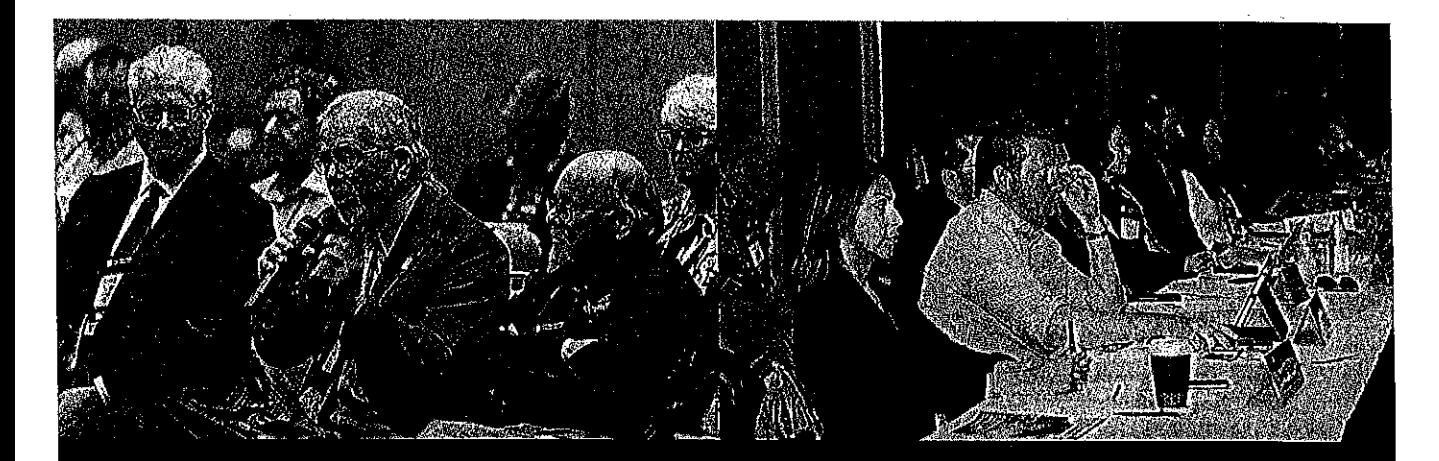

# **JOIN A COMMITTEE AND GET INVOLVED**

ACWA has 13 standing committees that members can join and get involved. This is a great way for members to engage in state and local issues and influence policy and legislation. Committees are structured to include representation from all 10 ACWA Regions, bringing together diverse voices on technical and policy matters. Take action, join a committee!

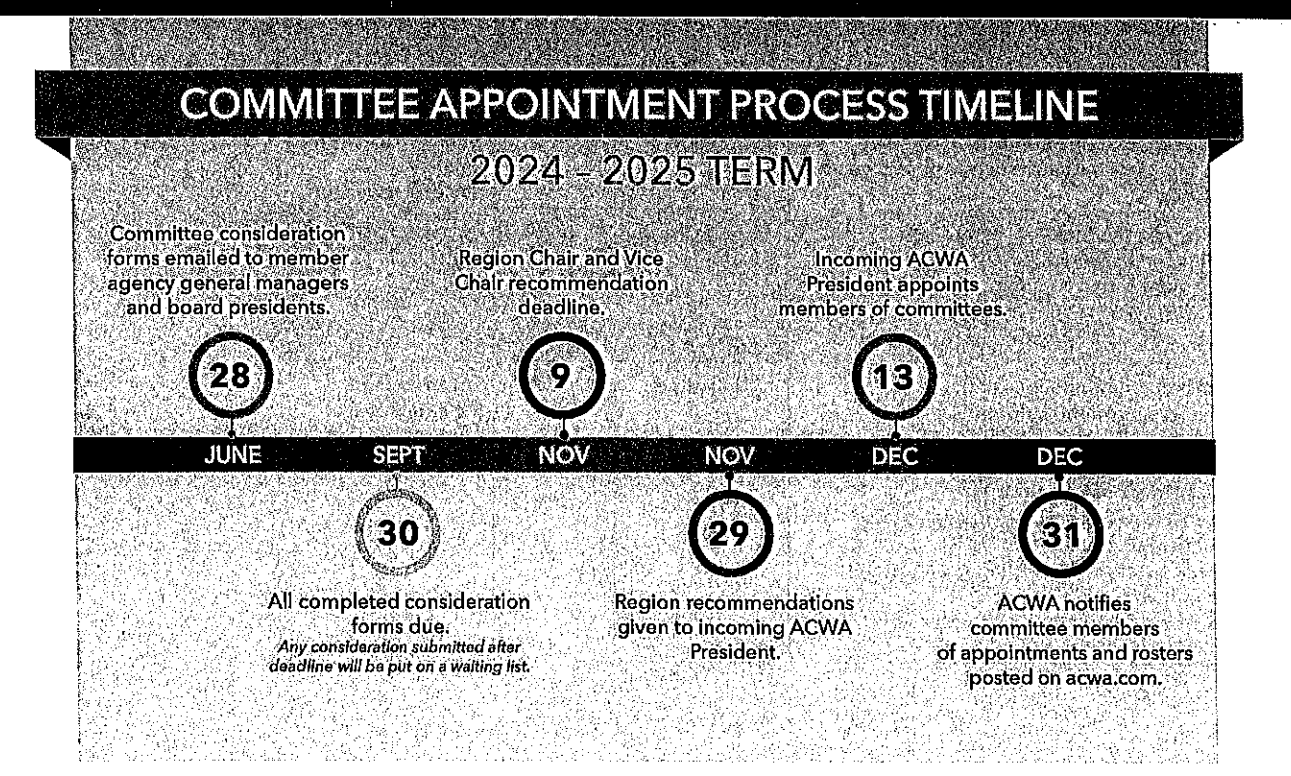

# **COMMITTEE COMPOSITION**

 $T$  $T$  $T$  $(0)$   $|| \theta$   $|| \theta$   $||$   $\theta$   $|| \theta$   $||$ 

Committee members are appointed for two-year terms that begin on Jan. 1 of even-numbered years. You can learn<br>more about ACWA's 13 standing committees below. For more information and bylaws, visit www.acwa.com. If you<br>have

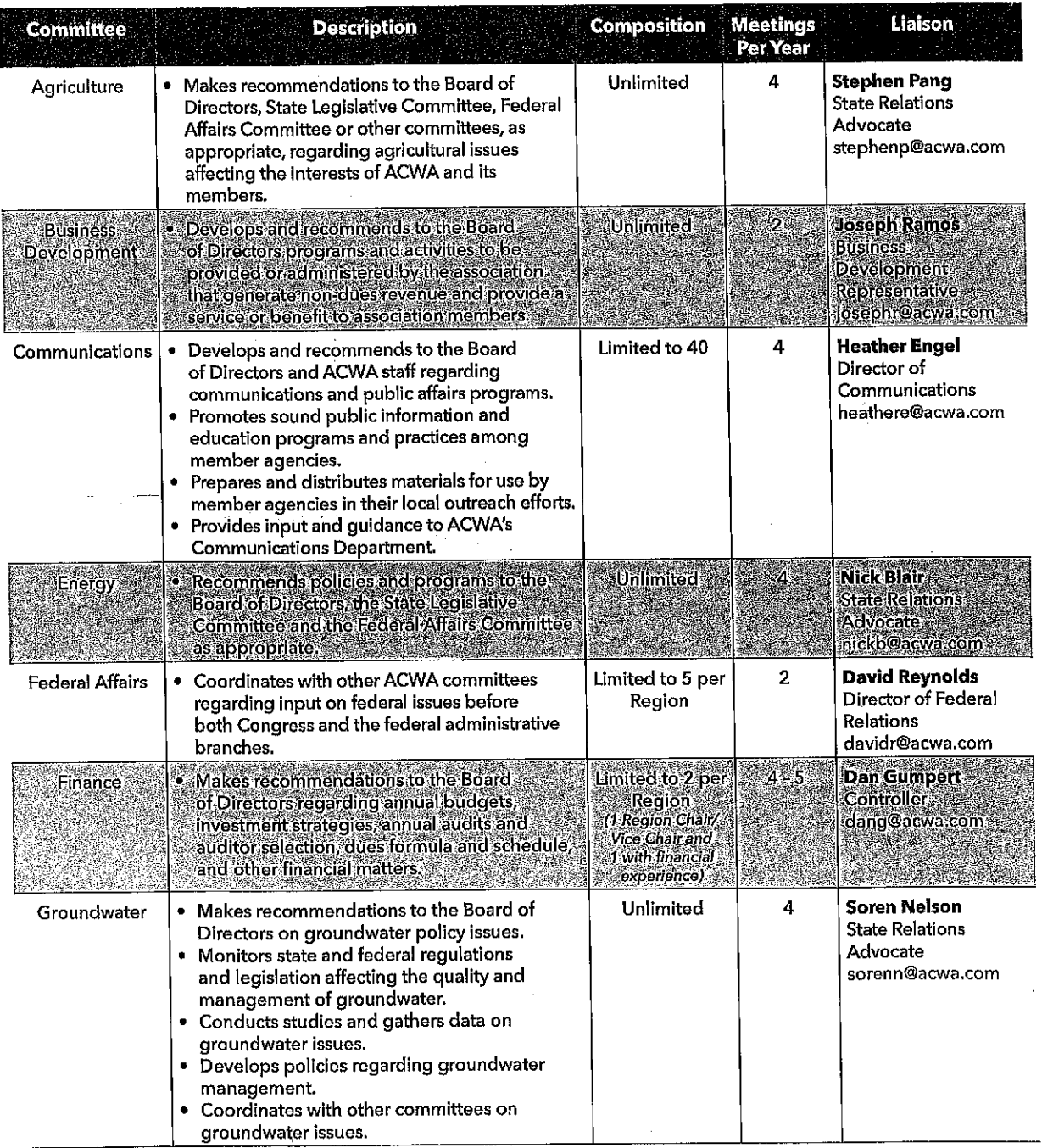

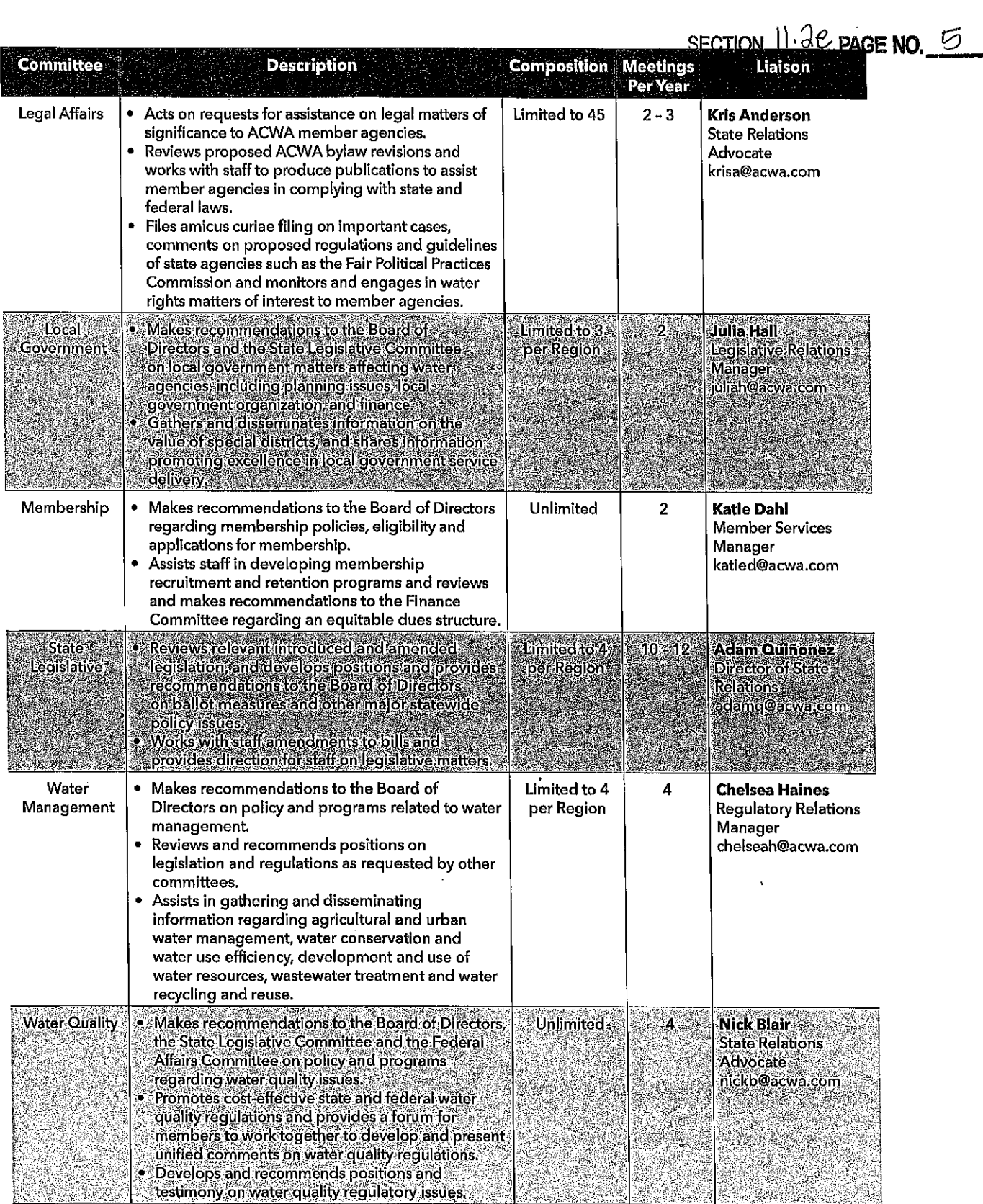

# TO GET INVOLVED, SUBMIT YOUR CONSIDERATION FORM NOW!

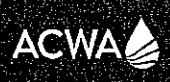

#### DACE NO.  $/$ **COMMITTEE CONSIDER** avi

#### PLEASE PRINT LEGIBLY

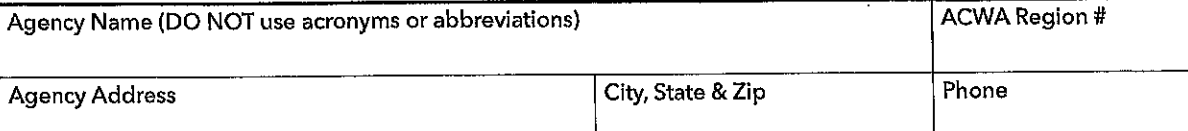

#### BELOW PLEASE LIST ALL THOSE INTERESTED IN BEING ON ACWA COMMITTEES FOR YOUR AGENCY. FOR ADDITIONAL RECOMMENDATIONS PLEASE FILL OUT ANOTHER FORM.

\*If an individual is not an agency employee or director, please indicate company affiliation.

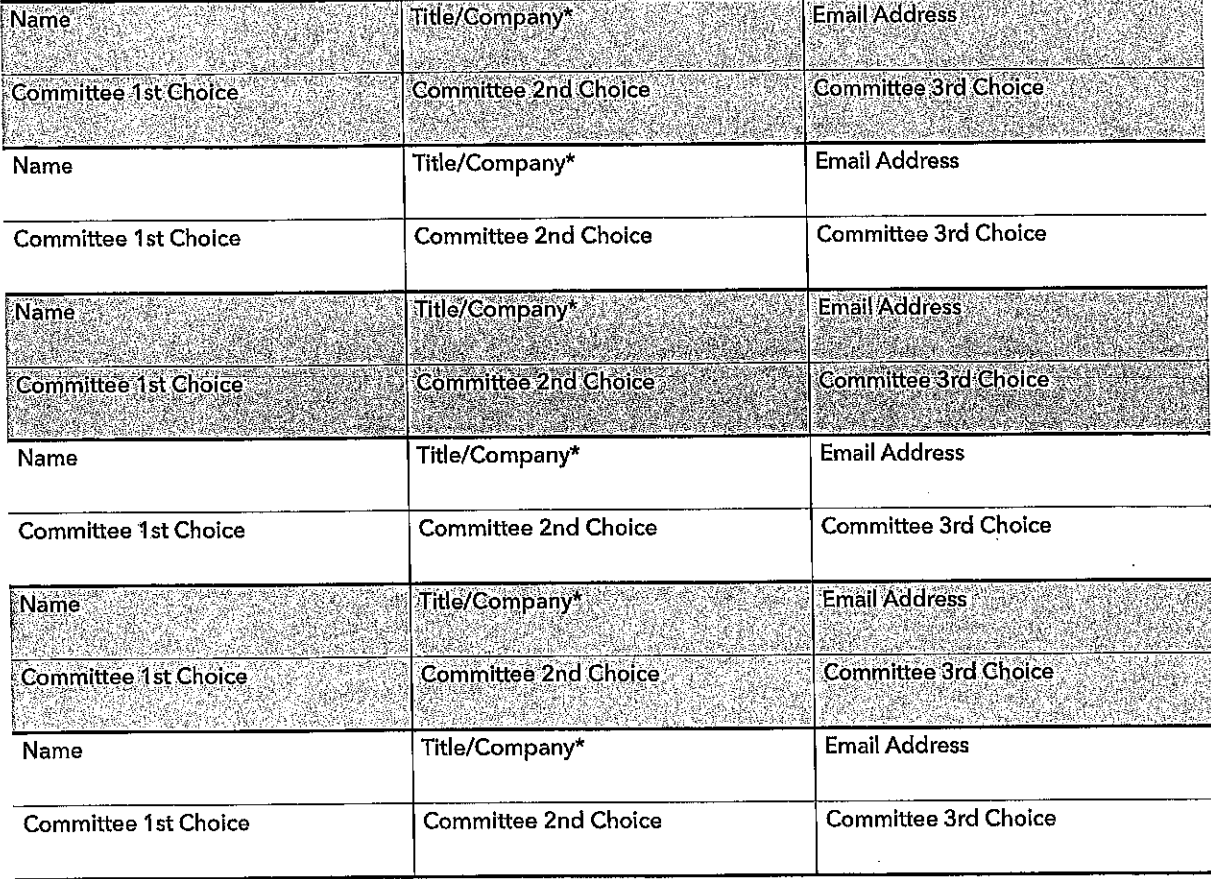

Signature (Agency/District General Manager or Board President signature required)

Title

Date

Committee member contact information will be shared on the committee roster and is to be used for committee business only.

QUESTIONS? Contact acwacommittees@acwa.com or (916) 441-4545

980 9th Street, Suite 1000 Sacramento, CA 95814 www.acwa.com

**PAGE NO.** 11.3b PAGE NO. 1

# **HUMBOLDT BAY MUNICIPAL WATER DISTRICT**

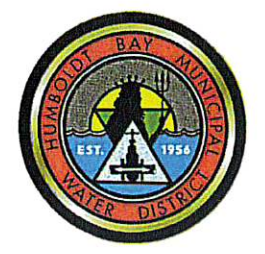

828 SEVENTH STREET, PO BOX 95 · EUREKA, CALIFORNIA 95502-0095 OFFICE 707-443-5018 ESSEX 707-822-2918 FAX 707-443-5731 707-822-8245 EMAIL OFFICE@HBMWD.COM Website: www.hbmwd.com

**BOARD OF DIRECTORS** SHERI WOO, PRESIDENT NEAL LATT, VICE-PRESIDENT J. BRUCE RUPP, SECRETARY-TREASURER MICHELLE FULLER, DIRECTOR DAVID LINDBERG, DIRECTOR

**GENERAL MANAGER JOHN FRIEDENBACH** 

June 23, 2023

Jackie Rech Employee Benefits Account Manager  $ACWA - JPIA$ Via email:  $\text{irech}(\hat{\omega})$ acwajpia.com

RE: 2023 ACWA JPIA Wellness Grant Application

Dear Ms. Rech.

The World Obesity Federation estimates that globally, one in five women and one in seven men will be living with obesity by the year 2030--that equates to over one billion individuals. Correspondingly, the Centers for Disease Control & Prevention (CDC) estimate that obesity prevalence has increased from 30.5% to 41.9% since 2000. Contributing to this is the fact that one in four adults do not meet the physical activity guidelines established by the CDC of 150 minutes of moderate-intensity activity and two days of muscle strengthening each week.

Humboldt Bay Municipal Water District encourages it's staff to be as active and healthy as possible, while also acknowledging that "health and fitness" means different things to each of our different employees. Most recently our Board of Directors has approved a new "Fitness Stipend" Program to be implemented with the FY23/24 Budget. This program is intended to further supplement the support we receive from ACWA/JPIA Wellness Grants. This will further support the District's goal for Work/Life/Health/Fitness Balance for it's employees.

For the past several years, HBMWD has used our awarded Wellness Grant funds to provide employees reimbursement for the purchase of exercise equipment and apparel items to assist them on an individual basis with exercise and activity. Previously we have processed reimbursement requests for tennis shoes, fitness apparel, fitness tracking devices, and exercise equipment. The feedback from employees has been extremely positive and they have requested the same option this year. To encourage increased participation, we intend to have a drawing at the end of the year for participants of the Wellness Grant Program.

Attached, please find our grant application and the required W-9. If you have any questions, please let me know.

Sincerely,

Chris Harris, Business Manager

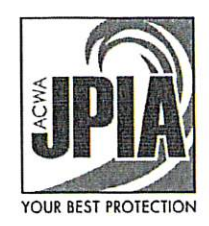

# **ACWA JPIA Wellness Grant Application**

Deadline: Friday, June 30, 2023

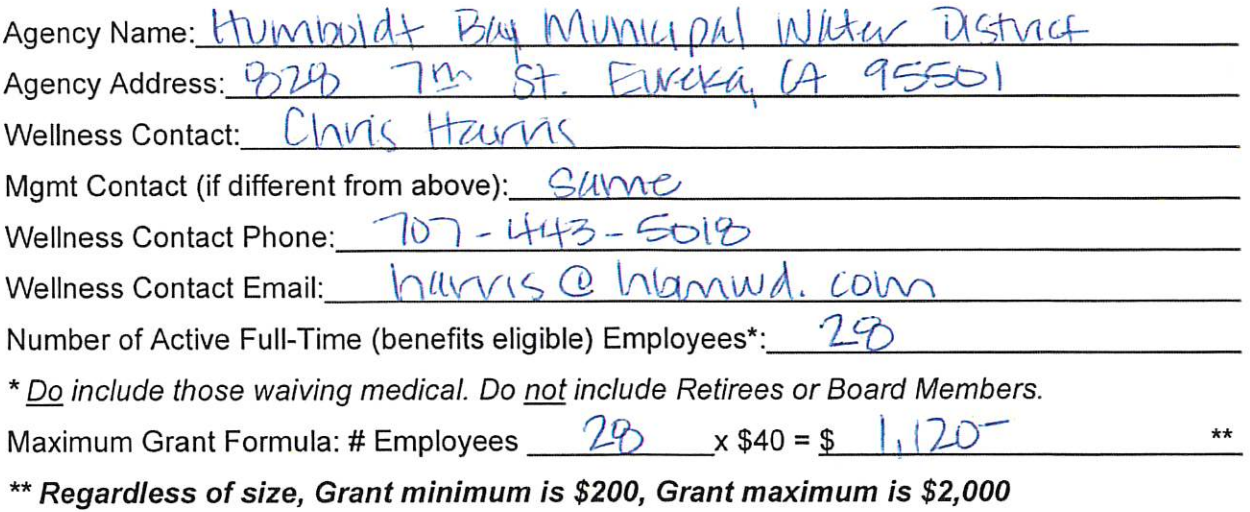

Requested JPIA Wellness Grant Amount: \$

#### Application process:

Please complete this application, the attached W9, and attach an explanation of what your agency plans to do to increase employee wellness, and how this grant will help accomplish your agency's goals. PLEASE NOTE THE NEW GUIDELINES ATTACHED FOR SPENDING **GRANT FUNDS on the following page.** 

Email completed grant applications to Jackie Rech at jrech@acwajpia.com by Friday, June 30.2023.

Agencies who received 2022 Wellness Grant funds and have not submitted complete receipts are not eligible to receive 2023 Wellness Grant funds. All grant funds from the prior wellness program year need to be spent and all receipts received by June 26, 2023.

Wellness Programs are solely the product of the member agency and are not affiliated or endorsed by the JPIA or the JPIA health plans. Wellness programs are not intended to, nor should they be construed as efforts to, diagnose, treat, or prescribe for any human disease, pain, injury, deformity or physical condition. Under no circumstances shall the JPIA or its employees be liable to a program participant for any damages or injury arising out of or related to the member agency's Wellness Program, including but not limited to, the participant's use or reliance upon, or the participant's inability to use or rely upon, information provided by or obtained from the Wellness Program.

Signature of Wellness Program Coordinator

MIS - BUSINESS MAMA Print name and title

# RCEA/RREDC

SECTION  $||\mathcal{H}||_{\mathcal{L}}$  PAGE NO.

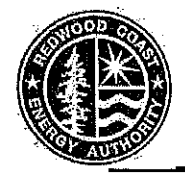

Redwood Coast Energy Authority 633 3rd Street, Eureka, CA 95501 Phone: (707) 269-1700 Toll-Free (800) 931-7232 Fax: (707) 269-1777 E-mail: info@redwoodenergy.org Web: www.redwoodenergy.org

# BOARD OF DIRECTORS REGULAR MEETING AGENDA

#### **Jefferson Community Center Auditorium** 1000 B Street, Eureka, CA 95501

**June 22, 2023** Thursday, 3:30 p.m.

 $\overline{1}$ 

Any member of the public needing special accommodation to participate in this meeting or access the meeting materials should email *LTaketa@redwoodenergy.org* or call (707) 269-1700 at least 3 business days before the meeting. Assistive listening devices are available.

Pursuant to Government Code section 54957.5, all writings or documents relating to any item on this agenda which have been provided to a majority of the Board, including those received less than 72 hours prior to the Committee's meeting, will be made available to the public at www.RedwoodEnergy.org.

NOTE: Speakers wishing to distribute materials to the Board at the meeting, please provide 13 copies to the Board Clerk.

# THIS IS A HYBRID IN-PERSON AND VIRTUAL MEETING.

The Board of Directors has returned to in-person hybrid meetings. When attending Board meetings, please socially distance as much as possible and be courteous to those who choose to wear a mask.

To participate in the meeting online, go to https://us02web.zoom.us/j/81972368051, To participate by phone, call (669) 900-6833 or (253) 215-8782. Enter webinar ID: 819 7236 8051.

To make a comment during the public comment periods, raise your hand in the online Zoom webinar, or press star (\*) 9 on your phone to raise your hand. You will continue to hear the meeting while you wait. When it is your turn to speak, a staff member will unmute your phone or computer. You will have 3 minutes to speak.

You may submit written public comment by email to *PublicComment@redwoodenergy.org.* Please identify the agenda item number in the subject line. Comments will be included in the meeting record but not read aloud during the meeting.

While downloading the Zoom application may provide a better meeting experience, Zoom does not need to be installed on your computer to participate. After clicking the webinar link above, click "start from your browser."

# **OPEN SESSION Call to Order**

#### $\mathbf{1}$ . **ROLL CALL - REMOTE DIRECTOR PARTICIPATION**

1.1. Approve teleconference participation request for this meeting by Director pursuant to Brown Act revisions of AB 2449 due to an emergency circumstance to be briefly described.

#### **REPORTS FROM MEMBER ENTITIES**  $2.$

#### $3.$ **ORAL COMMUNICATIONS**

This time is provided for people to address the Board or submit written communications on matters not on the agenda. At the conclusion of all oral communications, the Board may respond to statements. Any request that requires Board action will be set by the Board for a future agenda or referred to staff.

#### 4. **CONSENT CALENDAR**

All matters on the Consent Calendar are considered to be routine by the Board and are enacted in one motion. There is no separate discussion of any of these items. If discussion is required, that item is removed from the Consent Calendar and considered separately. At the end of the reading of the Consent Calendar, Board members or members of the public can request that an item be removed for separate discussion.

- 4.1 Approve Minutes of May 25, 2023, Board Meeting.
- 4.2 Approve Disbursements Report.
- 4.3 Accept Financial Reports.
- 4.4 Authorize the Executive Director to Contact Any or All Banking Services that RCEA Currently Uses or Will Use in the Future and Request They Stop Funding Fossil Fuel Expansion and Support Transitioning to Clean, Efficient and Renewable **Energy Sources.**

#### **REMOVED FROM CONSENT CALENDAR ITEMS** 5.

Items removed from the Consent Calendar will be heard under this section.

## **COMMUNITY CHOICE ENERGY (CCE) BUSINESS - None.**

Items under this section of the agenda relate to CCE-specific business matters that fall under RCEA's CCE voting provisions, with only CCE-participating jurisdictions voting on these matters with weighted voting as established in the RCEA joint powers agreement.

#### **OLD BUSINESS** 6.

- Climate Action Plan Update (Information only) 6.1
- **Rural REN Update (Information only)**  $6.2$

#### **NEW BUSINESS**  $\overline{7}$ .

 $7.1$ Fiscal Year 2023-2024 Proposed Budget

Adopt the proposed RCEA Fiscal Year 2023-24 Budget.

#### 8. **STAFF REPORTS**

 $8.1$ **Executive Director's Report** 

#### 9. **FUTURE AGENDA ITEMS**

Any request that requires Board action will be set by the Board for a future agenda or referred to staff.

# **10. CLOSED SESSION**

10.1 CONFERENCE WITH REAL PROPERTY NEGOTIATIONS Pursuant to Government Code § 54956.8 in re: APN 001-131-007; RCEA negotiator: Executive Director; Owner's negotiating party: Greg Casagrande; Under negotiation: price and terms.

# **11. RECONVENE TO OPEN SESSION**

# **12. CLOSED SESSION REPORT**

## **13. ADJOURNMENT**

#### **NEXT REGULAR MEETING**

Thursday, July 27, 2023, 3:30 p.m. Jefferson Community Center Auditorium, 1000 B Street, Eureka, CA 95501. Online and phone participation will also be possible via Zoom.

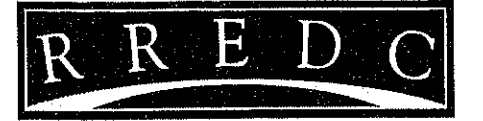

SECTION | | 4 D PAGE NO.<br>Redwood Region Economic Development Commission 325 2nd Street, Suite 203, Eureka, California 95501 Phone 707.445.9651 Fax 707.445.9652 www.rredc.com

#### **REDWOOD REGION ECONOMIC DEVELOPMENT COMMISSION Regular Meeting of the Board of Directors**

In person: Eureka City Hall, Conference Room 207, 531 K Street, Eureka CA

or via Zoom

https://us02web.zoom.us/j/81419652314?pwd=anRhZnJBRVpMZldJSEtITjA1TXIDZz09

#### Meeting ID: 814 1965 2314 Passcode: 840140 One tap mobile +16694449171,81419652314#,,,,\*840140# US +16699006833, 81419652314#, .., \*840140# US (San Jose)

#### June 26, 2023 at 6:30 pm PT **AGENDA**

#### $\mathbf{I}$ . **Call to Order**

 $\mathbf{I}$ **Approval of Agenda** A. Approval of Agenda for June 26, 2023

#### Public Input for non-agenda items Ш.

#### IV. **Consent Calendar**

- A. Approval of Minutes of the Board of Directors Meeting: April 24, 2023
- B. Acceptance of Agency-wide Financial Report: April 30, 2023
- Program Nick Bown-Crawford, Executive Director, Humboldt Made, and Chair, Humboldt V. Eel River Valley Long Term Recovery Group https://humboldtrecovery.org/ - Intersection Between Disaster Preparedness and Economic Development

#### **New Business** VI.

A. Approval of RREDC Expenditure Control Policy

#### VII. **Old Business**

#### VIII. **Reports - No Action Required**

- A. Executive Director's Report
- B. Loan Portfolio Report

#### **Closed Session** IX.

A. Public Employee Evaluation - pursuant to CA Government Code Section 54957: **Title: Executive Director** 

#### X. **Member Reports**

#### XI. Agenda/Program Requests for future Board of Directors Meetings

#### XII. Adjourn

The Redwood Region Economic Development Commission will, on request, make agendas available in appropriate alternative formats to persons with a disability, as required by Section 202 of the Americans with Disabilities Act of 1990 (42 U.S.C. Sec. 12132), and the federal rules and regulations adopted in implementation thereof. Individuals who need this agenda in an alternative format or who need a disability-related modification or accommodation in order to participate in the meeting should contact the Board Secretary at (707) 445-9651. Notification 48 hours prior to the meeting will enable the Commission to make reasonable arrangements for accommodation.

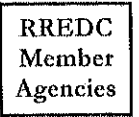

Cities Arcata · Blue Lake · Eureka · Ferndale · Fortuna · Rio Dell · Trinidad Community Services Districts Humboldt · Manila · McKinleyville · Orick · Orleans · Redway · Willow Creek Humboldt Bay Harbor, Recreation and Conservation District · Humboldt Bay Municipal Water District County of Humboldt · Hoopa Valley Tribe · Redwoods Community College District